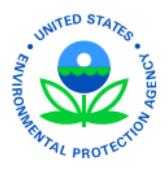

# **EPA Region 5**

77 West Jackson Blvd. Chicago, IL 60604

# **Electronic Data Deliverable (EDD)**

## **Comprehensive Manual Version 4.3**

## January, 2020 EQuIS Professional version 7 • EDD format version 3.0.17

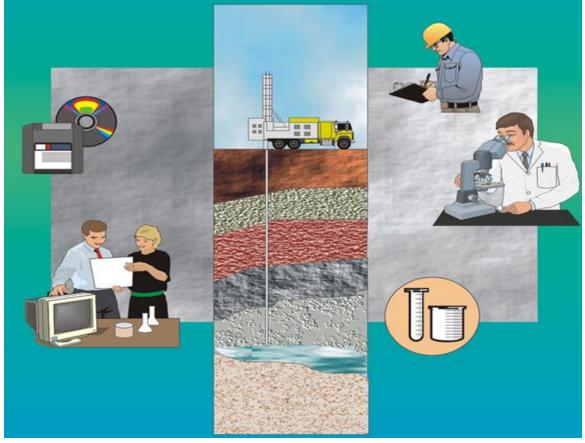

THIS PAGE LEFT BLANK INTENTIONALLY

## ACKNOWLEDGEMENTS

This document was originally prepared for EPA Region 5 by the John A. Volpe National Transportation Systems Center (Volpe Center). This document was reviewed and edited by David Wilson and Mary Tierney of EPA Region 5; William Halloran and Joseph Monaghan of the Volpe Center; and John Hennessy and Ellen Baptiste-Carpenter of Battelle Laboratories, Inc. Other technical reviewers from EPA include Patricia Scott, Chemist, EPA Region 5; Douglas Yeskis, Geologist, EPA Region 5; Luanne Vanderpool, Geologist, EPA Region 5; Anthony Kahaly, EPA Region 5, RCRA Division; and Andy Crossland, Hydrogeologist, EPA, Region 2. Other reviewers include Steve Losier of the Volpe Center; Janet Magurn, Scot Weaver and Dave Abercrombie of EarthSoft, Inc.; Rosanna Buhl of Battelle Laboratories, Inc.; and Izak Maitin of the New Jersey Department of Environmental Protection.

EarthSoft Inc. developed the Electronic Data Processor (EDP) and reviewed the EDD format to assure its technical accuracy.

This documentation was reviewed and updated by Diann Cox-Tramel (Region 2), and John Canar, Region 5 and updated on January, 2020 to meet the standards and requirements of EPA Region 5.

#### DISCLAIMER OF ENDORSEMENT

Reference herein to any specific commercial products, process, or service by trade name, trademark, manufacturer, or otherwise, does not necessarily constitute or imply its endorsement, recommendation, or favoring by the United States Government. The views and opinions of authors expressed herein do not necessarily state or reflect those of the United States Government, and shall not be used for advertising or product endorsement purposes.

#### EXECUTIVE SUMMARY

The purpose of this specification manual is to provide detailed instructions on how to report environmental data electronically to the United States Environmental Protection Agency (EPA) Region 5. The types of data can be reported electronically include, for example, data generated during site characterization and investigation phases, data recorded when installing monitoring wells, and monitoring data that is routinely collected from a variety of media. This manual describes the procedural and formatting requirements you need to know to submit your Electronic Data Deliverable (EDD) to the EPA Region 5 Superfund Division.

This EDD Comprehensive Specification manual describes the requirements for reporting all **current** and **future** environmental data to EPA Region 5. EPA recognizes that some information about data collected in the past may not be readily available and, by reducing the requirements for electronic basic data, is endeavoring to strike a balance between minimizing the amount of effort involved in inputting information and maximizing the ability to document remedy progress. Environmental data collected and analyzed **prior** to the initial use of this EDD Comprehensive specification manual should be reported using the EPA Region 5 "Basic Manual for Historic Electronic Data". The reporting requirements of the "Basic Manual for Historic Electronic Data" are a subset of this comprehensive EDD Comprehensive specification manual.

#### The EPA Region 5 EDD is comprised of five groups: Field, Lab, Basic, Vapor Intrusion and Facility.

The first group of the EDD is the Field, which contains the data for the point of contact, site information, Locations, alternation Position for locations, Location Parameter, as well as drilling activities, lithology, well installation, well construction and well segment, geotechnical sample information, water levels, water table, downhole logging methods, Extraction and Injection wells, Soil Gas survey data, and a Sample Parameter. Those files are:

#### Field- the folloing three files can be submitted once unless there are new/ additional locations to the site

- Data Provider (named as "EPAR5DATAPROVIDER\_v3" is the point of contact for EDD and file providing the information)
- Subfacility (named as "EPAR5SUBFACILITY\_v3", which is the general information about the site)
- Location (named as "EPAR5LOC\_v3", which is the information regarding the sampling locations)
  - This time we added two optional sections below the EPAR5LOC\_v3 section: EPAR5AlternatePosition\_v3 and EPAR5LocParam\_v3.
- Alternate position (named as "EPAR5AlternatePosition\_v3", which is the alternate position of the sampling locations).
- Location Parameter (named as "EPAR5LOCPARAM\_V3", which is the location parameter of the sampling locations).

The following files are included in the **<u>Field section</u>**, which contains the field data, please submit the data when they are available:

- Drilling Activity (named as "EPAR5DRA\_v3", which is the information about drilling activities resulting form the soil borings.)
- Lithology (named as "EPAR5LTH\_v3", which is the lithology information for the borings.)
- Well (named as "EPAR5EPAR5WEL\_v3", which contains the monitoring well information related to well instruction)
- Well Construction (named as "EPAR5WSG\_v3", which contains the well construction details and well segment data.)

- Geology Sample (named as "EPAR5GSMP\_v3", which contains the geotechnical sample information)
- Water Level (named as "EPAR5GWTR\_v3", which contains the information on water levels measured from the soil borings or wells.)
- Water Table (named as "EPAR5TBL\_v3", which contains the information pertaining the water table)
- Downhole Logging (named as "EPAR5DHP\_v3", which contains the data from downhole logging methods such as Cone Penetrometer Tests and geophysics.)
- Extraction and Injection Wells (named as "EPAR5EIW\_v3", which contains the data about extraction and Injection wells)
- Soil Gas (named as "EPAR5EPAR5SoilGas\_v3", which contains the imports soil gas survey data.)
- Sample Parameter (named as "EPAR5SAMPLEPARAM\_v3", which contains the samples information.)

In most cases, the vast majority of the electronic data submitted over the life of the project, and that will be submitted on a reoccurring, routine basis, will be lab data.

## Lab

The Lab EDD files contain data related to chemistry field measurements, sample collection information, sample tests and result QC. The Lab EDD files are the:

- Sample (named as "EPAR5SMP\_v3", which contains the information about sample collection)
- Test Result (named as "EPAR5TRS\_v3", which contains the information concerning analytical tests and lab results performed on samples.)
- Test Result QC (named as "EPAR5TRSQC\_v3", which contains the information about the analytical test performed on samples with quality control data elements)
- Batch (named as "EPAR5BAT\_v3", which contains the data that related the individual samples to the batch identifier.)

#### **Basic Submittals**

The Basic EDD files contain historical operation and maintenance (O&M) data. The EDD files are the:

- Basic Location (named as "EPAR5\_BasicLOC\_v3", which contains the information about sampling locations from historical data)
- Basic Water Level (named as "EPAR5\_BasicWTR\_v3", which contains the information regarding groundwater level measurements)
- Basic Chemistry Sample (named as "EPAR5\_BasicChem\_v3", which contains the information about sample collection)
- Basic Geology (named as "EPAR5\_BasicGEO\_v3", which contains the information about geology data)

#### Vapor Intrusion

- Building Address (EPAR5\_VI\_BLDG\_Address\_v3)
- Building Inspection (EPAR5\_VI\_Bldg\_Inspection\_v3)
- Building Parameter (EPAR5\_VI\_Bldg\_Parameter\_v3)
- Vapor Intrusion Location (EPAR5\_VI\_LOCATIONS\_V3)
- Vapor Intrusion Outdoor Locations (EPAR5\_VI\_Outdoor\_Locations\_v3)
- Vapor Intrusion Samples (EPAR5\_VI\_Samples\_V3)
- Vapor Instrusion Test Results (EPAR5\_VI\_TestResultsQC\_v3)
- Vapor Instrusion Batches (EPAR5\_VI\_Batches\_v3)

#### <u>Faciltiy</u>

The facility data includes an electronic base map of the site property, one file containing general information about the site and about the point of contact for the EDD, and a file containing data pertaining to site sampling locations.

• Files (named as "Files\_v3", which contains any supplementary information about site such as a base map, a cover letter about the data, data provider, or the site sampling information.)

Of the files listed above, the Lab and Field files that most data providers will submit will be the Well, Water Level, Extraction Injection Wells, Sample, Test/Result QC files. The Test Result with QC and Batch files will only be submitted in those rare cases where EPA requires QA/QC data in electronic format. The Extraction/Injection Well file will only need to be submitted for sites with extraction or injection wells.

The process for creating Field, Lab, and/or Facility EDDs are shown in Figures E-1 and E-2, respectively. The process begins by identifying the software tool that will be used. Many software tools, such as text editors, word processors, spreadsheets, and databases, are capable of creating EDDs. Because spreadsheets and databases are designed to enter and manage data, however, they are generally preferred for creating EDDs. The production of the data tables will normally be a collaborative effort between laboratories and environmental contractors. The laboratories will typically produce the test/result tables while the contractors normally will produce all of the other tables.

As shown in Figures E-1 and E-2, decision points are included in the EDD creation process to ensure that Field EDD files have been submitted for a site, as well as to prevent redundancy when getting ready to submit Lab EDDs. For example, one of the Field EDDs called the SUBFACILITY file, which contains data describing the site and site contact information, should generally only be reported once (unless, as previously noted, a change occurs). Similarly, another Field EDD file, the Location file, which contains locational data, typically only needs to be reported once. The only time a Location EDD file would be resubmitted is if **the data changed in some way**. For example, if settling occurs at a site over time, a resurvey of site monitoring wells may be warranted. If the survey results show changes in the elevations of the monitoring wells, the Location file would have to be resubmitted.

The final step before submitting an EDD to EPA Region 5 is to check it using the Electronic Data Processor (EDP) software application that is currently provided on the EPA Region 5 website (located at <u>https://www.epa.gov/superfund/region-5-superfund-electronic-data-submission</u>). This software application will identify any formatting errors in the files that must be corrected prior to submitting the EDD.

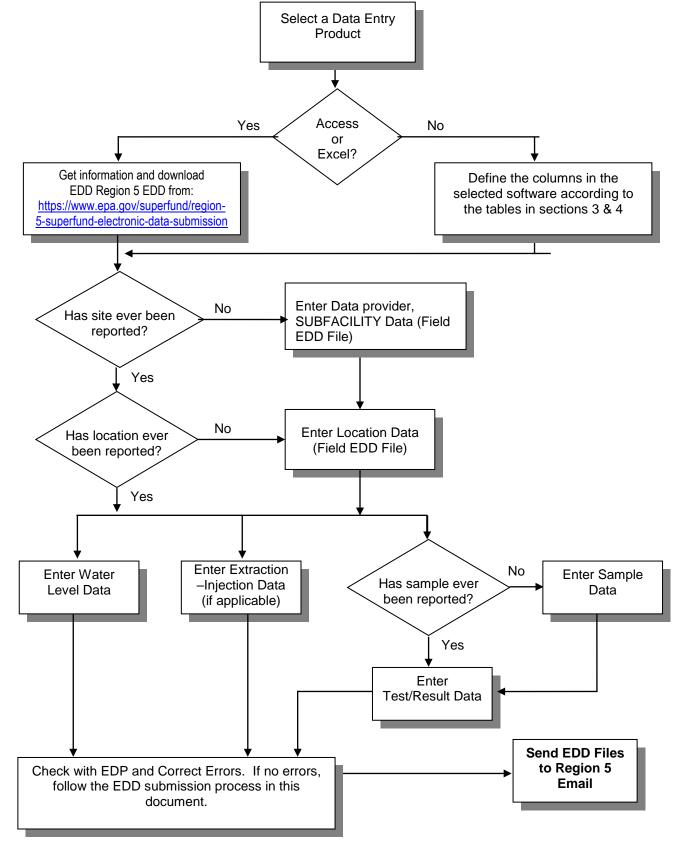

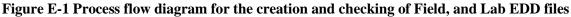

## Region 5 EDD Comprehensive Specification Manual Version 4.3 vi

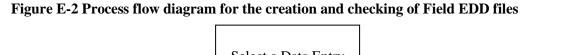

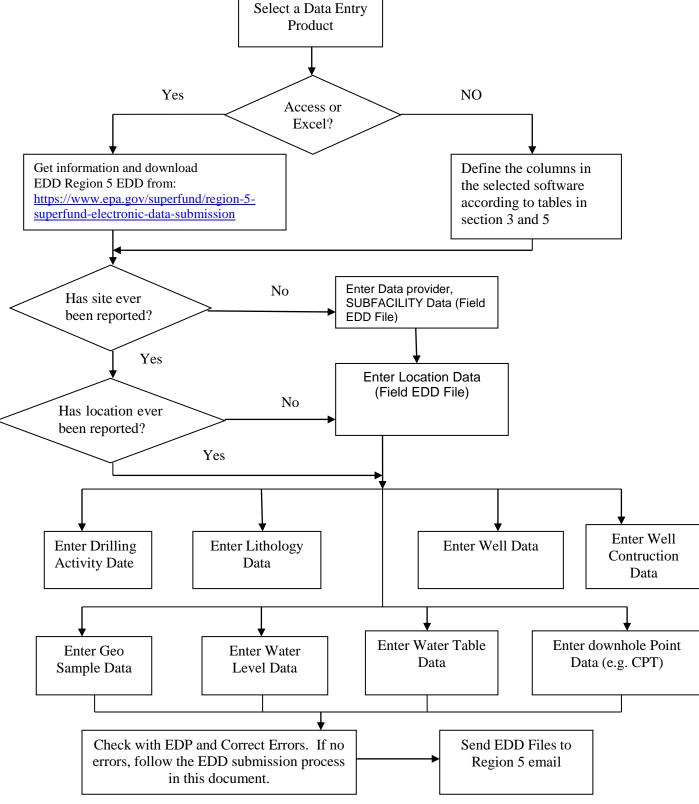

THIS PAGE LEFT BLANK INTENTIONALLY

## **TABLE OF CONTENTS**

| EXECUTIVE SUMMARY                                                     |    |
|-----------------------------------------------------------------------|----|
| 1. INTRODUCTION TO THE EPA REGION 5 ELECTRONIC DATA DELIVERABLE (EDD) | 1  |
| 2. GENERAL EDD REPORTING REQUIREMENTS                                 | 3  |
| 2.1 File Formats                                                      |    |
| 2.2 Field Data Submittals                                             | 3  |
| 2.3 Lab Data Submittals                                               | 7  |
| 2.4 Vapor Intrusion                                                   | 7  |
| 2.7 File Naming Convention                                            |    |
| 2.8 Data Integrity Rules                                              | 12 |
| 2.9 Definition of a Facility, Site, and Location                      | 14 |
| 2.10 Reporting Null Values                                            | 14 |
| 2.11 Valid Values                                                     | 15 |
| 2.12 Reporting Re-Tests                                               |    |
| 2.13 Reporting Non-Detects                                            |    |
| 2.14 Reporting Tentatively Identified Compounds                       |    |
| 2.15 Data Types                                                       |    |
| 2.16 Data Entry Tools Provided to Create the EDD Files                | 18 |
| 2.17 Using the Electronic Data Processor to Check EDD Formatting      | 20 |
| 2.18 Submitting Your EDD to EPA Region 5                              | 20 |
| 2.19 Examples of Field, and Lab EDD Files                             |    |
| 3. FORMATS FOR Facility Files and Field Files                         |    |
| 3.1 Facility EDD Files                                                |    |
| 3.2. Field Files-DATAPROVIDER                                         |    |
| 3.3 SUBFACILITY EDD File                                              |    |
| 3.4 Location EDD File (EPAR5LOC_v3)                                   |    |
| 3.5 Alternate Position                                                |    |
| 3.6 Location Parameter                                                |    |
| 3.7 Drill Activity EDD File                                           |    |
| 3.8 Lithology EDD File                                                |    |
| 3.9 Well EDD File                                                     |    |
| 3.10 Well Construction EDD File                                       |    |
| 3.11 Geology Samples EDD File                                         |    |
| 3.12 Water Levels                                                     |    |
| 3.13 Water Table EDD Files                                            |    |
| 3.14 Geology Down Hole Point Data EDD File                            |    |
| 3.15 Extraction – Injection Well (EPAR5EIW_v3) EDD File               |    |
| 3.16 Soil Gas Data EDD File                                           |    |
| 3.17 SAMPLE PARAMETER                                                 |    |
| 4. FORMATS FOR LAB FILES                                              |    |
| 4.1 Lab Sample EDD File                                               |    |
| 4.2 Lab Test Results EDD Files                                        |    |
| 4.3 Lab Test/Result with QC Data EDD File                             |    |
| 4.4 Lab Batch Data (EPAR5BAT_v3) EDD File                             |    |
| 5. VAPOR INTRUSION                                                    |    |
| 5.1 Vapor Intrusion Building Address EDD File                         |    |
| 5.2 Vapor Intrusion Building EDD Files                                |    |
| 5.3 Vapor Intrusion Building Parameters EDD File                      |    |
| 5.4 Vapor Intrusion Locations EDD file                                |    |
| 5.5 Vapor Intrusion Outdoor Locations EDD file                        |    |

|    | 5.6 Vapor Intrusion Sample EDD file | .78  |
|----|-------------------------------------|------|
|    | 5.7 Vapor Intrusion Test Result QC  |      |
|    | 5.8 Vapor Intrusion Batch EDD File  | . 89 |
| 6. | TECHNICAL SUPPORT                   | .91  |

#### LIST OF TABLES

| Table 2-1 General information on the files that comprise the first three files in the Field EDD section | 3    |
|----------------------------------------------------------------------------------------------------|------|
| Table 2-2 General information on the files that comprise the field files in the Field EDD section       | 5    |
| Table 2-3 General information on the files that comprise the Chemistry EDD                              | 7    |
| Table 2-4 General information on the files that comprise the Vapor Intrusion EDD                        | 8    |
| Table 2-5 EDD File Naming Formats                                                                       | .11  |
| Table 2-6 Examples of how to report null values                                                         | .14  |
| Table 2-7 Cross-reference between the valid value tables in appendix and the EDD files                  | .15  |
| Table 2-8 Example of reporting re-tests                                                                 | .16  |
| Table 2-9 Example of reporting non-detects                                                              |      |
| Table 2-10 Example nomenclature for TIC reporting                                                       | .17  |
| Table 2-11 Data type descriptions                                                                       |      |
| Table 2-12 Instructions for producing tab-delimited text files from some software packages              | . 19 |
| Table 3-1 Files (Files_v3) structure                                                                    |      |
| Table 3-2 Data Provider (EPAR5DataProvider_v3) File Structure                                           | . 30 |
| Table 3-3 SUBFACILITY (EPAR5SUBFACILITY_v3) data file structure                                         |      |
| Table 3-4 Location Data (EPAR5LOC_v3) File Structure                                                    | .32  |
| Table 3-5 Alternate Position (EPAR5AlternatePosition_v3) file data structure                            | .36  |
| Table 3-6 Location Parameter                                                                            |      |
| Table 3-7 Drill activity (EPAR5DRA_v3) file data structure                                              | . 39 |
| Table 3-8 Lithology (EPAR5LTH_v3) file data structure                                                   | .40  |
| Table 3-9 Well (EPAR5WEL_v3) file data structure                                                        | .41  |
| Table 3-10 Well construction (EPAR5WSG_v3) file data structure                                          | .43  |
| Table 3-11 Geology samples (EPAR5GSMP_v3) file data structure                                           |      |
| Table 3-12 Water Level (EPAR5GWTR_v3) file data structure                                               |      |
| Table 3-13 Water table (EPAR5TBL_v3) file data structure                                                |      |
| Table 3-14 Geology Downhole Point (EPAR5DHP_v3) File Data Structure                                     | . 52 |
| Table 3.14a Example of downhole point data file                                                         |      |
| Table 3-15 Extraction-Injection Well (EPAR5EIW_v3) file data structure                                  | .53  |
| Table 3-16 Soil Gas (EPAR5SoilGas_v3) Survey file data structure                                        |      |
| Table 3-17 Sample Parameter (EPAR5SAMPLEPARAM_v3) Survey file data structure                            |      |
| Table 4-1 Lab sample (EPAR5SMP_v3) file data structure                                                  |      |
| Table 4-2 Lab Test Results (EPAR5TRS_v3) EDD file data structure                                        |      |
| Table 4-3 Chemistry test/results with QC (EPAR5TRSQC_v3) data file structure                            |      |
| Table 4-4 Lab batch file (EPAR5BAT_v3) data structure                                                   |      |
| Table 5-1 Vapor Intrusion Building Address data structure                                               |      |
| Table 5-2 Vapor Intrusion Building data structure                                                       | .73  |
| Table 5-3 Vapor Intrusion Building Parameters data structure                                            |      |
| Table 5-4 Vapor Intrusion Location data structure                                                       |      |
| Table 5-5 Vapor Intrusion Outdoor Locations data structure                                              |      |
| Table 5-6 Vapor Intrusion Samples data structure                                                        |      |
| Table 5-7 Vapor Intrusion Test Result QC file data structure                                            |      |
| Table 5-8 Vapor Intrusion Batches file data structure                                                   | . 89 |

#### LIST OF FIGURES

Figure E-1 Process flow diagram for the creation and checking of Field, and Lab EDD files ......vi Figure E-2 Process flow diagram for the creation and checking of Field EDD files ......vi

| Figure 2-1 Relationships between Lab file data structures.            | 13 |
|-----------------------------------------------------------------------|----|
| Figure 2-2 Facility component definitions                             |    |
| Figure 2-3. Example Field EDD ready for conversion to text file       |    |
| Figure 2-4. Example Lab EDD ready for conversion to text file         |    |
| Figure 2-5. Examples of QC data fields in a Chemistry EDD             | 23 |
| Figure 2-5. Examples of QC data fields in a Chemistry EDD (continued) | 25 |
| Figure 2-6. Example Field EDD ready for conversion to text file       | 26 |
| Extraction Injection Wells                                            | 28 |

## THIS PAGE LEFT BLANK INTENTIONALLY

#### 1. INTRODUCTION TO THE EPA REGION 5 ELECTRONIC DATA DELIVERABLE (EDD)

The EPA Region 5 Superfund Division has developed an electronic data management system to improve how environmental data from Superfund sites are acquired and managed. The system will accelerate the review of environmental data submittals, improve service to the regulated community, and enhance the protection of the environment and the public. A vital element in the electronic transfer of environmental data is the submittal of data in a standardized, "computer-friendly" format. The specifications and formatting requirements for the EPA Region 5 EDD were developed to facilitate the transfer of data from data providers to the EPA.

**NOTE:** This EDD Comprehensive Specification manual describes the requirements for reporting all **current** and **future** environmental data to EPA Region 5. Environmental data collected and analyzed **prior** to the initial use of this EDD specification manual should be reported using the EPA Region 5 "Basic Manual for Electronic Data". EPA recognizes that some information about data collected in the past may not be readily available and, by reducing the requirements for electronic historical data, is endeavoring to strike a balance between minimizing the amount of effort involved in inputting information and maximizing the ability to document remedy progress.

The EPA Region 5 EDD is in part based on standard EDDs used in applications developed by EarthSoft, Inc. However, the format is designed to be software-independent and easy to achieve. Any spreadsheet, database, or text editor can be used to create the EDD files. Examples of applications that can be used to create Region 5 EDDs include Access, FoxPro<sup>®</sup>, Excel, and Notepad.

Basically, the EDD is a series of files used to report data. For example, one file is used to report location data while another is used to report samples collected at a location. Multiple files are used to eliminate the need to report redundant data. For example, the data for a location (e.g., coordinates and elevations) are reported once in the location (EPAR5LOC\_v3) file. Many years of sampling and analytical data may be reported for that location without having to submit the LOC file again.

This specification manual includes examples of EDD files populated with data. In addition, several EDD templates currently available the EPA Region E-Data website are on 5 (https://www.epa.gov/superfund/region-5-superfund-electronic-data-submission) for loading data into the EDD format. The website also contains a no-cost software program, the Electronic Data Processor (EDP) that needs to be used to check EDD files before they are submitted to EPA Region 5. The EDP is a single application that checks all EDD files and provides a much easier user interface for identifying and correcting errors.

This EDD Comprehensive Specification Manual discusses EDD submittals in three separate sections:

- General reporting requirements and submission process are discussed in Section 2.
- The Facility and Field file structures (i.e.data provider, subfacility, location, water level) are defined in Section 3.
- The Lab file structures are defined in Section 4. In most cases, lab data accounts for the majority of data that is reported.

Each file must be reported exactly as defined in these sections. Any deviations will result in loading errors.

EPA Region 5 expects all fields referred to as "Required", "Not required" or "If available" to be filled in. If data for fields referred to as "If available" meaning the data can be reported when available, such as the result values and the unit. If users reported the result values, it is preferred to report the unit as well. Data fields indicated as "Not required" meaning the fields are not required fields. These fields were only included so that other EPA regions or states could use the same EDD but have slightly different data type requirements.

Currently, EPA is working to finalize EDD requirements that would be national standards for Superfund data for all 10 EPA Regional offices. When this national Superfund EDD is finalized, data providers who have already begun submitting data according to the EPA Region 5 format will be given time to transition to any national format changes.

#### 2. GENERAL EDD REPORTING REQUIREMENTS

#### 2.1 File Formats

With the exception of the electronic base map, all data from the EPA Region 5 data providers must be reported as **text files**. Each data field must be separated either by tabs (tab-delimited) (indicated by the suffix "txt" on the file name) or comma-delimited (indicated by the suffix "csv" on the file name). One other option is to enclose each field in double quotation marks (") (indicated by the suffix "txt" on the file name). However, because using double quotation marks to delineate fields is typically more time consuming (unless the data are already in this format), it is anticipated that this method will not be widely used. Data fields containing no information should not be simply omitted. Instead they should be represented by the delimiter of choice, e.g., by two tabs in tab-delimited files or two commas in comma-delimited files (see example in Section 2.16). The maximum length of each text field is indicated in parentheses in the EDD tables shown in Sections 3 and 4. If the information is less than the maximum length, there is no need to add spaces to the record to ensure that all spaces are used. Maximum length requirements imply that the field can be no longer than the specified number of characters. However, it is completely acceptable to fill the field with fewer characters than the maximum number. Each record -- which is the term used for each line of information -- must be terminated with a carriage return/line feed (created by pressing the "Enter "key in a text editor).

#### 2.2 Field Data Submittals

The Field data submittal consists of the initial data submittal and the field data including: Data Provider (DataProvider), Subfacility, and the Location (Location) file including facility center point in latitude longitude coordinate, and the field data including drilling activities, lithology, well installation, well construction and well segments, geotechnical sample information, water levels, water table, downhole logging methods, extraction and injections wells, and Soil gas survey data. The first three files in the Field submittals provide information pertaining to the site, the site EDD contact, and site sampling locations. These files generally only need to be submitted once at the beginning of the project. These files only need to be resubmitted if any changes occur. Examples of changes that would require resubmittal include changes in site contact information or location data that changes after being resurveyed. New sampling locations established after the initial Location file submittal will require a new submittal with data only pertaining to the new locations. Table 2-1 provides general information on the first three files in the Field EDD section, sometimes; data provider will submit a cover letter or base maps in the Field EDD section.

| File Type        | File Name                             | Created By       | Contents                            | What makes a<br>row of data<br>unique? | Dependenc<br>e of other<br>files on<br>these data |
|------------------|---------------------------------------|------------------|-------------------------------------|----------------------------------------|---------------------------------------------------|
| Data<br>Provider | EPAR5DATAPROVIDER<br>_v3.txt (or csv) | Data<br>Provider | Information about the data provider | Data_Provider                          | Not<br>applicable                                 |

| Table 2-1 General information on the files that comprise the first three files in the Field EDD |
|-------------------------------------------------------------------------------------------------|
| section                                                                                         |

| File Type                    | File Name                            | Created By                  | Contents                                                                                                    | What makes a<br>row of data<br>unique?                                  | Dependenc<br>e of other<br>files on<br>these data                                                                                                    |
|------------------------------|--------------------------------------|-----------------------------|----------------------------------------------------------------------------------------------------|-------------------------------------------------------------------------|----------------------------------------------------------------------------------------------------|
| Subfacility<br>(Section 3.3) | EPAR5SUBFACILITY_v<br>3.txt (or csv) | Data provider               | One-time definition of<br>site including EPA<br>Region 5 data<br>providers' contact<br>information.                                                                                                    | Facility_code,<br>subfacility_name<br>,<br>subfacility_task_<br>codeetc | The location<br>file cannot<br>be loaded<br>without<br>properly<br>referenced<br>subfacility<br>(facility_cod<br>e).                                                      |
| Location<br>(Section 3.4)    | EPAR5LOC_v3.<br>txt (or csv)         | Data provider's<br>surveyor | One entry for each<br>location on a site<br>including a facility<br>center point. Contains<br>elevation, coordinate<br>and general locational<br>data. Facility center<br>point is required for<br>the initial submittal.<br>Data should only be<br>reported once for a<br>location. | sys_loc_code                                                            | Sample,<br>water levels,<br>field<br>measuremen<br>ts, and<br>extraction<br>well data<br>can only be<br>reported for<br>locations<br>that are<br>defined in<br>this file. |
| Alternate<br>Position        | EPAR5AlternatePosition_<br>v3        | Data Provider's<br>surveyor | The entries for the<br>alternate coordinates<br>from EPAR5LOC_v3<br>are moved to this<br>section, and it is an<br>optional section.                                                                                                    | Sys_loc_code                                                            |                                                                                                    |
| Location<br>Parameter        | EPAR5LOCPARAM_V3                     | Data Provider's<br>surveyor | Location parameter<br>entries, optional                                                                                                    | Sys_loc_code                                                            |                                                                                                    |

Data provider, Subfacility, and location files are generally only need to be submitted once at the beginning of the project, along with the **Files\_v3 file** in the **Facility** section.

| File Type | File Name | Created by | Contents | What makes a<br>row of data<br>unique? | Dependence<br>of other<br>files on<br>these data |
|-----------|-----------|------------|----------|----------------------------------------|--------------------------------------------------|
|-----------|-----------|------------|----------|----------------------------------------|--------------------------------------------------|

| File Type | File Name                                                                                                    | Created by    | Contents                                                                                                    | What makes a<br>row of data<br>unique? | Dependence<br>of other<br>files on<br>these data |
|-----------|----------------------------------------------------------------------------------------------------|---------------|----------------------------------------------------------------------------------------------------|----------------------------------------|--------------------------------------------------|
| File_v3   | The site's base map in<br>Lat/Long and the file<br>format must be in .dxf or<br>drawing (.dwg) or ArcGIS<br>Shape files.<br>Another file type can be<br>documents or pdf, such as<br>cover letter or any kind of<br>documents. | Data provider | <ul> <li>#1. Basemap of sites<br/>in (.dxf), drawing<br/>(.dwg), or ArcGIS<br/>Shape File.</li> <li>#2. Cover letter or any<br/>documents in .pdf or<br/>doc files</li> </ul> | Not applicable                         | Not<br>applicable.                               |

Field EDD submittals contain data obtained during subsurface investigations at the site. When submitting the Field EDD, all field EDD files for which information is available should be submitted. The Field EDD includes files for Drilling Activity (EPAR5DRA\_v3), lithology data (EPAR5LTH\_v3), general well information (EPAR5EPAR5WEL\_v3), well construction information (EPAR5GSMP\_v3), geology sample data (EPAR5GSMP\_v3), general information about the water table (EPAR5GWTR\_v3), Water Table (EPAR5TBL\_v3), downhole logging methods point data (EPAR5DHP\_v3), extraction and injection well (ExtractionInjectionWells), soil gas survey data (SoilGas). Unlike the Lab EDD, where submittals are typically submitted on a cyclic basis, in most cases the Geology EDD is submitted only once. Additional Geology EDDs are submitted only if new geology data are collected.

Sites reporting data from monitoring wells installed or from geology-related activities completed more than one year prior to the date of data submittal are not required to submit the Field EDD files – <u>unless</u> the monitoring wells are being used for operation and maintenance (O&M) monitoring. However, for all newly installed monitoring wells or current geology data collection efforts (i.e., within one year from the date of data submittal), data providers must submit all applicable Field files as detailed in Section 3.

Table 2-2 provides general information on the files that make up the field files in the Field EDD. Detailed instructions for creating the Field EDD files are provided in Section 3, "Formats for Field Files". Instructions for submitting your EDDs to EPA Region 5 are presented in Section 2.15.

| File Type                             | File Name                    | Created By                      | Contents                                          | What makes a row of data unique? | Dependence<br>of other files<br>on these data |
|---------------------------------------|------------------------------|---------------------------------|---------------------------------------------------|----------------------------------|-----------------------------------------------|
| Drilling<br>Activity<br>(Section 3.5) | EPAR5DRA_v3.<br>txt (or csv) | Data<br>provider's<br>geologist | General Information<br>regarding soil<br>borings. | sys_loc_code<br>drill_event      | None.                                         |
| Lithology<br>(Section 3.6)            | EPAR5LTH_v3.txt<br>(or csv)  | Data<br>provider's<br>geologist | Lithology data for the borings.                   | sys_loc_code<br>start_depth      | None.                                         |

Table 2-2 General information on the files that comprise the field files in the Field EDD section

| File Type                                         | File Name                        | Created By                                         | Contents                                                                                                    | What makes a row of data unique?                                                                 | Dependence<br>of other files<br>on these data                                                                                |
|---------------------------------------------------|----------------------------------|----------------------------------------------------|----------------------------------------------------------------------------------------------------|--------------------------------------------------------------------------------------------------|----------------------------------------------------------------------------------------------------|
| Well<br>(Section 3.7)                             | EPAR5WEL_v3.<br>txt (or csv)     | Data<br>provider's<br>geologist                    | General information<br>regarding well<br>installation.                                                                          | sys_loc_code                                                                                     | Well<br>construction<br>and water<br>level data can<br>only be<br>reported for<br>wells that are<br>defined in<br>this file. |
| Well<br>Construction<br>(Section 3.8)             | EPAR5WSG_v3.txt<br>(or csv)      | Data<br>provider's<br>geologist                    | Well construction<br>details recorded<br>during well<br>construction and<br>well segments.                                      | sys_loc_code<br>segment_type<br>start_depth<br>end_depth<br>material_type_<br>code<br>depth_unit | None.                                                                                                    |
| Geology<br>Samples<br>(Section 3.9)               | EPAR5GSMP_v3.<br>txt (or csv)    | Data<br>provider's<br>geologist or<br>laboratory   | Contains<br>geotechnical sample<br>information                                                                                  | Sys_loc_code,<br>geo_sample_code                                                                 | None.                                                                                                    |
| Water Level<br>(Section 3.10)                     | EPAR5GWTR_v3.tx<br>t (or csv)    | Data<br>provider's<br>field<br>sampling<br>team(s) | Contains water<br>levels measured<br>from he soil borings<br>or wells                                                           | sys_loc_code<br>measurement_date                                                                 | None.                                                                                                    |
| Water<br>Table<br>(Section 3.11)                  | EPAR5TBL_v3.<br>txt (or csv)     | Data<br>provider's<br>geologist                    | General information<br>pertaining to water<br>table.                                                                            | sys_loc_code<br>type                                                                             | None.                                                                                                    |
| Downhole<br>Point (CPT)<br>Data<br>(Section 3.12) | EPAR5DHP_v3.<br>txt (or csv)     | Data<br>provider's<br>geologist                    | Results of all<br>downhole logging<br>such as CPT,<br>resistivity, or other<br>geophysical logs.                                | sys_loc_code<br>depth<br>param                                                                   | None.                                                                                                    |
| Extraction-<br>Injection Well<br>(Section 3.13)   | EPAR5EIW_v3.<br>Txt (or csv)     | Data<br>provider's<br>field<br>sampling<br>team(s) | Data that relates to<br>any extraction wells<br>that are operating as<br>part of the remedial<br>action and injection<br>wells. | sys_loc_code<br>start_measurement_date<br>end_measurement_date                                   | None.                                                                                                    |
| Soil Gas<br>(Section 3.14)                        | EPAR5SoilGas_v3.<br>Txt (or csv) | Data<br>Provider's<br>geologist                    | Results of<br>information<br>regarding the soil<br>gas                                                                          | sys_loc_code                                                                                     | None                                                                                                    |
| Sample<br>parameter                               | EPAR5SAMPLEPA<br>RAM_V3          | Data<br>Provide's<br>sampling<br>team(s)           | Define the sample parameter                                                                                                    | Sys_sample_code                                                                                  |                                                                                                    |

#### 2.3 Lab Data Submittals

Lab EDDs are submitted after each round of sampling and include the following types of files: chemistry sample information (EPAR5SMP\_v3), Test Result (EPAR5TRS\_v3), test/results with QC (EPAR5TRSQC\_v3), batch information (EPAR5BAT\_v3).

Table 2-3 provides general information on the files that make up the Lab EDD files. Detailed instructions for creating the Lab EDD files are provided in Section 4, "Formats for Lab EDD Files". Instructions for submitting your EDDs to EPA Region 5 are presented in Section 2.15.

| File Type                                        | File Name                      | Created<br>By                                       | Contents                                                                                   | What makes a row<br>of data unique?                                                                                                | Dependence of<br>other files on<br>these data                                                                  |
|--------------------------------------------------|--------------------------------|-----------------------------------------------------|--------------------------------------------------------------------------------------------|----------------------------------------------------------------------------------------------------|----------------------------------------------------------------------------------------------------|
| Sample<br>(Section 4.1)                          | EPAR5SMP_v3.<br>txt (or csv)   | Data<br>provider's<br>field<br>sampling<br>team(s)  | One row for<br>each sample<br>collected at the<br>site.                                    | sys_sample_code<br>sample_matrix_code<br>sample_type_code<br>sample_source<br>sample_date                                          | Tests/results QC<br>and batch data can<br>only be reported<br>for samples that<br>are defined in this<br>file. |
| Test Result<br>(Section 4.2)                     | EPAR5TRS_v3.txt<br>(or csv)    | Data<br>provider's<br>field<br>sampling<br>team (s) | Contains data<br>concerning<br>analytical tests<br>and results<br>performed on<br>samples. | Sys_sample_code<br>Lab_anl_method_na<br>me<br>Analysis_date                                                                        | None                                                                                                    |
| Test/ Result<br>with QC<br>Data<br>(Section 4.3) | EPAR5TRSQC_v3.tx<br>t (or csv) | Data<br>provider's<br>contractor<br>lab(s)          | Test/Result file<br>with additional<br>fields for QC<br>data.                              | sys_sample_code<br>lab_anl_method_<br>name<br>analysis_date<br>analysis_time<br>total_or_dissolved<br>test_type<br>cas_rn          | None.                                                                                                    |
| Batch<br>(Section 4.4)                           | EPAR5BAT_v3.<br>txt (or csv)   | Data<br>provider's<br>contractor<br>lab(s)          | Data that relate<br>the individual<br>samples to the<br>batch identifier                   | sys_sample_code<br>lab_anl_method_<br>name<br>analysis_date<br>analysis_time<br>total_or_dissolved<br>test_type<br>test_batch_type | None.                                                                                                    |

Table 2-3 General information on the files that comprise the Chemistry EDD

## 2.4 Vapor Intrusion

Test Result QC (VI\_TestResultQC), and Batch (VI\_Batch) data are only for Vapor Intrusion data. If the data is collected for Vapor Intrusion, then it is not required to submit the same Sample (Sample), Test Result QC (TestResultQC), and Batch (Batch) data in the Chemistry group. Table 2-4 provides general information on the Vapor Intrusion EDD files. Detailed instructions for creating the Vapor Intrusion EDD files are provided in Section 5, "Format for Vapor Intrusion Files".

| File Type                                 | File Name                         | Created By                                           | Contents                                                                                      | What makes a row of<br>data unique?                                                                                                    | Dependenc<br>e of other<br>files on<br>these data                                                                    |
|-------------------------------------------|-----------------------------------|------------------------------------------------------|-----------------------------------------------------------------------------------------------|----------------------------------------------------------------------------------------------------|----------------------------------------------------------------------------------------------------|
| Vapor<br>Intrusion<br>Building<br>Address | EPAR5_VI_Bldg_A<br>ddress_v3      | Data<br>provider's<br>Vapor<br>Intrusion<br>team (s) | Address and contact<br>information for the<br>building                                        | Building_code<br>Building_name                                                                                                    | None                                                                                                    |
| Building data                             | EPAR5_VI_Bldg_In<br>spection_v3   | Data<br>Provider's<br>Vapor<br>Intrusion<br>team (s) | Building specific<br>data                                                                     | Building_code<br>Building_name                                                                                                    | None                                                                                                    |
| Vapor<br>Intrusion<br>Task<br>Parameters  | EPAR5_VI_Bldg_Pa<br>rameters_v3   | Data<br>Provider's<br>Vapor<br>Intrusion<br>team (s) | Additional<br>Sampling<br>parameters collected<br>in the field and not<br>analized in the lab | Task_code<br>Param_code                                                                                                    | None                                                                                                    |
| Vapor<br>intrusion<br>Locations           | EPAR5_VI_Location<br>s_v3         | Data<br>Provider's<br>Vapor<br>Intrusion<br>team (s) | Sampling location<br>data                                                                     | Sys_loc_code                                                                                                    |                                                                                                    |
| Vapor<br>intrusion<br>Outdoor<br>location | EPAR5_VI_outdoor_<br>locations_v3 | Data<br>Provider's<br>Vapor<br>Intrusion<br>team (s) | Outdoor location<br>data                                                                      | Sys_loc_code                                                                                                    |                                                                                                    |
| Vapor<br>Intrusion<br>Samples             | EPAR5_VI_Samples<br>_v3           | Data<br>Provider's<br>Vapor<br>Intrusion<br>team (s) | Sampling<br>Information for<br>Vapor Intrusion                                                | Data_provider<br>Sys_loc_code<br>Sys_sample_code<br>Sample_matrix_code<br>Task_code<br>Sampling_company_cod<br>e<br>Sample_start_date           | Tests/results<br>QC and<br>batch data<br>can only be<br>reported for<br>samples that<br>are defined<br>in this file. |
| Vapor<br>Intrusion Test<br>Result QC      | EPAR5_VI_TestRes<br>ultsQC_v3     | Data<br>Provider's<br>Vapor<br>Intrusion<br>team (s) | Test Result                                                                                   | Sys_sample_code<br>Lab_anl_method_name<br>Analysis_date<br>Total_or_dissolved<br>Column_number<br>Test_type                                     | None                                                                                                    |
| Vapor<br>Intrusion<br>Batches             | EPAR5_VI_BATCH<br>ES_V3           | Data<br>Provider's<br>Vapor<br>Intrusion<br>team (s) | Batches                                                                                       | Sys_sample_code<br>Lab_anl_method_name<br>Analysis_date<br>Total_or_dissolved<br>Column_number<br>Test_type<br>Test_batch_type<br>Test_batch_id | None                                                                                                    |

 Table 2-4 General information on the files that comprise the Vapor Intrusion EDD

#### 2.7 File Naming Convention

#### -Sign and Submit

After using the tools outlined above to resolve all of the issues in a set of Data Files the data is ready to be submitted for loading into the EQuIS 7 database. The Sign and Submit tool was designed to facilitate submittal of data to EQuIS Enterprise EDP. Sign and Submit option packages the data files with the correct naming convention which allows easy submittal of data packages. Use of the Sign and Submit feature requires a user name and password which can be obtained from the EPA Region 5 database administrator. Please email to <u>canar.john@epa.gov</u> for the information.

To use the "Sign and Submit" feature, after data files have been loaded and all of the errors have been resolved,

1. Select Sign and Submit from the Application Menu. This will open the Sign and Submit window.

| and Submit        | ×  |
|-------------------|----|
| Jser Name:        |    |
| Password:         |    |
| Facility ID:      | -  |
| Save Password Sav | /e |
| Save Password Sav | /e |

Figure 13: Sign and Submit Window

2. Enter your User Name and Password, and select the facility ID from the drop down that applies to the data package being submitted. If the Facility ID does not exist, users can send a request to Region 5 contact to add it to the list.

3. Click the Save button, and verify if the facility you selected is corrected:

| EPAR5 Sign | And Submit                                 |
|------------|--------------------------------------------|
| ?          | Are you sure this is the correct facility? |
|            | Yes No                                     |

Figure 14: verify the facility

4. Click "Yes". Users will be prompted to provide a filename and location where you would like to save the file. The Sign and Submit feature will save an archived ("zipped") **file named with the current date, a period, the Facility ID, a period and the Format File name used to create the EDDs**. (Example file name: '20160811. MID000000001.EPAR5.zip'). The contents of the Zipped file include text files named for the sections of the format used to create them.

5. Select Save. Once the zipped EDD Package has been saved the following screen will appear.

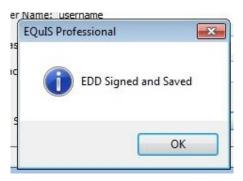

Figure 15: saved the EDD file

6. Select OK

After the zipped file has been created the EDD Package is ready to be submitted to your regulator for loading into EQuIS Professional EDP or EQuIS Enterprise EDP.

#### -Each EDD file naming convention

Each file, except the base map file, must be named according to the following convention:

## EDDFileFormat\_v3.txt (or .csv)

This is the same file name as it is shown in th EPA Region 5 EDD fomat. The name of the site base map file should include the site name and EPAID and be saved in .dxf format.

Table 2-4 describes the naming formats and for the various Initial, Chemistry and Geology EDD files.

| FileFile ContentsType |                                | EDD File Name                                       | Submittal<br>Type |  |
|-----------------------|--------------------------------|-----------------------------------------------------|-------------------|--|
| Facility              | File                           | Sitename.DXF, *.dwg, or shape files from ArcGIS, or | Non-              |  |
| •                     |                                | Sitename.doc files from MS WORD for cover letters   | Recurring         |  |
| Field                 | Data Provider                  | EPAR5DataProvider_v3.txt                            | Initial           |  |
| Field                 | Subfacility                    | EPAR5Subfacility_v3.txt                             | Initial           |  |
| Field                 | Location                       | EPAR5LOC_v3.txt                                     | Initial           |  |
| Field                 | Drill Activity                 | EPAR5DRA_v3.txt                                     | Non-              |  |
|                       | 5                              | _                                                   | Recurring         |  |
| Field                 | Lithology                      | EPAR5LTH_v3.txt                                     | Non-              |  |
|                       |                                |                                                     | Recurring         |  |
| Field                 | Well                           | Wel_v3.txt                                          | Non-              |  |
|                       |                                |                                                     | Recurring         |  |
| Field                 | Well                           | EPAR5WSG_v3.txt                                     | Non-              |  |
|                       | Construction                   |                                                     | Recurring         |  |
| Field                 | Geotechnical                   | EPAR5GSMP_v3.txt                                    | Non-              |  |
|                       | Sample                         |                                                     | Recurring         |  |
| Field                 | Water Level                    | EPAR5GWTR_v3.txt                                    | Recurring         |  |
| Field                 | Water Table                    | EPAR5TBL_v3.txt                                     | Non-              |  |
|                       |                                |                                                     | Recurring         |  |
| Field                 | Down Hole                      | EPAR5DHP_v3.txt                                     | Non-              |  |
|                       | Point (CPT)                    |                                                     | Recurring         |  |
|                       | Data                           |                                                     |                   |  |
| Field                 | Extraction –<br>Injection Well | EPAR5EIW_v3.txt                                     | Recurring         |  |
| Field                 | Soil Gas Data                  | EPAR5SoilGas_v3.txt                                 | Non<br>Recurring  |  |
| Lab                   | Sample                         | EPAR5SMP_v3.txt                                     | Recurring         |  |
| Lab                   | Test Result                    | EPAR5TRS_v3.txt                                     | Recurring         |  |
| Lab                   | Test/Results<br>QC             | EPAR5TRSQC_v3.txt                                   | Recurring         |  |
| Lab                   | Batch                          | EPAR5BAT_v3.txt                                     | Recurring         |  |
| Vapor                 | VI Bldg                        | EPAR5_VI_BLDG_ADDRESS_V3                            | Non               |  |
| Intrusion             | address                        |                                                     | Recurring         |  |
| Vapor                 | VI Bldg                        | EPAR5_VI_BLDG_INSPETION_V3                          | Non               |  |
| Intrusion             | Inspection                     |                                                     | Recurring         |  |
| Vapor                 | VI Bldg                        | EPAR5_VI_BLDG_PARAMETERS_V3                         | Non               |  |
| Intrusion             | Parameters                     |                                                     | Recurring         |  |
| Vapor                 | VI Locations                   | EPAR5_VI_LOCATIONS_V3                               | Non               |  |
| Intrusion             |                                |                                                     | Recurring         |  |
| Vapor                 | VI Outdoor                     | EPAR5_VI_OUTDOOR_LOCATIONS_V3                       | Non               |  |
| Intrusion             | Locations                      |                                                     | Recurring         |  |
| Vapor                 | VI Samples                     | EPAR5_VI_SAMPLES_V3                                 | Non               |  |
| Intrusion             |                                |                                                     | Recurring         |  |

## Table 2-5 EDD File Naming Formats

| File      | File Contents   | EDD File Name             | Submittal |
|-----------|-----------------|---------------------------|-----------|
| Туре      |                 |                           | Туре      |
| Vapor     | VI Test Results | EPAR5_VI_TestResultsQC_v3 | Non       |
| Intrusion | QC              |                           | Recurring |
| Vapor     | VI Batches      | EPAR5_VI_Batches_v3       | Non       |
| Intrusion |                 |                           | Recurring |

#### Table 2-5 EDD File Naming Formats

#### 2.8 Data Integrity Rules

Data providers are responsible for running three types of integrity checks on their data.

- Validity: All codes used in a data set must be valid. Valid values for all coded fields are either provided in the description columns of the tables in Sections 3, and 4 or in the tables in the Appendix of this manual. For example, sample matrix information is inputted in the sample\_matrix\_code field of the sample file and must be reported using one of the values provided in Table A-1 in the Appendix.
- **Row Uniqueness:** Row uniqueness must be verified using the guidance provided in Tables 2-1, 2-2, and 2-3. Row uniqueness is assured when no two rows in a file contain the same values for all the fields listed under the heading "What makes a row of data unique?" In database terminology this is called a primary key. For example, no two rows in the sample file can contain the same sys\_sample\_code (commonly called a sample identifier). In addition, no two rows ever reported for a single site can contain the same sys\_sample\_code. Each sys\_sample\_code must be unique for a site.

Files that have a primary key consisting of multiple fields, such as the water level file, must have a different value in at least one of the prmary key fields. For example, no two rows in the water level file can have the same sys\_loc\_code, measurement\_date. For example, two rows with sys\_loc\_code of "SB-01", measurement\_date of "05/02/2000 00:00:00" would violate row uniqueness. However, row uniqueness would not be violated if one row had a sys\_loc\_code of "SB-01", measurement\_date of "05/02/2000 00:00:00" and the other row had sys\_loc\_code of "SB-01", measurement\_date of "06/12/2000 00:00:00".

• **Row Integrity:** The relationship between rows within the files of the EDD must be assured by enforcing the "referential integrity" rules discussed in Tables 2-1, 2-2, and 2-3 under the column labeled "Dependence of other files on these data." For example, the values in the sys\_sample\_code field in the Test/Result file must match with the corresponding fields in the Sample file. Logical relationships between the various Lab EDD files are shown in Figure 2-1. The lines connecting the files show which column(s) (or field(s)) are related in the two files. The file on the side with the "1" at the end of the connecting line contains one row that is related to more than one row in the related file on the other side. For example, one row in a SUBFACILTY EDD file may correspond to many rows in a LOCATION EDD file because there are always more than one, and in most cases many locations, designated at a site. The logical relationship between the FIELD EDD files is limited to the requirement that all entries in the sys\_loc\_code fields appear in the LOCATION EDD file.

Figure 2-1 Relationships between Lab file data structures.

| Subfacility           | Location                     |        | Sample                                   |   | Test Result QC            |
|-----------------------|------------------------------|--------|------------------------------------------|---|---------------------------|
| Jubracinty            | Data_provider                |        |                                          | 1 |                           |
| subfacility_code      | Facility_code                |        | sys_sample_code                          |   | sys_sample_code           |
|                       | sys_loc_code                 |        | sample_name                              | 8 | lab_anl_method_name       |
|                       | x_coord                      |        | sample_matrix_code                       |   | analysis_date             |
|                       | y_coord                      |        | sample_type_code                         |   | total_or_dissolved        |
| subfacility_name      | surf_elev                    |        | sample_source                            |   | column_number             |
|                       | elev_unit                    |        | parent_sample_code                       |   | test_type                 |
| subfacility_task_code | coord_type_code              |        | sample_delivery_group                    |   | lab_matrix_code           |
| subfacility_desc1     | observation_date             |        | sample_date                              |   | analysis_location         |
| subfacility_desc2     | identifier                   |        | sample_time                              |   | basis                     |
| sublacinty_desez      | horz_collect_method_code     |        | sys_loc_code                             |   | container_id              |
|                       | horz_accuracy_value          | 8      | start_depth                              |   | dilution_factor           |
| contact_name          | horz_accuracy_unit           | $\sim$ | end_depth                                |   | prep_method               |
| address1              | horz_datum_code              |        | depth_unit                               |   | prep_date                 |
| 44410551              | elev_collect_method_code     |        | chain_of_custody                         |   | leachate_method           |
| address2              | elev_accuracy_value          |        | sent_to_lab_date                         |   | leachate_date             |
|                       | elev_accuracy_unit           |        | sample_receipt_date                      |   | lab_name_code             |
| city                  | elev_datum_code              |        | sampler                                  |   | qc_level                  |
| state                 | source_scale                 |        | sampling_company_code                    |   | lab_sample_id             |
| zip code              | subcontractor_name_code      |        | sampling_company_code<br>sampling_reason |   | percent_moisture          |
|                       | verification_code            |        | sampling_technique                       |   | subsample_amount          |
| phone numbeer         | reference_point              |        | task_code                                |   | subsample_amount_unit     |
| -                     | geometric_type_code          |        | collection_quarter                       |   | analyst_name              |
| alt_phone_number      | rank                         |        | composite_yn                             |   | instrument_id             |
| for much and          | loc_name                     |        | composite_desc                           |   | comment                   |
| fax_numbeer           | loc_desc                     |        | sample_class                             |   | preservative              |
| email_address         | loc_type                     |        | custom_field_1                           |   | final_volume              |
| eman_address          | loc_purpose                  |        | custom_field_2                           |   | final_volume_unit         |
|                       | primary_site_code            |        | custom_field_3                           |   | cas_rn                    |
|                       | within_facility_yn           |        | comment                                  |   | chemical_name             |
|                       | loc_county_code              |        |                                          |   | result_value              |
|                       | loc_district_code            |        |                                          |   | result_error_delta        |
|                       | $\infty$ loc_state_code      |        |                                          |   | result_type_code          |
|                       | loc_major_basin              |        |                                          |   | sys_lo                    |
|                       | loc_minor_basin              |        |                                          |   | detect_flag               |
|                       | remark                       |        |                                          |   | lab_qualifiers            |
|                       | total_depth                  |        |                                          |   | validator_qualifiers      |
|                       | depth_to_bedrock             |        |                                          |   | interpreted_qualifiers    |
|                       | depth_to_top_of_screen       |        |                                          |   | validated_yn              |
|                       | depth_to_bottom_of_screen    |        |                                          |   | method_detection_limit    |
|                       | top_casing_elev              |        |                                          |   | reporting_detection_limit |
|                       | datum_value                  |        |                                          |   | quantitation_limit        |
|                       | datum_unit                   |        |                                          |   | result_unit               |
|                       | step_or_linear               |        |                                          |   | detection_limit_unit      |
|                       | datum_collection_method_code |        |                                          |   | tic_retention_time        |
|                       | datum_desc                   |        |                                          |   | minimum_detectable_conc   |
|                       | datum_start_date             |        |                                          |   | counting_error            |
|                       |                              |        |                                          |   | uncertainty               |
|                       |                              |        |                                          |   | critical_value            |
|                       |                              |        |                                          |   | validation_level          |
|                       |                              |        |                                          |   | result_comment            |
|                       |                              | -      |                                          |   |                           |

Shaded fields are required to have data. Blue fields define row uniqueness for the specified file.

#### 2.9 Definition of a Facility, Site, and Location

To submit and error-free EDD, it is important to understand how EPA Region 5 defines facility, site, and location for the purposes of this EDD Specification Manual. Each facility (facility\_id) will be identified with its EPA ID number (see Table A-22 in the Appendix.) As EPA requirement, a facility center point must be populated with the latitude and longitude centroid of the facility (\*). The site (site\_code) will be the operable unit identifier. There will always be at least one operable unit per facility. The way the location term is used is that each site can contain one or more locations, as long as they are distinct points defined by X and Y universal transverse Mercator (UTM) coordinates Examples of locations include soil borings, monitoring wells, and sampling locations. Each location identifier (sys\_loc\_code) must be unique for a facility.

Figure 2-2 provides a diagram of the facility components.

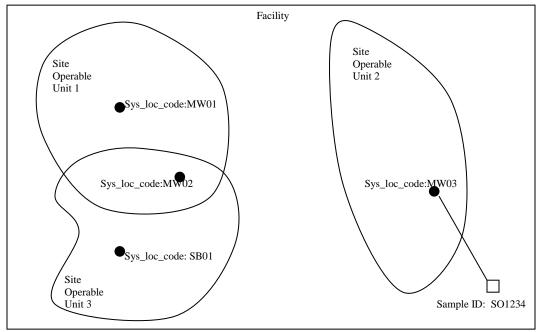

**Figure 2-2 Facility component definitions** 

Facility ID = EPA ID # Site = Site Operable Unit = site\_code <u>Must be unique at a Facility</u> Location= sample location = sys\_loc\_code Must<u>be unique at a Facility</u>

#### 2.10 Reporting Null Values

When a field is <u>not</u> listed as required in Sections 3, and 4 and the data is not available or applicable, a null or blank may be appropriate. However, tabs or commas must still delimit the blank value. In other words, the number of fields is always the same, whether or not the fields include data. So a blank field in a tabdelimited file would appear as "<TAB><TAB>" and a blank field in a comma-delimited file would appear as ",".Table 2-5 shows a number of examples.

| Table 2-6 Examples of how | v to report null values |
|---------------------------|-------------------------|
|---------------------------|-------------------------|

| Example                                                  | Comment                                                            |  |
|----------------------------------------------------------|--------------------------------------------------------------------|--|
| "data_one" <tab>"data_two" <tab>"data_three"</tab></tab> | <b>O.K.</b> All fields populated, one tab or comma between fields. |  |
| "data_one","data_two","data_three"                       | between fields.                                                    |  |

| Example                                                                    | Comment                                                                                     |
|----------------------------------------------------------------------------|---------------------------------------------------------------------------------------------|
| "data_one" <tab><tab>"data_three"<br/>"data_one",,"data_three"</tab></tab> | <b>O.K.</b> Optional field not populated, 2 tabs or 2 commas between first and third field. |
| "data_one" ,, data_three"                                                  | <b>Not O.K</b> . Optional field omitted, only 1 tab or                                      |
| "data_one","data_three"                                                    | comma between first and third field.                                                        |

| Table 2- | 6 Examples  | of how to    | report null | values      |
|----------|-------------|--------------|-------------|-------------|
| I GOIC I | o Linumpico | 01 110 11 10 | report num  | , and the s |

#### 2.11 Valid Values

Valid values, also known as reference values or code lists, govern the contents of some fields in the EDDs. In other words, some fields may only be populated with data that matches a value listed in the EPA Region 5 list of valid values. The lists of valid values are provided in the "Valid Values Table Reference Manual". A list of all the data fields that must contain valid values is presented in Table 2-6 (below). This list is also cross-referenced to the EDD file(s) the field appears in. If data providers need to enter a value not already in the Region 5 list in the Appendix, they can request the proposed addition to the valid value list in the EDD cover letter. The data provider should explicitly state the valid value that she/he would like added, provide a description of the value, and explain why the addition is necessary. In the case of requesting a new aboratory code, the data provider should include the full name of the laboratory and its address. When requesting an addition of an analyte, the data provider must include the appropriate CAS number or ERPMS code along with a description of the analyte.

| Valid Value Table<br>Name       | Table<br>Number | Field Name                           | EDD File                              |
|---------------------------------|-----------------|--------------------------------------|---------------------------------------|
| Matrix                          | A-1             | sample_matrix_code, lab_matrix_code  | Chemistry<br>Samples,<br>Test/Results |
| Geometric type                  | A-2             | Geometric_type_code                  | Location                              |
| Horizontal Collection<br>Method | A-3             | horz_collection_method_code          | Location                              |
| Horizontal Accuracy<br>Unit     | A-4             | horz_accuracy_unit                   | Location                              |
| Horizontal Datum                | A-5             | horz_datum_code                      | Location                              |
| Elevation Collection<br>Method  | A-6             | elev_collect_method_code             | Location                              |
| Elevation Datum                 | A-7             | elev_datum_code                      | Location                              |
| Material                        | A-8             | Material_type                        | Basic Geology                         |
| Location Type                   | A-9             | loc_type                             | Location                              |
| Qualifier                       | A-10            | lab_qualifiers, validator_qualifiers | Test/Results                          |
| Result Type                     | A-11            | result_type_code                     | Test/Results                          |
| Sample Type                     | A-12            | sample_type_code                     | Chemistry Samples                     |
| Geologic Unit                   | A-13            | Geologic_unit_code                   | Geotechnical<br>Samples               |
| Standard Preparation<br>Method  | A-14            | lab_prep_meth                        | Test/Results                          |
| Analyte                         | A-15            | cas_rn, chemical_name                | Test/Results                          |
| Lab Analysis Method<br>Name     | A-16            | lab_anl_method_name                  | Test/ Results                         |

Table 2-7 Cross-reference between the valid value tables in appendix and the EDD files

| Valid Value Table<br>Name            | Table<br>Number | Field Name                               | EDD File                                           |
|--------------------------------------|-----------------|------------------------------------------|----------------------------------------------------|
| Laboratory                           | A-17            | lab_name_code                            | Test/Results                                       |
| Unit                                 | A-18            | various_unit fields throughout all files | All Files                                          |
| Geology Soil Materials               | A-19            | material_type                            | Lithology, Geology<br>Samples                      |
| Well Segment and<br>Materials        | A-20            | segment_type, material_type_code         | Well Construction                                  |
| Hydrologic Unit Codes<br>(HUC)-Basin | A-21            | loc_major_basin                          | Location                                           |
| EPA Facility IDs                     | A-22            | facility_id, site_name                   | Site                                               |
| Company code                         | A-23            | Data_provider                            | Location, Sample,<br>Test Result, Data<br>Provider |
| Total or dissolved                   | A-24            | Total_or_dissolved                       | Test Result, Test<br>Result QC, Batch              |
| Test Type                            | A-25            | Test_type                                | Test Result, Test<br>Result QC, Batch              |
| Test Batch Type                      | A-26            | Test_batch_type                          | Batch                                              |
| Reference Point                      | A-31            | reference_point                          | Location                                           |
| Source_scale                         | A-32            | Source_scale                             | Location                                           |

#### 2.12 Reporting Re-Tests

For initial tests, all analytes should be reported. In the case where retests are performed on a sample, the result that is considered the reportable result should indicate a "Y" (for "yes") in the reportable\_result field. The initial test, and any retest result not considered reportable will have reportable\_result set to "No". Table 2-7 provides examples of reporting re-tests.

| Test      | Chem    |           | Result | Detect | Lab        | Reportable |                                |
|-----------|---------|-----------|--------|--------|------------|------------|--------------------------------|
| Туре      | Name    | Cas rn    | Value  | Flag   | Qualifiers | Result     | Result_Comment                 |
| Initial   | Benzene | 71-43-2   | 1000   | Y      | E          | No         | too concentrated to quantitate |
| Initial   | Toluene | 108-88-3  | 5      | Ν      | U          | Yes        | not detected                   |
| Initial   | Xylenes | 1330-20-7 | 5      | Ν      | U          | Yes        | not detected                   |
| dilution1 | Benzene | 71-43-2   | 780    | Y      |            | Yes        | Quantitated                    |

 Table 2-8 Example of reporting re-tests

#### 2.13 Reporting Non-Detects

Non-detects must be reported as shown in the example below. Each non-detect row must show an "N" in the detect\_flag field, must have an actual value entered in the reporting\_detection\_limit and detection\_limit\_unit fields, and must contain a null in the result\_value\_field. The reporting\_detection\_limit cannot be negative unless one of the radiological fields (including minimum\_detectable\_conc, counting\_error, uncertainty, critical\_value) are populated. Table 2-8 presents examples of how to report non-detects.

| Cas rn   | Result<br>Value | Detect<br>Flag | Reporting<br>Detection<br>Limit | Detection<br>Limit Unit | Result_comment | Laboratory_<br>qualifiers |
|----------|-----------------|----------------|---------------------------------|-------------------------|----------------|---------------------------|
| 108-88-3 | .15             | Y              | .005                            | ug/ml                   |                | U                         |
| 108-88-3 |                 | Ν              | .005                            | ug/ml                   | not detected   | U                         |

Table 2-9 Example of reporting non-detects

#### 2.14 Reporting Tentatively Identified Compounds

Tentatively Identified Compounds (TICs) should be reported when available. The naming of TICs should be applied in a cascade fashion. The TIC should be identified to analyte name if possible. If this is not possible, then the class of the TIC should be entered. If neither an analyte name nor a class can be identified, the TIC should be identified as Unknown. The EPA Region 5 EDD only allows for reporting up to 10 TICs. Only the 10 most concentrated or most relevant TICs should be reported. Table 2-9 shows examples of the nomenclature for TICs. As an example, if a sample has three Unknown Hydrocarbons, then the TICs are labeled UnkHydrocarb1, UnkHydrocarb2, and UnkHydrocarb3. TIC names are to be reported in the cas\_rn field, Pos #31, of the Test/Result file (Tables 4-3 and Table 4-4). In addition, the result\_type\_code, Pos # 35 in the Test/Result file should have "TIC" for all TIC records.

Table 2-10 Example nomenclature for TIC reporting

| TIC Name            | Number for TIC | Reported Name in cas_rn        |
|---------------------|----------------|--------------------------------|
| Unknown             | 1-10           | Unknown1 – Unknown10           |
| Unknown Hydrocarbon | 1-10           | UnkHydrocarb1 - UnkHydrocarb10 |
| Unknown PAHs        | 1-10           | UnkPAH1 - UnkPAH10             |
| Unknown Aromatics   | 1-10           | UnkAromatic1 - UnkAromatic10   |
| Unknown VOA         | 1-10           | UnkVOA1 - UnkVOA10             |
| Unknown SV          | 1-10           | UnkSV1 - UnkSV10               |

## 2.15 Data Types

The table below describes the data types used in the chemistry and geology file descriptions. In addition to the types listed below, certain fields have single and double data types. The single data type stores numbers from  $-3.402823 \times 10^{38}$  to  $-1.401298 \times 10^{-45}$  for negative values and from  $1.401298 \times 10^{45}$  to  $3.402823 \times 10^{38}$  for positive values, with a decimal precision of up to 7 digits. The double data type stores numbers from  $-1.79769313486231 \times 10^{308}$  to

 $-4.94065645841247 \times 10^{-324}$  for negative values and from 1.79769313486231 x  $10^{308}$  to 4.94065645841247 x  $10^{-324}$  for positive values, with a decimal precision of up to 15 digits.

Table 2-11 Data type descriptions

| Туре       | Description                                                                  | Decimal<br>Precision | Comments                              |
|------------|------------------------------------------------------------------------------|----------------------|---------------------------------------|
| Integer    | Stores numbers from –32,768 to 32,767 (no fractions).                        | None                 |                                       |
| 'Y' or 'N' | Boolean field used to indicate yes or no to a question. Enter either Y or N. | NA                   |                                       |
| Time       | Time in 24-hr (military) HH:MM:SS format.                                    | NA                   | Text (8) is standard length for time. |
| Date       | Date format is MM/DD/YYYY.                                                   | NA                   |                                       |

| Туре | Description                    | Decimal<br>Precision | Comments                                                |
|------|--------------------------------|----------------------|---------------------------------------------------------|
| Text | Stores characters and numbers. | NA                   | Length restrictions are<br>indicated in<br>parentheses. |

#### 2.16 Data Entry Tools Provided to Create the EDD Files

EDD files can be produced using any software with the capability to create text files. These files are especially easy to create using spreadsheet or database software packages. However, if these are unavailable, the files can be created using a word processor or text editor. Table 2-12 provides instructions for creating tab-delimited text files from some widely-used software packages.

| Package                 | Туре              | Instructions                                                                                                    |  |
|-------------------------|-------------------|----------------------------------------------------------------------------------------------------|--|
| Access                  | Database          | <ol> <li>Create tables using file structures in Sections 3 and 4.</li> <li>After data are entered, close table.</li> <li>Click on table name (under table tab) and then select<br/>"File," "Save As," from the top menu. Save to an external<br/>file or database. Change "Save as Type" to a text file.<br/>Change the file extension from "txt" to "tab." Press OK.<br/>This will start the export wizard.</li> <li>In the export wizard, select "Delimited," then press the<br/>"Next" button. Select "Tab" as the delimiter type and " as<br/>the text qualifier. Press the "Next" button. Select a<br/>destination and name for the file. Press the "Finish"<br/>button.</li> </ol> |  |
| Excel                   | Spreadsheet       | <ol> <li>Select "File," "Save As," from the top menu. Change<br/>"Save as Type" to a "Text (Tab Delimited)" file. Press the<br/>"Save" button.</li> </ol>                                                                                                    |  |
| Quattro <sup>®</sup> v8 | Spreadsheet       | 1. Select "File," "Save As," from the top menu. Change the<br>"File Type" to "ASCII Text (Tab Delimited)." Press the<br>"Save Button."                                                                                                    |  |
| Word                    | Word<br>Processor | <ul> <li>[Note: A word processor is not the best tool for the job! A large paper size will have to be selected to prevent wrapping for most files. ] [wrapping?]</li> <li>1. Enter data into a table in Word. Any text entered must be contained within double quotes.</li> <li>2. Select "Table," "Select Table," from the top menu. When the table is highlighted, select "Table," "Convert to Text," "Separate Text with Tabs."</li> <li>3. Select "File," "Save As," from the top menu. Change "Save as Type" to "MS DOS Text (*.txt).</li> </ul>                                                                                                    |  |
| Lotus 1-2-3             | Spreadsheet       | <ol> <li>Select "File," "Save As," from the top menu. Change<br/>"Save as Type" to a "Comma Separated Value (CSV)"<br/>file. Provide file name. Press the "Save" button.</li> </ol>                                                                                                    |  |

 Table 2-12 Instructions for producing tab-delimited text files from some software packages

#### 2.17 Using the Electronic Data Processor to Check EDD Formatting

The Electronic Data Processor (EDP) can be used by Data Providers to check EDD files prior to submittal to EPA Region 5. The EDP is a no-cost application that performs a series of formatting checks on the files and then identifies any records that have errors along with a description of the errors. This allows the Data Provider to correct the errors before sending the files to EPA Region 5. EDD files that pass through the EDP error-free should also result in error-free import at EPA Region 5.

EDP is currently available as a no-cost download from the EPA Region 5 website located at at <u>https://www.epa.gov/superfund/region-5-superfund-electronic-data-submission</u>. Instructions on how to install and use the EDP are also provided on the website.

#### 2.18 Submitting Your EDD to EPA Region 5

Each EDD must be checked using the EDP and the most updated EDD format before submitting to EPA Region 5. Please follow the three steps below to submit your EDD data:

#### Email to get the username, password:

-Send email to <u>canar.john@epa.gov</u> to get the username, and password. Data providers are required to get the username, and password to use the <u>Sign and Submit</u> process to create a EDD zip **package** after the data has been checked with the EDP with no errors. The Sign and Submit process allows data provider to save the EDD in their preferred folder or directory. The EDD zip package should be named using the naming convention that was shown in section 2.4.

#### Email to EPA Region 5 EQuIS Enterprise Database:

- Once the EDD zip file has been created, the EDD is ready to be emailed to EPA EQuIS Enterprise processor. Please follow the following 2 steps:

1. Change the file extention from ".zip" to ".edd". In other words, your EDD is zipped in EDP, such as "20190811. MID00000001.EPAR5.zip", you need to change the file extention to ".edd", meaning the file name will become "20160811. MID000000001.EPAR5.edd"

2. Send the ".edd" file to to <u>EPAR5@EQuISOnline.com</u>

#### Notify EPA Region 5 when the data is sent to the EPA Region 5 EQuIS Enterprise database:

Please notify the EDD database administrator <u>canar.john@epa.gov</u> for each EDD that has been emailed to the EPA Region 5 EQuIS Enterprise database.

#### EDD submittal types

There are three possible EDD submittal types: an original submittal, an error correction resubmittal, and an update submittal. These three EDD types are described below.

- Original Submittal: An original EDD submittal contains data being submitted for the first time to EPA Region 5. EPA Region 5 will process and check the EDD. If there are no errors in any of the EDD files, EPA will import the data to the permanent database. EPA Region 5 can only import and accept the EDD submittal if all files in the submittal are error-free. If any of the files on the EDD contain errors, EPA will send the data provider a letter specifying the errors that need to be corrected.
- <u>Correction Resubmittal</u>: In the case where an original EDD submittal contains errors, the entire EDD submittal will be returned to the data provider along with an error report explaining

the problems identified. The data provider should then correct the errors, check the files again with the EDP, and then resubmit the entire EDD. A response is required within 30 days. It is important that the resubmitted EDD contain all of the files and the SAME FILE NAMES (i.e., use the same site name and submittal date in the file name as was used in the original submittal) as those in the original submittal. Thus, the EDD resubmittal will be identical to the original submittal in everyway except the errors are corrected.

**Update Submittal:** This type of submittal updates data that has previously been accepted by EPA Region 5. The files of an update submittal should contain only data for the records being updated. For example, say a data provider submits an EDD in 2014 that includes a location file (e.g., EPAR5LOC\_v3.txt) that contains ten locations, and the EDD is accepted by EPA Region 5 and loaded into the EPA database. If, in 2016, the site is resurveyed, and it is discovered that three of the locations' coordinate information has changed due to increased accuracy, a new location file containing data for only those three locations would need to be submitted as an update submittal. The update submittal would be included in a cover letter and name the file correctly. Note: All required fields need to be populated for the three locations regardless of whether or not these fields were updated. The reason for the update submittal and the records that have been changed must be clearly indicated in the cover letter accompanying the updated EDD.

## 2.19 Examples of Field, and Lab EDD Files

Examples of Field and Lab EDD files with the first few rows of the EDD populated with a typical data set are presented in Figures 2-3, 2-4, 2-5, and 2-6. These examples were produced using Excel worksheets. To submit these files, the data provider would save the files as text delimited files (txt) or comma separated files (csv), check the files using the EDP, and then send the error free files to Region 5. In order to fit the examples on one page, not all of the fields (i.e., columns) were included for certain files (e.g., Subfacility, Location, and Sample). The notation "Additional Fields" has been inserted where, for purposes of these examples, one or more fields have been omitted. It should be noted that all fields must appear in the EDD files you submit regardless of whether or not the field is populated (see Section 2.7 regarding reporting blanks, or "null" values). Special cases discussed in previous sections of this manual, as well as more standard types of data, are illustrated below.

## Figure 2-3. Example Field EDD ready for conversion to text file

#### Subfacilty File (EPAR5SUBFACILITY\_v3):

| subfacility_co<br>de | subfacility_na<br>me | subfacility_task_c<br>ode | subfacility_des<br>c1 | subfacility_de<br>sc2 | contact_name | address1       | Additional<br>Fields | email_address |
|----------------------|----------------------|---------------------------|-----------------------|-----------------------|--------------|----------------|----------------------|---------------|
| 01                   | Facility Name        |                           |                       |                       | John Smith   | 23 Main Street |                      | abc@abd.com   |

#### Location File (EPAR5LOC\_v3):

| Data_provid | Facility_cod | sys_loc_code | X_coord   | Y_coord  | surf_elev | elev_ | coord_type_co | observatio | Additional | comment |
|-------------|--------------|--------------|-----------|----------|-----------|-------|---------------|------------|------------|---------|
| er          | е            |              |           |          |           | unit  | de            | n_date     | Fields     |         |
| ABD         | MID000001    | MW01         | 573535.16 | 46185.25 | 120.2     | ft    | UTM Zone 16   | 02/21/2015 |            |         |
| ABD         | MID000001    | SB-01        | 571535.28 | 46185.22 | 126.3     | ft    | UTM Zone 16   | 02/23/2015 |            |         |
|             |              |              |           |          |           |       |               | 9          |            |         |
| ABD         | MID000001    | MW03         | 571525.28 | 47558.33 | 130.1     | ft    | UTM Zone 16   | 02/22/2015 |            |         |
| ABD         | MID000001    | MW04         | 561528.33 | 46004.25 | 130.1     | ft    | UTM Zone 16   | 02/22/2015 |            |         |

#### Figure 2-4. Example Lab EDD ready for conversion to text file

#### Sample File (EPAR5SMP\_v3):

| Data_provider | sys_sample_<br>code | sample_<br>name | sample_<br>matrix_code | sample_type_<br>code | sample_so<br>urce | parent_sample<br>_code | sample_delivery<br>_group | sample_<br>date        | sys_loc_code | Additional<br>Fields | comment |
|---------------|---------------------|-----------------|------------------------|----------------------|-------------------|------------------------|---------------------------|------------------------|--------------|----------------------|---------|
|               | MW-<br>01_20150401  |                 | WG                     | Ν                    | Field             |                        |                           | 04/01/201512<br>:00:00 | MW01         |                      |         |
|               | MW-<br>02_20150401  |                 | WG                     | Ν                    | Field             |                        |                           | 04/01/2015<br>12:00:00 | MW02         |                      |         |

| sys_sample_<br>code | lab_anl_<br>method_<br>name | Additional<br>Fields | total_or_<br>dissolved | test_<br>type | lab_matrix<br>_code | analysis_<br>location | basis | Additional<br>Fields | dilution_<br>factor | lab_<br>name_<br>code | qc_<br>level | lab_<br>sample<br>id_ | Additional<br>Fields |
|---------------------|-----------------------------|----------------------|------------------------|---------------|---------------------|-----------------------|-------|----------------------|---------------------|-----------------------|--------------|-----------------------|----------------------|
| MW-<br>01_20150401  | SW8240                      |                      | Т                      | Initial       | WG                  | LB                    | Wet   |                      | 1.0                 | ABC                   | quant        | LAB01                 |                      |
| MW-<br>01_20150401  | SW8240                      |                      | Т                      | Initial       | WG                  | LB                    | Wet   |                      | 1.0                 | ABC                   | quant        | LAB02                 |                      |
| MW-<br>01_20150401  | SW8240                      |                      | Т                      | Reanalysis    | WG                  | LB                    | Wet   |                      | 10.0                | ABC                   | quant        | LAB02R                |                      |

## Test Result OC File (EPAR5TRSOC v3):

#### Test Result QC (EPAR5TRSQC\_v3) (Continue):

| cas_rn    | chemical_<br>name | result_<br>value | result_<br>error_<br>delta | result_<br>type_<br>code | reportable<br>_result |   | lab_<br>qualifiers |   | Method_det<br>ection_limit | I 0- | Quantitation<br>_limit | result_<br>units | Additional<br>Fields | result_<br>comment |
|-----------|-------------------|------------------|----------------------------|--------------------------|-----------------------|---|--------------------|---|----------------------------|------|------------------------|------------------|----------------------|--------------------|
| 71-43-2   | BENZENE           | 12               |                            | TRG                      | Yes                   | Y |                    | Y |                            | 10   |                        | ug/ml            |                      |                    |
| 108-88-3  | TOLUENE           |                  |                            | TRG                      | Yes                   | N |                    | Y |                            | 10   |                        | ug/ml            |                      |                    |
| 1330-20-7 | XYLENES           |                  |                            | TRG                      | Yes                   | N |                    | Y |                            | 10   |                        | ug/ml            |                      |                    |

Figure 2-5. Examples of QC data fields in a Chemistry EDD

**QC fields in a normal field sample (i.e., sample\_type\_code = N, TB, etc.)** The following table shows some of the fields in the test/result (TRS) file for a normal field sample. Notice that all QC fields are blank.

| cas_rn  | result_value | qc_original<br>_conc | qc_spike_<br>added | qc_spike_<br>measured | qc_spike_<br>recovery | qc_dup_<br>original_<br>conc | qc_dup_<br>spike_<br>added | qc_dup_<br>spike_<br>measured | qc_dup_<br>spike_<br>recovery |
|---------|--------------|----------------------|--------------------|-----------------------|-----------------------|------------------------------|----------------------------|-------------------------------|-------------------------------|
| 93-76-5 | 1.56         |                      |                    |                       |                       |                              |                            |                               |                               |
| 94-75-7 | 3.17         |                      |                    |                       |                       |                              |                            |                               |                               |
| 94-82-6 | 2.31         |                      |                    |                       |                       |                              |                            |                               |                               |

## QC fields in a normal field sample with surrogates (i.e., sample\_type\_code = N, TB, etc.)

The following table shows some of the fields in the test/result file (TRS) for a normal field sample. Notice that QC fields are blank except in rows related to surrogate samples. Many data providers will only need to populate the recovery field data; the spike-added and spike-measured fields will not be needed in most situations.

| Cas_rn  | result_value | result_unit | result_type_<br>code | qc_original_<br>conc | qc_spike_added | qc_spike_<br>measured | qc_spike_<br>recovery |
|---------|--------------|-------------|----------------------|----------------------|----------------|-----------------------|-----------------------|
| 93-76-5 | 1.56         | mg/l        | TRG                  |                      |                |                       |                       |
| 94-75-7 | 3.17         | mg/l        | TRG                  |                      |                |                       |                       |
| PHEN2F  |              | mg/l        | SUR                  |                      | 12.5           | 12.9                  | 103                   |

# QC fields in a laboratory method blank sample (i.e., sample\_type\_code = LB)

The following table shows some of the fields in the test/result file for a laboratory method blank sample. Notice that all QC fields are blank.

| cas_rn  | result_<br>value | lab_<br>qualifier | qc_<br>original_<br>conc | qc_spike_<br>added | qc_spike_<br>measured | qc_spike_<br>recovery | qc_dup_<br>original_<br>conc | qc_dup_<br>spike_<br>added | qc_dup_<br>spike_<br>measured | qc_dup_<br>spike_<br>recovery |
|---------|------------------|-------------------|--------------------------|--------------------|-----------------------|-----------------------|------------------------------|----------------------------|-------------------------------|-------------------------------|
| 93-76-5 |                  | U                 |                          |                    |                       |                       |                              |                            |                               |                               |
| 94-75-7 |                  | U                 |                          |                    |                       |                       |                              |                            |                               |                               |
| 94-82-6 | 0.01             |                   |                          |                    |                       |                       |                              |                            |                               |                               |

## Figure 2-5. Examples of QC data fields in a Chemistry EDD (continued)

# QC fields in a matrix spike (i.e., sample\_type\_code = MS)

The following table shows some of the fields in the test/result file for a matrix spike sample. Notice that all "dup" QC fields are blank and that the result\_value field is not needed. Also, the qc\_rpd field would be blank for these rows. Many data providers will only need to populate the calculated recovery field (qc\_spike\_recovery).

| cas_rn  | result_<br>value | qc_<br>original_<br>conc | qc_spike_<br>added | qc_spike_<br>measured | qc_spike_<br>recovery | Qc_rpd | qc_dup_<br>original_<br>conc | qc_dup_<br>spike_<br>added | qc_dup_<br>spike_<br>measured | qc_dup_<br>spike_<br>recovery |
|---------|------------------|--------------------------|--------------------|-----------------------|-----------------------|--------|------------------------------|----------------------------|-------------------------------|-------------------------------|
| 93-76-5 |                  | 1.56                     | 4.18               | 5.36                  | 90.9                  |        |                              |                            |                               |                               |
| 94-75-7 |                  | 3.17                     | 4.18               | 7.15                  | 95.2                  |        |                              |                            |                               |                               |
| 94-82-6 |                  | 2.31                     | 4.22               | 5.66                  | 79.3                  |        |                              |                            |                               |                               |

## QC fields in a matrix spike duplicate (i.e., sample\_type\_code = SD)

The following table shows some of the fields in the test/result file for a matrix spike duplicate sample. Notice that all "dup" QC fields are filled in and that the result\_value field is not needed. Also, the qc\_rpd field would be completed for these rows. Many data providers will only need to populate the calculated recovery field (qc\_dup\_spike\_recovery).

| cas_rn  | result_<br>value | qc_<br>original_<br>conc | qc_spike_<br>added | qc_spike_<br>measured | qc_spike_<br>recovery | Qc_rpd | qc_dup_<br>original_<br>conc | qc_dup_<br>spike_<br>added | qc_dup_<br>spike_<br>measured | qc_dup_<br>spike_<br>recovery |
|---------|------------------|--------------------------|--------------------|-----------------------|-----------------------|--------|------------------------------|----------------------------|-------------------------------|-------------------------------|
| 93-76-5 |                  |                          |                    |                       |                       | 10     | 1.56                         | 4.23                       | 5.70                          | 97.8                          |
| 94-75-7 |                  |                          |                    |                       |                       | 12     | 3.17                         | 4.23                       | 7.62                          | 105                           |
| 94-82-6 |                  |                          |                    |                       |                       | 15     | 2.31                         | 4.13                       | 5.33                          | 73.1                          |

# QC fields in a matrix spike/matrix spike duplicate (i.e., sample\_type\_code = MSD)

The following table shows some of the fields in the test/result file for a matrix spike/matrix spike duplicate considered as a single sample . (Note: Matrix spike and matrix spike duplicate samples can be reported either this way or as two separate samples as shown above). Notice that all QC fields are filled in and the result\_value field is not needed. Also, the qc\_rpd field would be completed for these rows. Many data providers will only need to populate the calculated recovery fields (qc\_spike\_recovery and qc\_dup\_spike\_recovery).

| cas_rn  | result_<br>value | qc_<br>original_<br>conc | qc_spike_<br>added | qc_spike_<br>measured | qc_spike_<br>recovery | Qc_rpd | qc_dup_<br>original_<br>conc | qc_dup<br>spike_<br>added | qc_dup<br>spike_<br>measured | qc_dup<br>spike_<br>recovery |
|---------|------------------|--------------------------|--------------------|-----------------------|-----------------------|--------|------------------------------|---------------------------|------------------------------|------------------------------|
| 93-76-5 |                  | 1.56                     | 4.18               | 5.36                  | 90.9                  | 7      | 1.56                         | 4.23                      | 5.70                         | 97.8                         |
| 94-75-7 |                  | 3.17                     | 4.18               | 7.15                  | 95.2                  | 10     | 3.17                         | 4.23                      | 7.62                         | 105                          |
| 94-82-6 |                  | 2.31                     | 4.22               | 5.66                  | 79.3                  | 8      | 2.31                         | 4.13                      | 5.33                         | 73.1                         |

## QC fields in a LCS (i.e., laboratory control sample, blank spike, sample\_type\_code = BS)

The following table shows some of the fields in the test/result file for an LCS sample. The qc\_rpd field would be blank for these rows. Many data providers will only need to populate the calculated recovery field (qc\_spike\_recovery). LCS duplicate samples (i.e., sample\_type\_code = BD) and LCS/LCSD samples (i.e., sample\_type\_code = BSD) follow the patterns similar to the SD and MSD samples described above.

| cas_rn  | result<br>_value | qc_original<br>_conc | qc_spike_<br>added | qc_spike_<br>measured | qc_spike_<br>recovery | qc_dup_<br>original_<br>conc | qc_dup_<br>spike_<br>added | qc_dup_<br>spike_<br>measured | qc_dup_<br>spike_<br>recovery |
|---------|------------------|----------------------|--------------------|-----------------------|-----------------------|------------------------------|----------------------------|-------------------------------|-------------------------------|
| 93-76-5 |                  |                      | 5.00               | 5.26                  | 105                   |                              |                            |                               |                               |
| 94-75-7 |                  |                      | 1.00               | 1.02                  | 102                   |                              |                            |                               |                               |
| 94-82-6 |                  |                      | 12.5               | 12.9                  | 103                   |                              |                            |                               |                               |

# Figure 2-6. Example Field EDD ready for conversion to text file

#### **Drill Activity File:**

| sys_loc_code | drill_event | start_depth | end_depth | drill_date | diameter | Additional<br>Fields                                | purpose                                 |
|--------------|-------------|-------------|-----------|------------|----------|-----------------------------------------------------|-----------------------------------------|
| W-4A         | 1a          | 40          | 80        | 07/12/1999 | 8        | Advanced well additional 40 feet to reach lower aqu |                                         |
| W-6B         | 2c          | 45          | 110       | 07/14/1999 | 8        |                                                     | Advanced well 55 feet to reach bedrock. |

#### Lithology File:

| sys_loc_<br>code | start_<br>depth | material_<br>type | geo_unit_1 | Additional<br>Fields | Remark_1                                                                                    | Additional<br>Fields | odor |
|------------------|-----------------|-------------------|------------|----------------------|---------------------------------------------------------------------------------------------|----------------------|------|
| W-1A             | 0               | CL                | Glacial    |                      | grayish brown clay, trace fine sand, med strength, med plastic, rapid dilatancy ,some brick |                      |      |
|                  |                 |                   |            |                      | fragments                                                                                   |                      |      |
| W-1A             | 10              | SW                | Outwash    |                      | med dense, 50% fine to coarse brown sand, 30% gravel, dry, trace clay                       |                      |      |
| W-1A             | 23              | SP                | Outwash    |                      | dense, 70% coarse brown sand, 20% gravel, poorly graded, rounded, moist                     |                      |      |
| W-2A             | 0               | ML                | Alluvial   |                      | Dark brown silt with little fine sand, low strength, nonplastic, rapid dilatancy            |                      |      |

## Well File:

| sys_loc_code | Additional<br>Fields | top_casing_elev | datum_value | datum_unit | datum_desc            | Additional<br>Fields | geologic_unit_<br>code | remark |
|--------------|----------------------|-----------------|-------------|------------|-----------------------|----------------------|------------------------|--------|
| W-1A         |                      | 122.0           | 122.0       | ft         | top of casing of well |                      | outwash                |        |
| W-2A         | ]                    | 122.3           | 122.3       | ft         | top of casing of well |                      | alluvial               |        |

| sys_loc_code | segment_type      | material_type_code  | start_depth | end_depth | depth_unit | inside_diameter | Additional<br>Fields | remark |
|--------------|-------------------|---------------------|-------------|-----------|------------|-----------------|----------------------|--------|
| W-1A         | surface plug      | concrete            | 0           | 1.5       | ft         | 4.5             |                      |        |
| W-1A         | annular backfill  | neat cement grout   | 1.5         | 8         | ft         | 2.375           |                      |        |
| W-1A         | annular Seal      | Bentonite pellets   | 8           | 8         | ft         | 2.375           |                      |        |
| W-1A         | Filter Pack       | sand pack           | 8           | 23.1      | ft         | 2.375           |                      |        |
| W-1A         | Protective Casing | steel               | -2.2        | 3.2       | ft         | 4               |                      |        |
| W-1A         | Casing            | stainless steel 304 | -2.1        | 24        | ft         | 2               |                      |        |
| W-1A         | Screen            | stainless steel 304 | 24          | 29        | ft         | 2               |                      |        |
| W-2A         | protective casing | steel               | -2.0        | 3.0       | ft         | 2               |                      |        |
| W-2A         | surface plug      | concrete            | 0           | 1.5       | ft         | 4.5             |                      |        |
| W-2A         | annular backfill  | neat cement grout   | 1.5         | 10        | ft         | 2.375           |                      |        |

Figure 2-6. Example Field EDD for new monitoring wells or direct push samples ready for conversion to text file (continued)

#### Well Construction File

#### **Geology Sample File:**

| sys_loc_code | Geo_sample_code | sample_name | sample_top | sample_bottom | sample_date            | Additional<br>Fields | sample_method | material_type | Additional<br>Fields | organic_carbon<br>_units |
|--------------|-----------------|-------------|------------|---------------|------------------------|----------------------|---------------|---------------|----------------------|--------------------------|
| W-1A         | ABCD-1          |             | 4          | 6             | 04/23/1999<br>00:00:00 |                      | split spoon   | SW            |                      |                          |
| W-1A         | ABCD-2          |             | 14         | 16            | 04/23/1999<br>00:00:00 |                      | split spoon   | SW            |                      |                          |
| W-2A         | DEFG-1          |             | 5          | 7             | 04/24/1999             |                      | split spoon   | SP            |                      |                          |

## Figure 2-6. Example Geology EDD for new monitoring wells or direct push samples ready for conversion to text file (continued)

## Water Table File:

| sys_loc_code | Туре       | sequence | Depth | flowing_yn | measurement_method | capped_pressure | capped_pressure<br>_unit | Additional<br>Fields | temperature<br>_unit |
|--------------|------------|----------|-------|------------|--------------------|-----------------|--------------------------|----------------------|----------------------|
| MW01         | Unconfined | stable   | 21.2  | У          | electric sensor    |                 |                          |                      |                      |
| MW02         | Unconfined | stable   | 21.0  | У          | electric sensor    |                 |                          |                      |                      |

#### **Downhole Point File:**

| sys_loc_code | Depth | param         | param_value |
|--------------|-------|---------------|-------------|
| MW01         | 10.8  | Tip Stress    | 612         |
| MW01         | 11.2  | Tip Stress    | 624         |
| MW01         | 10.8  | Sleeve Stress | 6.1         |
| MW01         | 11.2  | Sleeve stress | 5.8         |
| MW02         | 9.5   | Resistivity   | 510         |
| MW02         | 10.1  | Resistivity   | 521         |
| MW02         | 11.0  | Resistivity   | 489         |

#### Water Level File:

| sys_loc_code | measurement<br>_date | historical_ref_elev | water_level_depth | water_level_elev | corrected_elev | Additional<br>Fields | remark |
|--------------|----------------------|---------------------|-------------------|------------------|----------------|----------------------|--------|
| MW01         | 05/10/1999           |                     | 31.1              | 89.1             |                |                      |        |
|              | 13:10:00             |                     |                   |                  |                |                      |        |
| MW02         | 05/10/1999           |                     | 34.1              | 89.0             |                |                      |        |
|              | 13:45:00             |                     |                   |                  |                |                      |        |

## **Extraction Injection Wells**

| sys_loc<br>_code | Start_<br>measurement<br>_date | end_measure<br>_date | avg_pump_rate | pump_rate_unit | Additional<br>Fields | remark |
|------------------|--------------------------------|----------------------|---------------|----------------|----------------------|--------|
| EX-01            | 05/12/2000 11:23:00            | 06/12/2000           | 2.5           | mgd            |                      |        |
|                  |                                | 11:30:00             |               |                |                      |        |
| EX-02            | 11/12/2000 12:00:00            | 12/12/2000           | 1.75          | mgd            |                      |        |
|                  |                                | 13:10:00             |               |                |                      |        |

Region 5 EDD Comprehensive Specification ManualVersion 4.328

#### **3. FORMATS FOR Facility Files and Field Files**

This section contains information regarding the base map and the two files included in the Facility EDD. These files need to be submitted prior to, or in conjunction with, the first Field EDD submittals These files only need to be submitted once unless information in the files changes or additional information, such a new sampling location, needs to be added. Columns marked "Required" must be reported for each row in the file. If these fields are not reported, errors will be identified in the EDD and the EDD will need to be resubmitted. Columns marked "If available" should also be reported if possible.

#### **3.1 Facility EDD Files**

#### Site Base Maps in the file section (Files\_v3)

Site base maps can be submitted in CAD files in a DXF interchange format, or drawing (.dwg) file, or Shapfiles generated from ArcGIS. The maps should include all well locations, waste management units, landfills, buildings, and roads. **Do not include any groundwater contours, contaminant contours, or other temporal type information.** If the CAD file is available in real world locational coordinates, provide the coordinates along with a brief text description of the type of projection and datum used. (Note: UTM NAD 83 is the data type preferred by EPA Region 5). Also include text descriptions of the units and scale of the base map. The site base map file should be named according to the following example:

#### SiteName.DXF (or dwg, or shape files)

The file section allows you to load supplementary information into EQuIS, such as Map, drawing files. The naming convention of the File\_v3 is:

| Pos# | Column Name      | Data type  | Required     | Description                                                         | Valid Values In<br>Appendix |
|------|------------------|------------|--------------|---------------------------------------------------------------------|-----------------------------|
| 1    | File_name        | Text (255) | Yes          | Name of the file                                                    | No                          |
| 2    | File_type        | Text (20)  | Yes          | Type of the file                                                    | No                          |
| 3    | File_date        | Date time  | If available | Date of the file                                                    | No                          |
| 4    | Title            | Text (255) | If available | Title of the file                                                   | No                          |
| 5    | Author           | Text (255) | If available | Author of the file                                                  | No                          |
| 6    | Confidential _yn | Text (1)   | If available | Whether or not the file is confidential                             | No                          |
| 7    | Remark           | Text (255) | If available | Remark for the file                                                 | No                          |
| 8    | Place_type       | Text (50)  | If available | Type of the place tis file<br>is associated with                    | No                          |
| 9    | Place_code       | Text (50)  | If available | Code/identifier of the<br>place this file is associate<br>with      | No                          |
| 10   | Place_subcode    | Text (50)  | If available | Subcode/ identifier of the<br>place this file is<br>associated with | No                          |
| 11   | Content          |            |              | Content of the file                                                 | No                          |

Table 3-1 Files (Files\_v3) structure

## **3.2. Field Files-DATAPROVIDER**

This section contains tables that define the file structures for the FIELD EDD. The file structures include the first three initial EDD files: Data Provier, Subfacility, and Locations, also the drilling activity, lithology, well, well construction, geotechnical samples, water levels, Water Table, downhole point, extraction injection wells, and Soil Gas data. The columns marked "Required" must be reported for each row in the file. If an EDD is submitted with one or more "Required" fields not filled in, EPA will not be able to load the EDD into its database, and the EDD will have to be returned to the data provider for correction(s). The columns marked "If available" should also be reported whenever possible. Examples of the EDD files that make up the Field EDDs are provided in Figure 2-6, section 2.16.

# Data Provider (EPAR5DATAPROVIDER\_v3)

The Data Provider EDD file provides general information about the data provider who is the contact for the data on the site.

## EPAR5DataProvider\_v3.txt (or .csv)

| Pos# | Column Name               | Data Type | Required        | Description                                                                                  | Valid Values<br>In Appendix |
|------|---------------------------|-----------|-----------------|----------------------------------------------------------------------------------------------|-----------------------------|
| 1    | Data_Provider             | Text(20)  | Required        | This is the name of the company who is responsible for providing the site data.              | A-23                        |
| 2    | Data_Contact<br>_Person   | Text(30)  | Not<br>Required | This is the name of the contact person<br>who is responsible for providing the site<br>data. | No                          |
| 3    | Data_Contact<br>_Address1 | Text (40) | Not<br>required | Data Provider address 1                                                                      | No                          |
| 4    | Data_Contact<br>_Address2 | Text (40) | Not<br>required | Data Provider address 2                                                                      | No                          |
| 5    | Data_Contact<br>_City     | Text (30) | Not<br>required | Data Provider city                                                                           | No                          |
| 6    | Data_Contact<br>_State    | Text(5)   | If Available    | Contact state                                                                                | No                          |
| 7    | Data_Contact_zi<br>pcode  | Text(10)  | Not<br>required | Contact zip                                                                                  | No                          |
| 8    | Data_Contact<br>_email    | Text(60)  | Required        | Contact email address                                                                        | No                          |
| 9    | Data_Contact<br>_Phone    | Text(30)  | Not<br>Required | Contact phone number                                                                         | No                          |

## Table 3-2 Data Provider (EPAR5DataProvider\_v3) File Structure

## **3.3 SUBFACILITY EDD File**

The SUBFACILITY EDD file provides general information about a site and provides the name, e-mail address, and other contact information for the main EDD data contact for the site. An example of a Subfacility file is provided in Figure 2-3, section 2.16. **NOTE**: If the SUBFACILITY EDD file was previously submitted, including as part of a "Historic Data EDD", as described in the Region 5 "EDD Manual for Historical Data", you DO NOT need to resubmit the file again.

Each SUBFACILITY file must be named according to the following convention:

## EPAR5SUBFACILITY\_v3.txt (or .csv)

## Table 3-3 SUBFACILITY (EPAR5SUBFACILITY\_v3) data file structure

| Pos# | Column Name          | Data Type | Required     | Description                                                                                                    | Valid Values |
|------|----------------------|-----------|--------------|----------------------------------------------------------------------------------------------------|--------------|
|      |                      |           |              |                                                                                                    | In Appendix  |
| 1    | SUBFACILITY_c<br>ode | Text(20)  | Required     | Code indicating the site operable unit<br>for which the data is collected, or<br>area of concern (AOC). Typically<br>the code is "01" unless there is a<br>second or third operable unit at<br>facility. Codes of "02" and "03"<br>should be used for second and third<br>operable units, respectively. Contact<br>the EPA RPM if unsure of proper<br>code. | No           |
| 2    | subfacility_name     | Text(60)  | Required     | Name of site                                                                                                    | Table A-22   |
| 3    | site_task_code       | Text(40)  | Required     | Code used to associate individual<br>samples to a specific sampling event.<br>The format for this field is XX-P#, XX<br>is the type of task required and P# is<br>the phase.                                                                                                    | No           |
| 4    | subfacility_desc1    | Text(255) | If available | General description of the site.                                                                                                    | No           |
| 5    | subfacility_desc2    | Text(255) | If available | Additional description of site, if necessary.                                                                                                    | No           |
| 6    | contact_name         | Text(50)  | Required     | Name of person to contact if EPA<br>Region 5 has any questions about the<br>EDD.                                                                                                    | No           |
| 7    | address1             | Text(40)  | Required     | Site address, part one.                                                                                                    | No           |
| 8    | address2             | Text(40)  | Not required | Site address, part two. Default to null if information is not needed                                                                                                    | No           |
| 9    | City                 | Text(30)  | Required     | Site city.                                                                                                    | No           |
| 10   | State                | Text(2)   | Required     | Site state.                                                                                                    | No           |
| 11   | Zipcode              | Text(10)  | Required     | Site zip code.                                                                                                    | No           |
| 12   | phone_number         | Text(30)  | Required     | Site contact phone number.                                                                                                    | No           |
| 13   | alt_phone_number     | Text(30)  | If available | Alternate phone number for site<br>contact. Default to null where the<br>data are not available.                                                                                                    | No           |
| 14   | fax_number           | Text(30)  | If available | Fax number of site contact. Default<br>to null where the data is not<br>available.                                                                                                    | No           |
| 15   | email_address        | Text(100) | Required     | Site contact e-mail address.                                                                                                    | No           |

## 3.4 Location EDD File (EPAR5LOC\_v3)

The primary purpose of the Location EDD file is to define the sampling locations for a site. Each EPA ID must have a center point identified. The location section will be used to enter the center point. This file is referred to as one of the Initial EDD files because it needs to be submitted -- and error-free -- before EDD files that contain chemistry and geology data can be used. Each row of the Location file contains the definition of a unique sampling location. Do not create any records (i.e., rows) for any samples not associated with a specific sampling location, such as field blanks and trip blanks. In the case of multiple wells located in one borehole, each well in the borehole must have a unique sampling location identifier (sys\_loc\_code).

Each sampling location should only be reported once for a site. The only time data a previously reported location should be resubmitted is if some information about the location changes, such as when a location

is resurveyed after settling has occurred or after a resurvey using an instrument or methodology with higher accuracy. When resubmitting changes to the Location file, the file should contain rows pertaining to the affected locations only. As in a typical EDD submittal, all "required" fields should be populated when updating data. Changes in the resubmittal should be described in the cover letter accompanying the EDD, and the EPA RPM should receive a copy of the letter or should be otherwise notified. See section 2.15 "Submitting Your EDD to EPA" for more information regarding submitting updated data files.

The data structure of the LOCATION EDD file includes fields (Table 3-4 below) to collect data requirements of EPA's Locational Data Policy (LDP). LDP requires geographic coordinates and associated method, accuracy, and description (MAD) codes for all environmental measurements collected by EPA employees, contractors, and grantees. A key premise of the LDP policy is that secondary use of these data in geographic information systems (GIS) and statistical mapping programs are significant to the overall mission of the Agency. To facilitate the integration of data, EPA has established the LDP to standardize the coding of geologic coordinates and associated attributes. Therefore, in addition to location coordinates being reported in UTM meters, Region 5 requests that coordinates be reported in latitude and longitude, along with associated attributes, if the data is available. An example of a Location file is provided in Figure 2-3, section 2.16.

Each Location file must be named according to the following convention:

# EPAR5LOC\_v3.txt (or .csv)

| Pos# | Column Name   | Data<br>Type                                 | Required | Description                                                                                                    | Valid Values<br>In Appendix |
|------|---------------|----------------------------------------------|----------|----------------------------------------------------------------------------------------------------|-----------------------------|
| 1    | Data Provider | Text(20)                                     | Required | Data Prodiver company code                                                                                                    | A-23                        |
| 2    | Facility_code | Text (20)                                    | Required | Facility ID                                                                                                    | A-22                        |
| 3    | sys_loc_code  | Text(20)                                     | Required | Location ID, such as MW-01,<br>A24, SW12, or SB-2S, for all<br>samples collected, including<br>groundwater samples,<br>hydropunch samples, surface<br>water/sediment samples, and<br>soil samples. For facility<br>center point, sys_loc_code =<br>"FAC CENTER POINT" | No                          |
| 4    | X_coord       | Number<br>w/decimal<br>precision<br>up to 15 | Required | Sampling location numeric x<br>UTM NAD83 coordinate in<br>meters.                                                                                                    | No                          |
| 5    | Y_coord       | Number<br>w/decimal<br>precision<br>up to 15 | Required | Sampling location numeric y<br>UTM NAD83 coordinate in<br>meters.                                                                                                    | No                          |

## Table 3-4 Location Data (EPAR5LOC\_v3) File Structure

| Pos# | Column Name                  | Data<br>Type                                 | Required     | Description                                                                                                    | Valid Values<br>In Appendix                                                   |
|------|------------------------------|----------------------------------------------|--------------|----------------------------------------------------------------------------------------------------|-------------------------------------------------------------------------------|
| 6    | surf_elev                    | Number<br>w/decimal<br>precision<br>up to 15 | Not Required | Elevation of the ground<br>surface, or if location is for<br>surface water samples, water<br>surface elevation.                                                                                                    | No                                                                            |
|      |                              |                                              |              | For water surface elevation,<br>use the average annual<br>elevation. Note: Subsequent<br>water surface elevations<br>should be obtained during the<br>surface water sampling period<br>and reported in the Water<br>Level EDD file (see sections<br>4.2 and 4.4). |                                                                               |
| 7    | elev_unit                    | Text(15)                                     | Required     | Unit of measurement for elevations.                                                                                                    | Units must be in ft/m                                                         |
| 8    | coord_type_code              | Text(20)                                     | Required     | Sampling location coordinate<br>system description . Must be<br>'UTM Zone nn'                                                                                                    | No                                                                            |
| 9    | observation_date             | DateTime                                     | Not required | Date observation or site<br>survey was made.                                                                                                    | No                                                                            |
| 10   | horz_collect_method_c<br>ode | Text(2)                                      | If available | Method used to determine the<br>latitude/longitude<br>measurements. Horizontal<br>Collection Method.                                                                                                    | Table A-3                                                                     |
| 11   | horz_accuracy_value          | Text(20)                                     | Not required | Accuracy range (+/-) of the<br>latitude and longitude. Only<br>the least accurate<br>measurement should be<br>reported, regardless if it is for<br>latitude or longitude.                                                                                         | No                                                                            |
| 12   | horz_accuracy_unit           | Text(1)                                      | If available | Unit of the horizontal accuracy value.                                                                                                    | Table A-4.<br>Enumeration list<br>contains the<br>codes and<br>description    |
| 13   | horz_datum_code              | Text(1)                                      | If available | Reference datum of the x_coord and y_coord                                                                                                    | Table A-5                                                                     |
| 14   | elev_collect_method_c<br>ode | Text(2)                                      | If available | Method used to determine the ground elevation of the sampling location.                                                                                                    | Table A-6                                                                     |
| 15   | elev_accuracy_value          | Text(20)                                     | Not required | Accuracy range (+/-) of the elevation measurement.                                                                                                    |                                                                               |
| 16   | elev_accuracy_unit           | Text(8)                                      | Not required | Unit of the elevation accuracy value.                                                                                                    | Table A-18.<br>Enumberation<br>list contains the<br>codes and<br>description. |
| 17   | elev_datum_code              | Text(1)                                      | If available | Reference datum for the elevation measurement                                                                                                    | Table A-7                                                                     |

| Table 3-4 Location Data (EPAR5LOC_v3) |
|---------------------------------------|
|---------------------------------------|

| Pos# | Column Name                  | Data<br>Type | Required     | Description                                                                                                    | Valid Values<br>In Appendix                                      |
|------|------------------------------|--------------|--------------|----------------------------------------------------------------------------------------------------|------------------------------------------------------------------|
| 18   | source_scale                 | Text(2)      | Not required | Scale of source used to determine the x_coord and y_coord.                                                                                                    | Table A-32                                                       |
| 19   | subcontractor_name_co<br>de  | Text(20)     | If available | Code used to distinguish subcontractor name.                                                                                                    | Table A-23                                                       |
| 20   | verification_code            | Text(1)      | Not required | This field is only to be used by<br>EPA Region 5 personnel.<br>Please leave blank.                                                                                                    | No                                                               |
| 21   | reference_point              | Text(2)      | Not required | Describes the place at which<br>coordinates were established.<br>Use codes from Table A-2 in<br>the Appendix.                                                                                                    | Tabel A-31<br>Enumeration list<br>is available in<br>this field. |
| 22   | geometric_type_code          | Text(20)     | If available | Value: 'POINT'                                                                                                    | A-2                                                              |
| 23   | Rank                         | Numeric      | Not required | This field is for by EPA<br>Region 5 future use. Please<br>leave blank.                                                                                                    | No                                                               |
| 24   | loc_name                     | Text(40)     | Not required | Sampling location name.                                                                                                    | No                                                               |
| 25   | loc_desc                     | Text(255)    | Not required | Sampling location description.                                                                                                    | No                                                               |
| 26   | loc_type                     | Text(10)     | If available | Description of sampling type,<br>such as direct push, extraction<br>well, or sediment. Use<br>"CENTROID" to identify<br>facility center point. Use codes<br>from Table A-9 in the<br>Appendix.                                             | Table A-9                                                        |
| 27   | loc_purpose                  | Text(20)     | Not required | Sampling location purpose.                                                                                                    | No                                                               |
| 28   | Primary_subfacility_co<br>de | Text(20)     | Required     | Unique code for site or area.<br>Must match subfacility_code<br>field from Table 3-3:<br>Subfacility File Data<br>Structure.                                                                                                    | No                                                               |
| 29   | within_facility_yn           | Text(1)      | Required     | Indicates whether this<br>sampling location is within<br>facility boundaries, "Y" for<br>yes or "N" for no.                                                                                                    | No                                                               |
| 30   | loc_county_code              | Text(20)     | Not required | Location county code;<br>controlled vocabulary using<br>FIPS (Federal Information<br>Processing Standard) codes.<br>FIPS codes can be found via<br>the internet at<br><u>https://www.epa.gov/envir</u><br><u>o/state-fips-code-listing</u> | No                                                               |
| 31   | loc_district_code            | Text(20)     | Not required | Use the EPA region code '005'                                                                                                    | No                                                               |
| 32   | loc_state_code               | Text(10)     | If available | Location state code; controlled vocabulary using FIPS codes.                                                                                                    | No                                                               |

Table 3-4 Location Data (EPAR5LOC\_v3) File Structure

| Pos# | Column Name                   | Data<br>Type                                     | Required     | Description                                                                                                    | Valid Values<br>In Appendix |
|------|-------------------------------|--------------------------------------------------|--------------|----------------------------------------------------------------------------------------------------|-----------------------------|
| 33   | loc_major_basin               | Text(8)                                          | If available | Location major basin;<br>controlled vocabulary using<br>HUC (hydrologic unit codes                                                                                                    | Table A-21                  |
| 34   | loc_minor_basin               | Text(20)                                         | Not required | Location minor basin;<br>controlled vocabulary using<br>HUC codes. Any digits after<br>the 8 <sup>th</sup> (first 8 are reported in<br>loc_major_basin) should be<br>reported here.                                                             | No                          |
| 35   | Remarks                       | Text(255)                                        | Not required | Location specific comment.                                                                                                    | No                          |
| 36   | total_depth                   | Number<br>w/decima<br>l<br>precision<br>up to 15 | Not required | Total depth below ground<br>surface of boring, in feet.                                                                                                    | No                          |
| 37   | depth_to_bedrock              | Number<br>w/decima<br>l<br>precision<br>up to 15 | Not required | Depth below ground surface<br>of bedrock in feet.                                                                                                    | No                          |
| 38   | depth_to top_of_screen        | Number<br>w/decima<br>l<br>precision<br>up to 15 | Not required | Depth in feet below ground<br>surface to the top of the well<br>screen. This information is<br>required to obtain the vertical<br>location from which the<br>groundwater sample was<br>taken.<br>Leave null if well is not at<br>this location. | No                          |
| 39   | depth_to_bottom_of_sc<br>reen | Number<br>w/decima<br>l<br>precision<br>up to 15 | Not required | Depth in feet below ground<br>surface to bottom of well<br>screen. This information is<br>required to obtain the vertical<br>location from which the<br>groundwater sample was<br>taken.<br>Leave null if well is not at<br>this location.      | No                          |
| 40   | top_casing_elev               | Number<br>w/decimal<br>precision<br>up to 15     | Not required | Elevation of the top of casing<br>in feet.<br>Leave null if well is not at<br>this location.                                                                                                    | No                          |
| 41   | datum_value                   | Number<br>w/decimal<br>precision<br>up to 15     | Not required | Datum value                                                                                                    | No                          |
| 42   | datum_unit                    | Text (15)                                        | If available | Datum unit                                                                                                    | Table A-18                  |

Table 3-4 Location Data (EPAR5LOC\_v3) File Structure

| Pos# | Column Name                       | Data<br>Type | Required     | Description                                                                                       | Valid Values<br>In Appendix |
|------|-----------------------------------|--------------|--------------|---------------------------------------------------------------------------------------------------|-----------------------------|
| 43   | step_or_linear                    | Text (6)     | Not required | This field is for by EPA<br>Region 5 future use. Please<br>leave null.<br>Value: 'Step', 'Linear' | No                          |
| 44   | datum_collect_method<br>_<br>code | Text (2)     | Not required | Datum collect method                                                                              | No                          |
| 45   | datum_desc                        | Text(70)     | Not required | Datum description                                                                                 | No                          |
| 46   | Datum_start_date                  | DateTime     | Not required | Datum start date                                                                                  | No                          |

Table 3-4 Location Data (EPAR5LOC\_v3) File Structure

#### **3.5 Alternate Position**

# Table 3-5 Alternate Position (EPAR5AlternatePosition\_v3) file data structure

# EPAR5AlternatePosition (EPAR5AlternatePosition\_v3.txt (or .csv)

| Pos# | Column Name      | Data<br>Type | Required | Description                                                                                                    | Valid Values<br>In Appendix |
|------|------------------|--------------|----------|----------------------------------------------------------------------------------------------------|-----------------------------|
| 1    | Sys_loc_code     | Text(20)     | Required | Unique Station or Well ID.<br>Required for mapping.                                                                                                    |                             |
| 2    | Coord_type_code  | Text (20)    | Required | Unique identifier describing<br>coordinate system in which<br>this location is referenced<br>(WGS 1984).                                                                 |                             |
| 3    | Identifier       | Text(20)     | Required | Text identifier that<br>facilitates unique<br>representation of the<br>coordinate system. Unless<br>this is a second set of LAT<br>LONG coordinates, enter<br>"PRIMARY". |                             |
| 4    | observation_date | Date         |          | Date observation or<br>subfacility survey was<br>made.                                                                                                    |                             |
| 5    | Alt_x_coord      | Text(20)     |          | Longitude of sampling<br>location in decimal degrees.<br>(dd.xxxxxxx). Eight<br>decimal places are desired<br>but must have at least 6<br>decimal places.                |                             |
| 6    | Alt_y_coord      | Text(20)     |          | Latitude of sampling<br>location in decimal degrees.<br>(dd.xxxxxxx) Eight<br>decimal places are desired<br>but must have at least 6<br>decimal places.                  |                             |
| 7    | Elev             | Text(20)     |          | Alternate elevation.                                                                                                    |                             |

| Pos# | Column Name          | Data<br>Type | Required | Description                   | Valid Values |
|------|----------------------|--------------|----------|-------------------------------|--------------|
|      |                      |              |          |                               | In Appendix  |
| ō    | Elev_unit            | Text(15)     |          | Unit of measurement for       |              |
| 8    |                      |              |          | elevations. Units must be f   |              |
| -    |                      |              |          | for feet or m for meters.     |              |
| 9    | Horz_collect_method  | Text(20)     |          | Use codes in horizontal       |              |
|      | _code                |              |          | collection method valid       |              |
|      |                      |              |          | value table in appendix.      |              |
|      |                      |              |          | Method used to determine      |              |
|      |                      |              |          | the latitude/longitude.       |              |
| 10   | Horz_accuracy_value  | Text(20)     |          | Accuracy range (+/-) of the   |              |
|      |                      |              |          | latitude and longitude.       |              |
|      |                      |              |          | Only the least accurate       |              |
|      |                      |              |          | measurement should be         |              |
|      |                      |              |          | reported, regardless if it is |              |
|      |                      |              |          | for latitude or longitude.    |              |
| 11   | Horz_accuracy_unit   | Text(15)     |          | Use values in unit valid      |              |
|      | -                    |              |          | value table in appendix.      |              |
|      |                      |              |          | Unit of the horizontal        |              |
|      |                      |              |          | accuracy value.               |              |
| 12   | Horz_datum_code      | Text(20)     |          | Use codes in horizontal       |              |
|      |                      | 、 <i>,</i>   |          | datum valid value table in    |              |
|      |                      |              |          | appendix. Reference datum     |              |
|      |                      |              |          | of the latitude and           |              |
|      |                      |              |          | longitude.                    |              |
| 13   | Elev_collect_method_ | Text(20)     |          | Use codes in elevation        |              |
|      | code                 |              |          | collection method valid       |              |
|      |                      |              |          | value table in appendix.      |              |
|      |                      |              |          | Method used to determine      |              |
|      |                      |              |          | the ground elevation of the   |              |
|      |                      |              |          | sampling location.            |              |
| 14   | Elev_accuracy_value  | Text(20)     |          | Accuracy range (+/-) of the   |              |
|      |                      |              |          | elevation measurement.        |              |
| 15   | Elev_accuracy_unit   | Text(8)      |          | Use values in unit valid      |              |
|      |                      | (0)          |          | value table in appendix.      |              |
|      |                      |              |          | Unit of the elevation         |              |
|      |                      |              |          | accuracy value.               |              |
| 16   | Elev_datum_code      | Text(20)     |          | Reference datum for the       |              |
| -    |                      | 10/1(20)     |          | elevation measurement.        |              |
|      |                      |              |          | Must use valid value from     |              |
|      |                      |              |          | elev_datum table in           |              |
|      |                      |              |          | appendix.                     |              |
| 17   | Source_scale         | Text(2)      |          | Scale of the source used to   |              |
| 1,   | Source_scale         | 10AU(2)      |          | determine the latitude and    |              |
|      |                      |              |          | longitude. Must be a valid    |              |
|      |                      |              |          | code from the source_code     |              |
|      |                      |              |          | table from appendix. If       |              |
|      |                      |              |          | GPS is used scale does not    |              |
|      |                      |              |          |                               |              |
|      |                      |              |          | apply and 'N' should be       |              |
|      |                      |              |          | entered.                      |              |

| Pos# | Column Name                 | Data<br>Type | Required | Description                                                                                                    | Valid Values<br>In Appendix |
|------|-----------------------------|--------------|----------|----------------------------------------------------------------------------------------------------|-----------------------------|
| 18   | Subcontractor_name_<br>code | Text(20)     |          | Code used to represent the<br>subcontractor or party<br>responsible for providing<br>coordinate information.                                   |                             |
| 19   | Verification_code           | Text(20)     |          | Code that represents the process used to verify the coordinate information.                                                                    |                             |
| 20   | Reference_point             | Text(2)      |          | Use codes in Reference<br>point valid value table in<br>appendix. Describes the<br>place at which geologic<br>coordinates were<br>established. |                             |
| 21   | Geometric_type_code         | Text(20)     |          | Please enter POINT. If you<br>have coordinates that are<br>not specific to a point,<br>please email EPA for an<br>addition.                    |                             |
| 22   | Remark                      | Text(255)    |          | remark.                                                                                                    |                             |
| 23   | Rank                        | Numeric      |          | Enter a rank if you are or<br>have submitted more than<br>one set of coordinates.                                                              |                             |

## **3.6 Location Parameter**

# **Table 3-6 Location Parameter**

#### EPAR5LOCPARAM\_V3

| Pos# | Column Name        | Data<br>Type | Required | Description                                                                                     | Valid Values<br>In Appendix |
|------|--------------------|--------------|----------|-------------------------------------------------------------------------------------------------|-----------------------------|
| 1    | sys_loc_code       | Text(20)     | Y        | Unique Location Name                                                                            |                             |
| 2    | parameter_code     | Text(20)     | Y        | Code used to identify<br>parameter being measured,<br>observed, or attribute being<br>described |                             |
| 3    | parameter_value    | Text(255)    |          | Value of parameter                                                                              |                             |
| 4    | parameter_unit     | Text(15)     |          | Parameter unit                                                                                  |                             |
| 5    | measurement_date   | DateTim<br>e |          | Date of parameter<br>measurement or observation                                                 |                             |
| 6    | measurement_method | Text(20)     |          | Measurement method                                                                              |                             |
| 7    | remark             | Text(200 0)  |          | Remark                                                                                          |                             |
| 8    | task_code          | Text(40)     |          | Code used to identify the task under which the field sample was taken.                          |                             |
| 9    | activity_type      | Text(40)     |          | required for EDGE                                                                               |                             |

## **3.7 Drill Activity EDD File**

The drill activity (DRA) EDD file contains general information pertaining to the drilling activities resulting from the soil boring. Each drill activity file must be named according to the following convention:

## EPAR5DRA\_v3.txt (or .csv)

| Pos# | Column Name    | Data<br>Type                                | Required        | Description                                                                                                    | Valid Values<br>In Appendix |  |
|------|----------------|---------------------------------------------|-----------------|----------------------------------------------------------------------------------------------------|-----------------------------|--|
|      |                |                                             |                 |                                                                                                    |                             |  |
| 1    | sys_loc_code   | Text (20)                                   | Required        | Soil boring or well installation location.<br>Must be a valid code for the facility and<br>must match one of the reported values in the<br>sys_loc_code field of the location EDD file<br>(Table 3-4) submitted in the current or<br>previous EDD. | No                          |  |
| 2    | drill_event    | Text (20)                                   | Required        | Used to identify drilling event. Examples of<br>drilling events could be "initial" for initial<br>drilling or "second" for a subsequent<br>drilling at the same sys_loc_code.                                                                      | No                          |  |
| 3    | start_depth    | Number<br>w/decimal<br>precision<br>up to 7 | Not<br>required | The start depth, in feet below ground surface, of the drilling.                                                                                                    | No                          |  |
| 4    | end_depth      | Number<br>w/decimal<br>precision<br>up to 7 | Not<br>required | End depth, in feet below ground surface of the drilling.                                                                                                    | No                          |  |
| 5    | drill_date     | Date Time                                   | Not<br>required | Date drilling began                                                                                                    | MM/DD/YYYY<br>format.       |  |
| 6    | Diameter       | Number<br>w/decimal<br>precision<br>up to 7 | Not<br>required | Diameter of boring.                                                                                                    | No                          |  |
| 7    | diameter_unit  | Text (15)                                   | If<br>available | Unit corresponding to measured diameter.<br>See Table A-18 in the Appendix for<br>appropriate value.                                                                                                    | Table A-18                  |  |
| 8    | drill_method   | Text (50)                                   | Not<br>required | Method used to drill boring.                                                                                                    | No                          |  |
| 9    | fluid          | Text (50)                                   | Not<br>required | Description of fluid used during drilling.                                                                                                    | No                          |  |
| 10   | viscosity      | Text (50)                                   | Not<br>required | Viscosity of drilling fluid.                                                                                                    | No                          |  |
| 11   | hammer_wt      | Text (50)                                   | Not<br>required | Weight of hammer, in pounds, used for sampling.                                                                                                    | No                          |  |
| 12   | hammer_fall    | Text (50)                                   | Not<br>required | Distance of hammer fall during sampling in inches.                                                                                                    | No                          |  |
| 13   | lift_mechanism | Text (50)                                   | Not<br>required | Type of mechanism used to lift hammer.                                                                                                    | No                          |  |
| 14   | new_yn         | Text (1)                                    | Not<br>required | This field is to indicate whether this is a<br>new boring. Enter "Y" for yes or "N" for<br>no.                                                                                                    | Y = yes<br>N= no            |  |

## Table 3-7 Drill activity (EPAR5DRA\_v3) file data structure

| Pos# | Column Name | Data<br>Type | Required        | Description                                                                     | Valid Values<br>In Appendix |
|------|-------------|--------------|-----------------|---------------------------------------------------------------------------------|-----------------------------|
| 15   | repair_yn   | Text (1)     | Not<br>required | Is this drilling event to repair an existing boring? "Y" for yes or "N" for no. | Y = yes $N = no$            |
| 16   | deepen_yn   | Text (1)     | Not<br>required | Is this drilling event to deepen an existing boring? "Y" for yes or "N" for no. | Y = yes<br>N= no            |
| 17   | abandon_yn  | Text (1)     | Not<br>required | Has the boring been abandoned? "Y" for yes or "N" for no.                       | Y = yes<br>N= no            |
| 18   | replace_yn  | Text (1)     | Not<br>required | Is this boring event to replace an existing boring? "Y" for yes or "N" for no.  | Y = yes<br>N= no            |
| 19   | public_yn   | Text (1)     | Not<br>required | Is well being install for a public use? "Y" for yes or "N" for no.              | Y = yes<br>N= no            |
| 20   | Purpose     | Text (70)    | Not<br>required | Describe the purpose of the boring event.                                       | No                          |

## 3.8 Lithology EDD File

The lithology (LTH) EDD file contains all the lithology data for soil borings. For each lithologic unit, 16 fields are available for populating with data about the boring. Optional comments can be recorded in the remark1 and remark2 fields to describe depth-specific observations within a lithologic unit. Each lithology EDD file must be named according to the following convention:

## EPAR5LTH\_v3.txt (or .csv)

## Table 3-8 Lithology (EPAR5LTH\_v3) file data structure

| Pos# | Column Name     | Data<br>Type                                 | Required        | Description                                                                                                    | Valid Valued<br>In Appendix |
|------|-----------------|----------------------------------------------|-----------------|----------------------------------------------------------------------------------------------------|-----------------------------|
| 1    | sys_loc_code    | Text(20)                                     | Required        | Soil boring or well installation location.<br>Must be a valid code for the facility and<br>must match one of the reported values in<br>the sys_loc_code field of the location<br>EDD file (Table 3-4) submitted in the<br>current or previous EDD.            | No                          |
| 2    | start_depth     | Number<br>w/decimal<br>precision<br>up to 15 | Required        | The start depth, in feet below ground surface, of the lithologic unit.                                                                                                    | No                          |
| 3    | material_type   | Text(40)                                     | If<br>available | The type of material that composes the<br>lithologic unit. See Table A-19 in the<br>Appendix for appropriate values.                                                                                                    | Table A-19                  |
| 4    | geo_unit_code_1 | Text(20)                                     | If<br>available | The data provider's interpretation of the<br>hydrogeologic unit present at this<br>lithologic unit, e.g., aquifer 1, aquitard 1,<br>aquifer 2, upper clay unit. See Figure A-<br>2 in the Appendix for examples.                                              | No                          |
| 5    | geo_unit_code_2 | Text(20)                                     | If<br>available | Alternate geologic unit grouping. This<br>can be a sub-classification of<br>geologic_unit_code_1 or a layer used for<br>groundwater flow/transport computer<br>modeling that contains the lithologic unit.<br>See Figure A-2 in the Appendix for<br>examples. | No                          |
| 6    | remark_1        | Text(255)                                    | Not<br>required | Comments (if any) on the lithologic unit.                                                                                                    | No                          |

| Pos# | Column Name     | Data<br>Type | Required        | Description                                                                                                    | Valid Valued<br>In Appendix |
|------|-----------------|--------------|-----------------|----------------------------------------------------------------------------------------------------|-----------------------------|
| 7    | remark_2        | Text(255)    | Not<br>required | Additional comments on the lithologic unit.                                                                                                    | No                          |
| 8    | Moisture        | Text(1)      | Not<br>required | Was any moisture detected within the lithologic unit? "Y" for yes or "N" for no.                                                                                                    | Y = yes<br>N=No             |
| 9    | Permeable       | Text(20)     | Not<br>required | Description of the permeability of the<br>lithologic unit such as "impervious,"<br>"semi," "pervious," or "very."                                                                                         | No                          |
| 10   | consolidated_yn | Text(1)      | Not<br>required | Was lithologic unit consolidated? "Y" for yes or "N" for no.                                                                                                    | Y=yes<br>N=no               |
| 11   | Color           | Text(20)     | Not<br>required | Color of the lithologic unit.                                                                                                    | No                          |
| 12   | Observation     | Text(255)    | Not<br>required | General field observations of the lithologic unit.                                                                                                    | No                          |
| 13   | Consistency     | Text(20)     | Not<br>required | Description of the consistency of the soil,<br>such as "very soft," "soft," "firm," "hard"<br>or "very hard."                                                                                             | No                          |
| 14   | Sorting         | Text(20)     | Not<br>required | Geologic description of the grain size<br>distribution of the lithologic unit. Use<br>"poor" for soil with a wide range of<br>particle sizes or "well" for soil with a<br>narrow range of particle sizes. | No                          |
| 15   | Grainsize       | Text(20)     | Not<br>required | Description of grain size.                                                                                                    | No                          |
| 16   | Odor            | Text(20)     | Not<br>required | Description of odor from the soil.                                                                                                    | No                          |

Table 3-8 Lithology (EPAR5LTH\_v3) file data structure

## 3.9 Well EDD File

The well (EPAR5WEL\_v3) EDD file contains general information relating to well installation. Each well file must be named according to the following convention:

## EPAR5WEL\_v3.txt (or .csv)

| Table 3-9 Well (EPAR5WEL | (_v3) file data structure |
|--------------------------|---------------------------|
|--------------------------|---------------------------|

| Pos# | Column Name           | Data<br>Type | Required     | Description                                                                                                    | Valid Value<br>In Appendix |
|------|-----------------------|--------------|--------------|----------------------------------------------------------------------------------------------------|----------------------------|
| 1    | sys_loc_code          | Text(20)     | Required     | Well installation location Must be a valid<br>code for the facility and must match one of<br>the reported values in the sys_loc_code<br>field of the location EDD file (Table 3-4)<br>submitted in the current or previous EDD. | No                         |
| 2    | Alternate_Well<br>_id | Text(30)     | Not required | Well identification number                                                                                                    | No                         |
| 3    | well_descriptio<br>n  | Text(30)     | Not required | Used for additional well description if necessary.                                                                                                    | No                         |
| 4    | well_owner            | Text(30)     | Not required | Name of entity that owns the well.                                                                                                    | No                         |
| 5    | well_purpose          | Text (20)    | Not required | Purpose of well.                                                                                                    | No                         |
| 6    | well_status           | Text (20)    | Not required | Current status of well.                                                                                                    | No                         |

| Pos# | Column Name                   | Data<br>Type                                     | Required     | Description                                                                                                    | Valid Value<br>In Appendix |
|------|-------------------------------|--------------------------------------------------|--------------|----------------------------------------------------------------------------------------------------|----------------------------|
| 7    | top_casing_<br>elev           | Number<br>w/decim<br>al<br>precision<br>up to 15 | Not required | Elevation of the top of well casing.<br>Elevation must be in feet.                                                                                                    | No                         |
| 8    | datum_value                   | Number<br>w/decim<br>al<br>precision<br>up to 15 | Required     | Elevation of datum used to reference<br>measurement of water level depths. (EPA<br>normally uses top of well casing for datum.)                                                                                        | No                         |
| 9    | datum_unit                    | Text(15)                                         | Required     | Unit of measure for the well datum                                                                                                    | Table A-18                 |
| 10   | datum_desc                    | Text (70)                                        | Required     | Description of the datum, such as "top of well casing."                                                                                                    | No                         |
| 11   | step_or_linear                | Text (6)                                         | Not required | Use only for re-surveys of well elevations.<br>If a section of the well casing was removed<br>or added use "step" as the value. If nothing<br>was added or removed from the last survey,<br>use "linear" as the value. | No                         |
| 12   | Datum_start_da<br>te          | DateTim<br>e                                     | Required     | Date that datum was first used to take measurements.                                                                                                    | MM/DD/YYYY<br>format.      |
| 13   | datum_collect_<br>method_code | Text (2)                                         | If available | Method used to determine the datum<br>elevation. Use codes from Table A-6 in the<br>Appendix                                                                                                    | Table A-6                  |
| 14   | depth_of_well                 | Number<br>w/decim<br>al<br>precision<br>up to 15 | Not required | Depth below ground surface of the well bottom.                                                                                                    | No                         |
| 15   | depth_unit                    | Text (15)                                        | If available | Unit of measurement for depth.                                                                                                    | Table A-18                 |
| 16   | depth_measure_<br>method      | Text (20)                                        | Not required | Method of measuring depth of well.                                                                                                    | No                         |
| 17   | stickup_height                | Text (8)                                         | Not required | Height of casing above ground surface.                                                                                                    | No                         |
| 18   | stickup_unit                  | Text (15)                                        | If available | Unit of measure for the stickup height                                                                                                    | Table A-18                 |
| 19   | sump_length                   | Text (20)                                        | Not required | Length of sump.                                                                                                    | No                         |
| 20   | sump_unit                     | Text (15)                                        | If available | Unit of measure for the sump length.                                                                                                    | Table A-18                 |
| 21   | Installation_dat<br>e         | Date                                             | Not required | Date of well installation                                                                                                    | MM/DD/YYYY<br>format.      |
| 22   | construct_start_<br>date      | DateTim<br>e                                     | Not required | Date well construction began                                                                                                    | MM/DD/YYYY<br>format.      |
| 23   | construct_comp<br>lete_date   | DateTim<br>e                                     | Not required | Date well construction was completed                                                                                                    | MM/DD/YYYY<br>format.      |
| 24   | construct_<br>contractor      | Text (20)                                        | If available | Name of contractor that installed well.                                                                                                    | No                         |
| 25   | pump_type                     | Text (20)                                        | Not required | Type of pump used at well such as<br>centrifugal, propeller, jet, helical, rotary,<br>etc.                                                                                                    | No                         |
| 26   | pump_capacity                 | Text (6)                                         | Not required | Capacity of pump.                                                                                                    | No                         |
| 27   | pump_unit                     | Text (15)                                        | If available | Unit of measure for the pump capacity and yield.                                                                                                    | Table A-18                 |
| 28   | pump_yield                    | Text (6)                                         | Not required | The yield of the pump.                                                                                                    | No                         |

# Table 3-9 Well (EPAR5WEL\_v3) file data structure

| Pos# | Column Name                   | Data<br>Type                                     | Required     | Description                                                                   | Valid Value<br>In Appendix |
|------|-------------------------------|--------------------------------------------------|--------------|-------------------------------------------------------------------------------|----------------------------|
| 29   | pump_yield_<br>method         | Text (20)                                        | Not required | Method used for pump yield.                                                   | No                         |
| 30   | weep_hole                     | Text (1)                                         | Not required | Is there a weep hole? "Y" for yes or "N" for no.                              | Y=yes<br>N=No              |
| 31   | head_configurat<br>ion        | Text (50)                                        | Not required | Description of the well-head.                                                 | No                         |
| 32   | access_port_yn                | Text (1)                                         | Not required | Is there an access port? "Y" for yes or "N" for no.                           | Y=yes<br>N=No              |
| 33   | casing_joint_ty<br>pe         | Text (50)                                        | Not required | Type of casing joint, such as "threaded,"<br>"flush," or "solvent-welded."    | No                         |
| 34   | Perforator_used               | Text (50)                                        | Not required | Description of well perforation, such as<br>"slotted," "drilled," or "wound." | No                         |
| 35   | intake_depth                  | Number<br>w/decim<br>al<br>precision<br>up to 15 | Not required | Depth in feet below ground surface of the well intake.                        | Feet                       |
| 36   | Disinfected_yn                | Text (1)                                         | Not required | Was well disinfected? "Y" for yes or "N" for no.                              | Y=yes<br>N=No              |
| 37   | historical_<br>reference_elev | Number<br>w/decim<br>al<br>precision<br>up to 15 | Not required | Leave null.                                                                   | No                         |
| 38   | geologic_unit_c<br>ode        | Text (20)                                        | If available | Geologic unit in which the well intake is installed.                          | No                         |
| 39   | Remark                        | Text<br>(255)                                    | Not required | Available for general remarks.                                                | No                         |

Table 3-9 Well (EPAR5WEL\_v3) file data structure

# 3.10 Well Construction EDD File

The well construction (WSG) file contains information relating to well construction and well segments. Information is required for all well segments within each well, including surface plug, protective casing, well casing, annular backfill, annular seal, screen, and filter pack. In order to obtain the depth of groundwater samples, it is particularly important that the depths of the top and bottom of the well screen be submitted for each well. Each well construction EDD file must be named according to the following convention:

## EPAR5WSG\_v3.txt (or .csv)

## Table 3-10 Well construction (EPAR5WSG\_v3) file data structure

| Pos# | Column<br>Name | Data<br>Type | Required | Description                                                                                                    | Valid Value<br>In Appendix |
|------|----------------|--------------|----------|----------------------------------------------------------------------------------------------------|----------------------------|
| 1    | sys_loc_code   | Text(20)     | Required | Well installation location. Must be a valid<br>code for the facility and must match one<br>of the reported values in the sys_loc_code<br>field of the location EDD file (Table 3-4)<br>submitted in the current or previous EDD. | No                         |

| Pos# | Column                 | Data<br>Turna                                | Required         | Description                                                                             | Valid Value |
|------|------------------------|----------------------------------------------|------------------|-----------------------------------------------------------------------------------------|-------------|
|      | Name                   | Туре                                         |                  |                                                                                         | In Appendix |
| 2    | segment_type           | Text(20)                                     | Required         | Type of segment within well (e.g.,<br>protective casing, well casing, screen,<br>etc.). | Table A-20  |
| 3    | material_type_<br>code | Text(20)                                     | Required         | Material description of well segment. Use values.                                       | Table A-20  |
| 4    | start_depth            | Number<br>w/decimal<br>precision<br>up to 15 | Required         | Depth, in feet below ground surface, of<br>the top of the described segment.            | No          |
| 5    | end_depth              | Number<br>w/decimal<br>precision<br>up to 15 | Required         | Depth, in feet below ground surface, of<br>the bottom of the described segment.         | No          |
| 6    | depth_unit             | Text(15)                                     | Required         | The unit of depth measurements.                                                         | Table A-18  |
| 7    | inner_diameter         | Number<br>w/decimal<br>precision<br>up to 15 | Not<br>required  | The inside diameter of the described segment.                                           | No          |
| 8    | outer_diameter         | Number<br>w/decimal<br>precision<br>up to 15 | Not<br>required  | The outside diameter of the described segment.                                          | No          |
| 9    | diameter_unit          | Text(15)                                     | If<br>available. | The unit of diameter measurements                                                       | Table A-18  |
| 10   | Thickness              | Number<br>w/decimal<br>precision<br>up to 15 | Not<br>required  | Thickness of the described well segment.                                                | No          |
| 11   | thickness_unit         | Text(15)                                     | If<br>available  | The unit of measurement for thickness.                                                  | Table A-18  |
| 12   | slot_type              | Text(20)                                     | Not<br>required  | Type of slots in screen segment such as bridge, shutter, and continuous.                | No          |
| 13   | slot_size              | Number<br>w/decimal<br>precision<br>up to 15 | Not<br>required  | Width of slots.                                                                         | No          |
| 14   | slot_size_unit         | Text(15)                                     | If<br>available  | The unit of measurement for slot size                                                   | Table A-18  |
| 15   | perf_length            | Number<br>w/decimal<br>precision<br>up to 15 | Not<br>required  | Length of perforated portion of screen in feet.                                         | No          |
| 16   | screen_type            | Text(15)                                     | Not<br>required  | Type of screen.                                                                         | No          |
| 17   | material_quant<br>ity  | Text(20)                                     | Not<br>required  | Quantity of material used in pounds.<br>Applicable to annular seal/fill material.       | No          |
| 18   | material_densi<br>ty   | Text(20)                                     | Not<br>required  | Density of the annular seal material in lbs/ft <sup>3</sup> .                           | No          |
| 19   | Remark                 | Text(255)                                    | Not<br>required  | Remarks regarding the segment.                                                          | No          |

Table 3-10 Well construction (EPAR5WSG\_v3) file data structure

# **3.11 Geology Samples EDD File**

The Geology Samples (GSMP) EDD file contains geotechnical sample information. (Samples results related to chemical analyses should be reported using the Lab EDD.) Each Geology sample EDD file must be named according to the following convention:

#### EPAR5GSMP\_v3.txt (or .csv)

#### Table 3-11 Geology samples (EPAR5GSMP\_v3) file data structure

| Pos# | Column                 | Data                                         | Required        | Description                                                                                                    | Valid Values                     |
|------|------------------------|----------------------------------------------|-----------------|----------------------------------------------------------------------------------------------------|----------------------------------|
|      | Name                   | Туре                                         |                 |                                                                                                    | In Appendix                      |
| 1    | sys_loc_code           | Text(20)                                     | Required        | Sample collection location. Must be a valid code for the facility and must match one of the reported values in the sys_loc_code field of the location EDD file (Table 3-4) submitted in the current or previous EDD. | No                               |
| 2    | geo_sample_<br>code    | Text(40)                                     | Required        | Unique sample identifier. Considerable<br>flexibility is given in the methods used to<br>derive and assign unique sample<br>identifiers, but uniqueness throughout the<br>database is the only restriction enforced. | No                               |
| 3    | sample_name            | Text(50)                                     | Not<br>required | Use to provide a name or description of sample. Does not have to be a unique throughout database.                                                                                                    | No                               |
| 4    | sample_top             | Number<br>w/decimal<br>precision<br>up to 15 | Required        | Depth, in feet below ground surface, to top of sample.                                                                                                    | No                               |
| 5    | sample_<br>bottom      | Number<br>w/decimal<br>precision<br>up to 15 | Required        | Depth, in feet below ground surface, to bottom of sample.                                                                                                    | No                               |
| 6    | Sample_date            | DateTime                                     | Not<br>required | Date sample was collected.                                                                                                    | MM/DD/YYYY<br>HH:MM:SS<br>format |
| 7    | sample_<br>method      | Text(30)                                     | If<br>available | Method used to obtain sample, e.g., split spoon or Shelby tube.                                                                                                    | No                               |
| 8    | material_type          | Text(40)                                     | If<br>available | Material type of geologic sample                                                                                                    | Table A-8                        |
| 9    | sample_desc            | Text(255)                                    | Not<br>required | General description of the sample or sampling activities.                                                                                                    | No                               |
| 10   | geologic_<br>unit_code | Text(20)                                     | If<br>available | Code used to identify the geologic unit of the sample.                                                                                                    | No                               |
| 11   | liquid_limit           | Number<br>w/decimal<br>precision<br>up to 7  | Not<br>required | Liquid limit (LL) of the sample.                                                                                                    | No                               |
| 12   | plastic_limit          | Number<br>w/decimal<br>precision<br>up to 7  | Not<br>required | Plastic Limit (PL) of the sample.                                                                                                    | No                               |

| Pos# | Column<br>Name       | Data<br>Type                                | Required        | Description                           | Valid Values<br>In Appendix |
|------|----------------------|---------------------------------------------|-----------------|---------------------------------------|-----------------------------|
| 10   |                      |                                             |                 |                                       |                             |
| 13   | shrinkage_<br>limit  | Number<br>w/decimal<br>precision<br>up to 7 | Not<br>required | Shrinkage limit of the sample.        | No                          |
| 14   | flow_index           | Number<br>w/decimal<br>precision<br>up to 7 | Not<br>required | Flow index of the sample.             | No                          |
| 15   | plasticity_<br>index | Number<br>w/decimal<br>precision<br>up to 7 | Not<br>required | Plasticity index of the sample.       | No                          |
| 16   | Activity             | Number<br>w/decimal<br>precision<br>up to 7 | Not<br>required | Activity of the sample.               | No                          |
| 17   | Е                    | Number<br>w/decimal<br>precision<br>up to 7 | Not<br>required | Void ratio of the sample.             | No                          |
| 18   | e_max                | Number<br>w/decimal<br>precision<br>up to 7 | Not<br>required | Maximum void ratio of the sample.     | No                          |
| 19   | e_min                | Number<br>w/decimal<br>precision<br>up to 7 | Not<br>required | Minimum void ratio of the sample.     | No                          |
| 20   | N                    | Number<br>w/decimal<br>precision<br>up to 7 | Not<br>required | Porosity of the sample.               | No                          |
| 21   | specific_<br>gravity | Number<br>w/decimal<br>precision<br>up to 7 | Not<br>required | Specific gravity of the sample.       | No                          |
| 22   | W                    | Number<br>w/decimal<br>precision<br>up to 7 | Not<br>required | Water content of the sample.          | No                          |
| 23   | opt_w                | Number<br>w/decimal<br>precision<br>up to 7 | Not<br>required | Optimum water content.                | No                          |
| 24   | S                    | Number<br>w/decimal<br>precision<br>up to 7 | Not<br>required | Degree of saturation of the sample.   | No                          |
| 25   | К                    | Number<br>w/decimal<br>precision<br>up to 7 | Not<br>required | Hydraulic conductivity of the sample. | No                          |

Table 3-11 Geology samples (EPAR5GSMP\_v3) file data structure

| Pos# | Column<br>Name          | Data<br>Type                                | Required         | Description                                                                                               | Valid Values<br>In Appendix |
|------|-------------------------|---------------------------------------------|------------------|----------------------------------------------------------------------------------------------------|-----------------------------|
| 26   | K_unit                  | Text(15)                                    | If<br>available. | Unit of measure for K.                                                                                    | Table A-18                  |
| 27   | unit_wt                 | Number<br>w/decimal<br>precision<br>up to 7 | Not<br>required  | Unit weight of the sample.                                                                                | No                          |
| 28   | sat_unit_wt             | Number<br>w/decimal<br>precision<br>up to 7 | Not<br>required  | Saturated unit weight of the sample.                                                                      | No                          |
| 29   | dry_unit_wt             | Number<br>w/decimal<br>precision<br>up to 7 | Not<br>required  | Dry unit weight of the sample.                                                                            | No                          |
| 30   | dry_unit_wt_<br>max     | Number<br>w/decimal<br>precision<br>up to 7 | Not<br>required  | Maximum dry unit weight of the sample.                                                                    | No                          |
| 31   | dry_unit_wt_<br>min     | Number<br>w/decimal<br>precision<br>up to 7 | Not<br>required  | Minimum dry unit weight of the sample.                                                                    | No                          |
| 32   | density_unit            | Text(15)                                    | If<br>available  | Unit of measure for the densities of the sample.                                                          | Table A-18                  |
| 33   | rel_density             | Number<br>w/decimal<br>precision<br>up to 7 | Not<br>required  | Relative density of the sample.                                                                           | No                          |
| 34   | rel_<br>compaction      | Number<br>w/decimal<br>precision<br>up to 7 | Not<br>required  | Relative compaction of the sample.                                                                        | No                          |
| 35   | Consistency             | Text (20)                                   | Not<br>required  | Description of the consistency of the soil<br>sample such as very soft, soft, firm, hard<br>or very hard. | No                          |
| 36   | organic_<br>carbon      | Number<br>w/decimal<br>precision<br>up to 7 | Not<br>required  | Organic carbon content of sample.                                                                         | No                          |
| 37   | organic_<br>carbon_unit | Text (15)                                   | If<br>available  | Unit of measurement of organic content.<br>Use values from Table A-18 of the<br>Appendix.                 | No                          |

Table 3-11 Geology samples (EPAR5GSMP\_v3) file data structure

# 3.12 Water Levels

The Water Level (EPAR5GWTR\_v3) EDD file contains information on water levels measured during sampling activities. Groundwater levels and surface water elevations should be reported using this file; however, in most cases, the file will be used to report groundwater levels. When surface water samples are collected, however, this EDD file should be used to record water surface elevations at the time the samples were collected. Surface water elevations reported in this file will be used as the reference elevation for surface water sample depths (i.e., start\_depth, field 11, and end\_depth, field 12 in the lab Sample (EPAR5SMP\_v3) EDD file. See Table 4-1). When using the Water Level EDD file for reporting surface water data, only the first six fields (fields 1 through 6) and the "remark" field (field 17) should be populated. All fields in the Water Level EDD file, however, should be populated for groundwater elevation data (if data is available). An example of a Water Level file is provided in Figure 2-4, section 2.16. Each water level file must be named according to the following convention:

EPAR5GWTR\_v3.txt (or .csv)

| Pos# | Column<br>Name       | Data<br>Type | Required | Description                                                                                                    | Valid Values<br>In Appendix      |
|------|----------------------|--------------|----------|----------------------------------------------------------------------------------------------------|----------------------------------|
| 1    | sys_loc_code         | Text(20)     | Required | Water level measurement<br>location. Must be a valid<br>code for the facility and<br>must match one of the<br>reported values in the<br>sys_loc_code field of the<br>location EDD file (Table 3-<br>4) submitted in the current<br>or previous EDD.                                                                               | No                               |
| 2    | Measurement_<br>date | DateTime     | Required | Date of water level<br>measurement<br>If exact date is not known,<br>enter the best estimate for<br>the date of sampling. If an<br>estimated date is entered,<br>note this and provide an<br>explanation for how the<br>estimate was made in both<br>the EDD cover letter and in<br>the comment field in this<br>file (field 10). | MM/DD/YYYY<br>HH:MM:SS<br>format |

#### Table 3-12 Water Level (EPAR5GWTR\_v3) file data structure

| Pos# | Column                         | Data                                         | Required     | Description                                                                                                    | Valid Values |
|------|--------------------------------|----------------------------------------------|--------------|----------------------------------------------------------------------------------------------------|--------------|
|      | Name                           | Туре                                         |              |                                                                                                    | In Appendix  |
| 3    | historical_<br>reference_elev  | Number<br>w/decimal<br>precision<br>up to 15 | Required     | For groundwater samples,<br>the value in this field should<br>be the elevation, in feet<br>above mean sea level, of the<br>reference point used to take<br>measurements of the water<br>level depth. Typically the<br>reference point for<br>groundwater measurements<br>is the top of the well casing.<br>For surface water samples, | No           |
|      |                                |                                              |              | the value in this field should<br>be the elevation of the<br>surface water in feet above<br>mean sea level.                                                                                                    |              |
|      |                                |                                              |              | If elevation is given in units<br>other than feet above mean<br>sea level, please indicate the<br>unit used in the remarks<br>field (field 17).                                                                                                    |              |
| 4    | water_level_de<br>pth          | Number<br>w/decimal<br>precision<br>up to 7  | Required     | For groundwater, the value<br>in this field should be the<br>depth of ground water<br>below the elevation defined<br>in historical_reference_elev<br>field (field 5).<br>For surface water, the value                                                                                                    | No           |
|      |                                |                                              |              | in this field should be the default value of "0"                                                                                                    |              |
| 5    | water_level_el<br>ev           | Number<br>w/decimal<br>precision<br>up to 7  | Not required | Elevation of water level.<br>Elevation must be in feet.                                                                                                    | Feet         |
| 6    | corrected_dept<br>h            | Number<br>w/decimal<br>precision<br>up to 7  | Not required | Depth of water level after<br>any necessary corrections,<br>e.g., if free product was<br>encountered.                                                                                                    | No           |
| 7    | corrected_elev                 | Number<br>w/decimal<br>precision<br>up to 7  | Not required | Corrected water level<br>elevation that corresponds<br>to the corrected depth.<br>Elevation must be in feet.                                                                                                    | feet         |
| 8    | measured_dept<br>h_<br>of_well | Number<br>w/decimal<br>precision<br>up to 7  | Not required | The depth below ground<br>surface to the bottom of the<br>well.                                                                                                    | No           |
| 9    | depth_unit                     | Text (15)                                    | If available | Unit used for depth<br>measurements. See Table A-<br>18 in the Appendix for<br>appropriate values.                                                                                                    | Table A-18   |

| Table 3-12 | Water Level | (EPAR5GWTR | v3) file da                             | ta structure    |
|------------|-------------|------------|-----------------------------------------|-----------------|
|            |             |            | _,,,,,,,,,,,,,,,,,,,,,,,,,,,,,,,,,,,,,, | ita sti actai e |

| Pos# | Column<br>Name         | Data<br>Type                                      | Required      | Description                                                                                                    | Valid Values<br>In Appendix |
|------|------------------------|---------------------------------------------------|---------------|----------------------------------------------------------------------------------------------------|-----------------------------|
| 10   | Technician             | Text (30)                                         | Not required  | Name of technician<br>measuring water level                                                                                                    | No                          |
| 11   | dry_indicator_<br>yn   | Text (1)                                          | Not required  | This field is used to indicate<br>whether or not a well is dry<br>"Y" for yes or "N" for no.                                                                                                    | Y= yes<br>N=No              |
| 12   | measurement_<br>method | Text (20)                                         | Not required  | Method used to make water level measurements.                                                                                                    | No                          |
| 13   | batch_number           | Text (10)                                         | Not required  | Batch number of group of measurements.                                                                                                    | No                          |
| 14   | dip_or_elevati<br>on   | Text (10)                                         | Not required  | Use either "elevation" or<br>"dip." Use "elevation" if<br>water level measurement is<br>above the datum (i.e.,<br>artesian well) or "dip" if<br>water level is below datum.                         | Elevation<br>Dip            |
| 15   | Remark                 | Text (255)                                        | Not required  | Any necessary remarks<br>related to groundwater or<br>surface water information<br>provided in this EDD file.                                                                                       | No                          |
| 16   | Lnapl_cas_rn           | Text (15)                                         | If applicable | Analyte code of the light<br>non-aqueous phase liquid<br>(Inapl) present in the well.<br>Use appropriate valid value<br>from Table A-15 in the<br>EDD Specification Manual<br>Valid Value Appendix. | Table A-15                  |
| 17   | Lnapl_depth            | Text<br>Number<br>with<br>precision<br>of up to 7 | Not required  | Depth to the top surface of<br>the lnapl in feet below the<br>reference elevation.                                                                                                    | No                          |
| 18   | Dnapl_cas_rn           | Text (15)                                         | If applicable | Analyte code of the dense<br>non-aqueous phase liquid<br>(dnalp) present in the well                                                                                                    | Table A-15                  |
| 19   | Dnaple_depth           | Number<br>with<br>precision<br>of up to 7         | Not required  | Depth to the top surface of<br>the dnapl in feet below the<br>reference elevation                                                                                                    | No                          |
| 20   | Task_code              | Text(40)                                          | Required      | Code used to associate<br>individual samples to a<br>specific sampling event. The<br>format for this field is XX-P#,<br>XX is the type of task<br>required and P# is the<br>phase.                  | No                          |

Table 3-12 Water Level (EPAR5GWTR\_v3) file data structure

## **3.13 Water Table EDD Files**

The water table (EPAR5TBL\_v3) EDD file stores data pertaining the water table and is used to record groundwater data during drilling activities. Each water table EDD file must be named according to the following convention:

# EPAR5TBL\_v3.txt (or .csv)

## Table 3-13 Water table (EPAR5TBL\_v3) file data structure

| Pos# | Column<br>Name               | Data<br>Type                                 | Required        | Description                                                                                                    | Valid Values<br>In Appendix |
|------|------------------------------|----------------------------------------------|-----------------|----------------------------------------------------------------------------------------------------|-----------------------------|
| 1    | sys_loc_code                 | Text (20)                                    | Required        | Soil boring or well installation location.<br>Must be a valid code for the facility and<br>must match one of the reported values in<br>the sys_loc_code field of the location<br>EDD file (Table 3-4) submitted in the<br>current or previous EDD. | No                          |
| 2    | Туре                         | Text (20)                                    | Required        | Aquifer designation, such as unconfined1, confined1, or confined2.                                                                                                    | No                          |
| 3    | Sequence                     | Text (20)                                    | Required        | Designation of when water level<br>measurement was taken. Use<br>"unstabilized" if measurement was taken<br>before water stabilized and use<br>"stabilized" if measurement taken after<br>stabilization.                                           | No                          |
| 4    | Depth                        | Number<br>w/decimal<br>precision<br>up to 15 | Required        | Depth of water table, in feet, below reference point.                                                                                                    | Feet                        |
| 5    | flowing_yn                   | Text (1)                                     | Not<br>Required | Is the water table flowing? "Y" for yes or "N" for no.                                                                                                    | Y=yes<br>N=No               |
| 6    | measurement_<br>method       | Text (50)                                    | Not required    | Method of measuring water table depth.                                                                                                    | No                          |
| 7    | capped_pressu<br>re          | Number<br>w/decimal<br>precision<br>up to 15 | Not required    | Hydrostatic pressure of confined aquifer.                                                                                                    | No                          |
| 8    | capped_pressu<br>re_<br>unit | Text (15)                                    | If available    | Unit of measure for capped pressure. Use values from Table A-18 in the Appendix.                                                                                                    | Table A-18                  |
| 9    | reference_poin<br>t          | Text (50)                                    | Not required    | Description of reference point from which depth measurements were taken.                                                                                                    | No                          |
| 10   | reference_elev<br>ation      | Number<br>w/decimal<br>precision<br>up to 15 | Required        | Elevation of the reference point from<br>which depth measurement were taken.<br>Elevation must be in feet.                                                                                                    | No                          |
| 11   | Temperature                  | Number<br>w/decimal<br>precision<br>up to 15 | Not required    | Temperature of water in the water table.                                                                                                    | No                          |
| 12   | temperature_u<br>nit         | Text (15)                                    | If available    | Unit of temperature. Use values from Table A-18 in the Appendix.                                                                                                    | Table A-18                  |

## 3.14 Geology Down Hole Point Data EDD File

The Geology downhole point data (DHP) EDD file stores data from down hole logging methods such as Cone Penetrometer Tests and geophysics. All down hole logging data should be submitted electronically. Report the parameter being measured in the "param" field, such as resistivity, and report the measured value at the depth of the measurement. Table 3.14a presents the DHP EDD file structure.

Each Geology downhole point data EDD file must be named according to the following convention:

## EPAR5DHP\_v3.txt (or .csv)

| Pos# | Column<br>Name | Data<br>Type                                 | Required | Description                                                                                                    | Valid Values<br>In Appendix |
|------|----------------|----------------------------------------------|----------|----------------------------------------------------------------------------------------------------|-----------------------------|
| 1    | sys_loc_code   | Text(20)                                     | Required | Sample collection location. Must be a valid code for the facility and must match one of the reported values in the sys_loc_code field of the location EDD file (Table 3-4) submitted in the current or previous EDD. | No                          |
| 2    | Depth          | Number<br>w/decimal<br>precision<br>up to 15 | Required | Depth of measurement below ground surface<br>in feet.                                                                                                    | No                          |
| 3    | Param          | Text(20)                                     | Required | The parameter being measured, such as tip stress, resistivity, or pore pressure.                                                                                                    | No                          |
| 4    | param_value    | Number<br>w/decimal<br>precision<br>up to 15 | Required | The measured value of the parameter.                                                                                                    | No                          |
| 5    | Param_unit     | Text(15)                                     | Required | Measured unit of the parameter                                                                                                    | No                          |

#### Table 3-14 Geology Downhole Point (EPAR5DHP\_v3) File Data Structure

#### Table 3.14a Example of downhole point data file

| Sys_loc_code | Depth | Param         | Param_Value |
|--------------|-------|---------------|-------------|
| MW01         | 10.8  | Tip Stress    | 612         |
| MW01         | 11.2  | Tip Stress    | 624         |
| MW01         | 10.8  | Sleeve Stress | 6.1         |
| MW01         | 11.2  | Sleeve stress | 5.8         |
| MW02         | 9.5   | Resistivity   | 510         |
| MW02         | 10.1  | Resistivity   | 521         |
| MW02         | 11.0  | Resistivity   | 889         |

## 3.15 Extraction – Injection Well (EPAR5EIW\_v3) EDD File

The Extraction-Injection Well (EIW) EDD file should be submitted on a regular (e.g., quarterly) basis for all sites where extraction and/or injection wells are a part of the remedial action at the site. The purpose of the EIW EDD file is to provide EPA Region 5 with designed pumping rates as well as the actual pumping rates for each well during a particular reporting period. This information will be useful for determining if the remedial system is successfully capturing the contaminant plume. An example of an

Extraction-Injection Well file is provided in Figure 2-4, section 2.16. Each Extraction-Injection Well EDD file must be named according to the following convention:

## EPAR5EIW\_v3.txt (or .csv)

|      |                           | Ι_                                           | -            |                                                                                                    |                                                                                                    |
|------|---------------------------|----------------------------------------------|--------------|----------------------------------------------------------------------------------------------------|----------------------------------------------------------------------------------------------------|
| Pos# | Column Name               | Data<br>Type                                 | Required     | Description                                                                                                    | Valid Values<br>In Appendix                                                                                                    |
| 1    | sys_loc_code              | Text(20)                                     | Required     | Well installation location. Must be a<br>valid code for the facility and must<br>match one of the reported values in the<br>sys_loc_code field of the location EDD<br>file (Table 3-4) submitted in the current<br>or previous EDD. | No                                                                                                    |
| 2    | start_measure_date        | DateTime                                     | Required     | Date that the pumping rate measurements began.                                                                                                    | MM/DD/YYYY<br>HH:MM:SS format                                                                                                    |
| 3    | end_measure_date          | DateTime                                     | Required     | Date that the pumping rate<br>measurements concluded in<br>MM/DD/YYYY HH:MM:SS format.                                                                                                    | MM/DD/YYYY<br>HH:MM:SS format                                                                                                    |
| 4    | avg_pump_rate             | Number<br>w/decimal<br>precision<br>up to 15 | Required     | Average pumping rate. Recommended<br>method is to use volume pumped<br>divided by the reported date span. i.e.,<br>from the (start_measurement_date to<br>end_measurement_date)                                                     | No                                                                                                    |
| 5    | pump_rate_unit            | Text(15)                                     | Required     | Unit of measure for the pumping rate.<br>Use values from Table A-18 in the<br>Appendix.                                                                                                    | Table A-18                                                                                                    |
| 6    | pct_operating_time        | Text(3)                                      | Not required | Percentage of the measurement time<br>interval during which the well was<br>operating. Use a value from 0 to 100<br>(do not include the percent symbol,<br>"%").                                                                    | No                                                                                                    |
| 7    | operating_<br>mode        | Text(14)                                     | Required     | Mode in which well was operating during the reported interval.                                                                                                    | EXTRACTION,<br>INJECTION,<br>RECIRCULATION,<br>PULSE, DEVEL,<br>UNUSE.                                                                                                    |
| 8    | design_rate               | Text(14)                                     | Required     | Pumping rate as specified in the<br>approved remedial design report for<br>fully capturing site groundwater<br>contamination.                                                                                                    | No                                                                                                    |
| 9    | design_rate_unit          | Text(14)                                     | Required     | Unit of measure for the design pumping<br>rate. Use values from Table A-18 in the<br>Appendix.                                                                                                    | Table A-18                                                                                                    |
| 10   | rate_measurement_t<br>ype | Text(14)                                     | Not required | Type of measurements used for averaging.                                                                                                    | TOTALIZER<br>(totalizing flow<br>meter), MANIFOLD<br>(estimated from total<br>manifold flow),<br>ESTIMATE<br>(estimate from prior<br>values), AVERAGE<br>(average of<br>instantaneous<br>measurements |

## Table 3-15 Extraction-Injection Well (EPAR5EIW\_v3) file data structure

| Pos# | Column Name | Data<br>Type | Required     | Description                                                                                                    | Valid Values<br>In Appendix |
|------|-------------|--------------|--------------|----------------------------------------------------------------------------------------------------|-----------------------------|
| 11   | suction     | Text(14)     | Not required | Vacuum in well (e.g., wellpoint<br>vacuum) or well casing (e.g., vacuum<br>well), reported in equivalent feet of<br>water. | No                          |
| 12   | remark      | Text(255)    | Not required | Remarks regarding the pumping rate measurements.                                                                           | No                          |

Table 3-15 Extraction-Injection Well (EPAR5EIW\_v3) file data structure

# **3.16 Soil Gas Data EDD File**

The soil gas (EPAR5SoilGas\_v3) data file contains soil gas survey data. Each Soil Gas data EDD file must be named according to the following convention:

# EPAR5SoilGas\_v3.txt (or .csv)

## Table 3-16 Soil Gas (EPAR5SoilGas\_v3) Survey file data structure

| Pos# | Column Name               | Data      | Required     | Description                                                 | Valid Values |
|------|---------------------------|-----------|--------------|-------------------------------------------------------------|--------------|
|      |                           | Туре      |              |                                                             | In Appendix  |
| 1    | sys_loc_code              | Text(20)  | Required     | Sample collection location                                  | N/A          |
| 2    | survey date               | Datetime  | Required     | Sample survay date                                          | N/A          |
| 3    | Parameter_code            | Text(20)  | Required     | Parameter measured by soil gas survey                       | N/A          |
| 4    | Reading_depth             | Text(8)   | Not required | Depth of soil gas survey<br>measurement                     | N/A          |
| 5    | Reading unit              | Text(15)  | If available | Parameter measured by soil gas survey                       | N/A          |
| 6    | Reading                   | Text(8)   | Not required | Soil gas survey measurement                                 | N/A          |
| 7    | Depth_unit                | Text(15)  | If Available | Unit of measure of soil gas survey measurement              | N/A          |
| 8    | Sampling_method           | Text(10)  | Not required | Sampling method                                             | N/A          |
| 9    | Instrument_type           | Text(15)  | Not required | Instrument type                                             | N/A          |
| 10   | East                      | Text(14)  | Not required | Easting coordinate of soil gas<br>survey measurement        | N/A          |
| 11   | North                     | Text(14)  | Not required | Northing coordinate of soil gas<br>survey measurement       | N/A          |
| 12   | Secondary_east            | Text(14)  | Not required | Secondary easting coordinate of soil gas survey measurement | N/A          |
| 13   | Secondary north           | Text(14)  | Not required | Secondary easting coordinate of soil gas survey measurement | N/A          |
| 14   | Lithology_code            | Text(10)  | Not required | Lithology code                                              | N/A          |
| 15   | Area_desc                 | Text(70)  | Not required | Discription of area                                         | N/A          |
| 16   | Equipment_code            | Text(60)  | Not required | Equipment_code                                              | N/A          |
| 17   | Borehole_drill_met<br>hod | Text(10)  | Not required | Drilling method                                             | N/A          |
| 18   | Technician                | Text(50)  | Not required | Technician                                                  | N/A          |
| 19   | Remark                    | Text(255) | Not required | remark                                                      | N/A          |

#### **3.17 SAMPLE PARAMETER**

## EPAR5SAMPLEPARAM\_v3.txt (or .csv)

# Table 3-17 Sample Parameter (EPAR5SAMPLEPARAM\_v3) Survey file data structure

| Pos# | Column Name            | Data<br>Type   | Required | Description                                                                                                    | Valid Values<br>In Appendix |
|------|------------------------|----------------|----------|----------------------------------------------------------------------------------------------------|-----------------------------|
| 1    | sys_sample_code        | Text(40)       | Y        | Unique sample identifier. Each<br>sample must have a unique value,<br>including spikes and duplicates.<br>Laboratory QC samples must also<br>have unique identifiers. The<br>laboratory and the EQuIS user<br>have considerable flexibility in<br>the methods they use to derive<br>and assign unique sample<br>identifiers, but uniqueness<br>throughout the database is the<br>only restriction enforced by<br>EQuIS. | N/A                         |
| 2    | measurement_dat        | DateTim<br>e   |          | Measurement date and time                                                                                                    | N/A                         |
| 3    | param_code             | Text(20)       | Y        | Parameter code                                                                                                    | N/A                         |
| 4    | param_value            | Text(255       |          | Parameter value                                                                                                    |                             |
| 5    | param_unit             | Text(15)       |          | Unit of measure for parameter value                                                                                                    |                             |
| 6    | measurement_me<br>thod | Text(20)       |          | Measurement method                                                                                                    |                             |
| 7    | remark                 | Text(200<br>0) |          | Remark                                                                                                    |                             |

## 4. FORMATS FOR LAB FILES

This section contains tables that define the file structures for the Chemistry EDD. The file structures include chemistry sample, sample parameter, test/result QC, and Batch file. Please notice that some columns are labeled as "Reserved for future use." These columns should simply be reported as null values and are only needed to comply with standard EQuIS<sup>®</sup> reporting formats. Columns marked "Required" must be reported for each row. If an EDD is submitted with one or more "Required" fields not filled in, EPA will not be able to load the EDD into its database, and the EDD will have to be returned to the data provider for correction(s). Columns marked "If available" should be filled in if at all possible.

## 4.1 Lab Sample EDD File

The Chemistry Sample EDD file contains data for samples collected at a site and location. The unique identifier for each sample is recorded in the sys\_sample\_code. For trip blank samples, please record the sys\_sample\_code as "TB" plus the date on which the sample was collected in MMDDYY format. For example a trip blank collected on April 5, 2000 would have a sys\_sample\_code of TB040500. A sys\_sample\_code of 'Trip Blank' is unacceptable because it cannot be distinguished from another trip blank labeled the same way. For samples that are not associated with a specific sampling location, such as trip blanks or field blanks, leave the sys\_loc\_code field (field 10) null. For surface water samples, record the sample depths, start\_depth (field 11) and end\_depth (field 12), as depth below the water surface elevation. The water surface elevation at the time of the sampling should be recorded in the Water Level file (see Section 4.3). An example of a Lab Sample file is provided in Figure 2-4, section 2.16.

Each Lab Sample file must be named according to the following convention:

#### EPAR5SMP\_v3.txt (or .csv)

| Pos# | Column Name        | Data<br>Type | Required     | Description                                                                                                    | Valid Values<br>In Appendix |
|------|--------------------|--------------|--------------|----------------------------------------------------------------------------------------------------|-----------------------------|
| 1    | Data_provider      | Text (20)    | Required     | Date provider company code                                                                                                    | A-23                        |
| 2    | sys_sample_code    | Text(40)     | Required     | <b>Unique sample identifier</b> . Each sample at a facility must have a unique value, including spikes and duplicates. You have considerable flexibility in the methods used to derive and assign unique sample identifiers; however, uniqueness throughout the database is required. | No                          |
| 3    | sample_name        | Text(50)     | Not required | Additional sample identification<br>information as necessary. Is not required to<br>be unique (i.e., duplicates are OK). Can be<br>the same value as in the sys_sample_code<br>field.                                                                                                 | No                          |
| 4    | sample_matrix_code | Text(3)      | Required     | Code that identifies the matrix being<br>sampled, such as soil, groundwater, or<br>sediment. For acceptable valid values, see<br>Table A-1 in the Appendix.                                                                                                    | Table A-1                   |

#### Table 4-1 Lab sample (EPAR5SMP\_v3) file data structure

| Pos# | Column Name               | Data                                         | Required                                      | Description                                                                                                    | Valid Values                      |
|------|---------------------------|----------------------------------------------|-----------------------------------------------|----------------------------------------------------------------------------------------------------|-----------------------------------|
|      |                           | Туре                                         |                                               |                                                                                                    | In Appendix                       |
| 5    | sample_type_code          | Text(3)                                      | Required                                      | Code that distinguishes between different<br>types of samples, such as normal field<br>samples versus laboratory method blank<br>samples. For acceptable valid values see<br>Table A-12 in the Appendix.                                                                                                    | Table A-12                        |
| 6    | sample_source             | Text(10)                                     | Required                                      | Identifies where the sample originated. Use<br>either "Field" or "Lab". Use "Field" for all<br>samples originating from the field and use<br>"Lab" if sample originated from the<br>laboratory.                                                                                                    | Field<br>Lab                      |
| 7    | parent_sample_code        | Text(40)                                     | Required for<br>field<br>duplicate<br>samples | Unique identifier of the original sample<br>from which the current sample was derived,<br>i.e. the "parent" sample. Required for<br>samples with a sample_type_code of "BD",<br>"FD", "FR", "FS", "LR", "MS", "MSD" or<br>"SD."                                                                                                    | No                                |
| 8    | sample_delivery_<br>group | Text(10)                                     | Not required                                  | EPA and most EPA Reigon 5 data providers<br>are accustomed to using the Contract<br>Laboratory Program (CLP) document<br>definition of the sample delivery group<br>(SDG). However, the CLP definition of an<br>SDG relates to a lab payment group which<br>is not what is being asked for in this field.<br>For the purposes of this field in this EDD,<br>the value entered should correspond more to<br>the "sampling event/ matrix" with which the<br>sample is associated. For example, the<br>SDG for ground water samples should be<br>different from that for surface water<br>samples. This will prevent flags associated<br>with surface water matrix effects from<br>being propagated to ground water results | No                                |
| 9    | sample_date               | DateTime                                     | Required                                      | Date sample was collected in<br>MM/DD/YYYY HH:MM:SS format.                                                                                                    | MM/DD/YYYY<br>HH:MM:SS<br>format. |
| 10   | sys_loc_code              | Text(20)                                     | Required*                                     | Sample collection location. Must be a valid<br>code for the facility and must match one of<br>the reported values in the sys_loc_code<br>field of the location EDD file (Table 3-4)<br>submitted in the current or previous EDD.<br>* Field should be null if sample is not<br>associated with a specific location, such as<br>QC samples (e.g., field blank, trip blank)<br>and this code cannot be the same as<br>sys_sample_code                                                                                                    | No                                |
| 11   | start_depth               | Number<br>w/decimal<br>precision<br>up to 15 | Not required                                  | Beginning depth (top) of sample in feet<br>below ground surface for Soil or<br>Groundwater sample. Only use for<br>groundwater samples if discrete samples are<br>taken at different depth elevations from a<br>single well, i.e. multiple well packer<br>samples.                                                                                                    | No                                |

 Table 4-1 Lab sample (EPAR5SMP\_v3) file data structure

| Pos# | Column Name               | Data<br>Type                                 | Required     | Description                                                                                                    | Valid Values<br>In Appendix |
|------|---------------------------|----------------------------------------------|--------------|----------------------------------------------------------------------------------------------------|-----------------------------|
| 12   | end_depth                 | Number<br>w/decimal<br>precision<br>up to 15 | Not required | Ending depth (bottom) of sample in feet<br>below ground surface for Soil or<br>Groundwater sample. Only use for<br>groundwater samples if discrete samples are<br>taken at different depth elevations from a<br>single well, i.e. multiple well packer<br>samples. | No                          |
| 13   | depth_unit                | Text(15)                                     | If available | Unit of measurement for the sample<br>beginning and end depths. For valid values,<br>see Table A-18 in the Appendix.                                                                                                    | Table A-18                  |
| 14   | chain_of_custody          | Text(15)                                     | Not required | Chain of custody identifier. A single sample<br>may be assigned to only one chain of<br>custody.                                                                                                    | No                          |
| 15   | sent_to_lab_date          | DateTime                                     | Not required | Date sample was sent to lab in MM/DD/YYYY format.                                                                                                    | No                          |
| 16   | sample_receipt_date       | DateTime                                     | Not required | Date that sample was received at laboratory in MM/DD/YYYY format.                                                                                                    | No                          |
| 17   | sampler                   | Text(30)                                     | Not required | Name or initials of sampler.                                                                                                    | No                          |
| 18   | sampling_company_c<br>ode | Text(10)                                     | Required     | Name or initials of consulting company<br>performing sampling. (This field does not<br>have a controlled vocabulary, i.e., there is<br>no table of valid values for this field.)                                                                                   | No                          |
| 19   | sampling_reason           | Text(30)                                     | Not required | Reason for Sampling                                                                                                    | No                          |
| 20   | sampling_technique        | Text(40)                                     | If available | Sampling technique.                                                                                                    | No                          |
| 21   | task_code                 | Text(40)                                     | Required     | Code used to associate individual samples<br>to a specific sampling event. The format for<br>this field is XX-P#, XX is the type of task<br>required and P# is the phase.                                                                                          | No                          |
| 22   | collection_quarter        | Text(5)                                      | Not required | Report as null.                                                                                                    | No                          |
| 23   | composite_yn              | Text(1)                                      | Required     | Is sample a composite sample? Enter "Y" for yes or "N" for no.                                                                                                    | Y= Yes<br>N=No              |
| 24   | composite_desc            | Text(255)                                    | Not required | Description of composite sample. If sample is not a composite, leave this field null.                                                                                                    | No                          |
| 25   | sample_class              | Text(10)                                     | Not required | Report as null.                                                                                                    | No                          |
| 26   | custom_field_1            | Text (20)                                    | Not required | Report as null.                                                                                                    | No                          |
| 27   | custom_field_2            | Text(50)                                     | Not required | Report as null.                                                                                                    | No                          |
| 28   | custom_field_3            | Text(50)                                     | Not required | Report as null.                                                                                                    | No                          |
| 29   | comment                   | Text(255)                                    | Not required | Any comments regarding the sample.                                                                                                    | No                          |

 Table 4-1 Lab sample (EPAR5SMP\_v3) file data structure

### 4.2 Lab Test Results EDD Files

The Lab Test Results EDD files contain data relating data concerning analytical tests and results performed on samples.

Each Lab Test Results EDD file must be named according to the following convention:

### EPAR5TRS\_v3.txt (or .csv)

#### Table 4-2 Lab Test Results (EPAR5TRS\_v3) EDD file data structure

| Pos# | Column Name             | Data         | Required     | Description                                                                                                    | Valid Values                                                                    |
|------|-------------------------|--------------|--------------|----------------------------------------------------------------------------------------------------|---------------------------------------------------------------------------------|
|      |                         | Туре         | _            | -                                                                                                    | In Appendix                                                                     |
| 1    | sys_sample_code         | Text(40)     | Required     | Sample identifier of the sample that was<br>tested and analyzed. Must match one of<br>the reported values in the<br>sys_sample_code field of the<br>EPAR5SMP_v3 file submitted in the<br>current or previous EDD.                                                                           | No                                                                              |
| 2    | lab_anl_method_<br>name | Text(20)     | Required     | Laboratory analytical method name or<br>description. For acceptable valid values,<br>see Table A-16 in the Appendix. Default<br>to "Unknown" if data is unavailable.                                                                                                    | Table A-16                                                                      |
| 3    | analysis_date           | DateTim<br>e | Required     | Date of sample analysis in<br>MM/DD/YYYY HH:MM:SS format.<br>May refer to either beginning or end of<br>the analysis. For measurements taken in<br>the field (e.g., pH, dissolved oxygen),<br>use the same date as sample date                                                              | No                                                                              |
| 4    | total_or_dissolved      | Text(1)      | Required     | Must be either "D" for dissolved or<br>filtered [metal] concentrations, and "T"<br>for every other case.                                                                                                    | A-24                                                                            |
| 5    | column_number           | Text(2)      | Not required | Report as null.                                                                                                    | No                                                                              |
| 6    | test_type               | Text(10)     | Required     | Type of test                                                                                                    | A-25                                                                            |
| 7    | lab_matrix_code         | Text(3)      | If available | Code that identifies the matrix, such as<br>soil, groundwater, and sediment, being<br>sampled The matrix of the sample as<br>analyzed may be different from the<br>matrix of the sample as retrieved (e.g.,<br>leachates), so this field is available at<br>both the sample and test level. | Table A-1                                                                       |
| 8    | analysis_location       | Text(2)      | Required     | Must be either "FI" for field instrument or<br>probe (i.e, "in the field" measurements<br>such as pH, temperature, conductivity,<br>and dissolved oxygen), "FL" for mobile<br>field laboratory analysis, or "LB" for an<br>analysis done at a fixed-based laboratory.                       | FI = Field<br>Instrument<br>FL = Mobile<br>Field lab<br>LB = Fixed<br>based lab |

| Pos# | Column Name     | Data<br>Type                                    | Required     | Description                                                                                                    | Valid Values<br>In Appendix                                   |
|------|-----------------|-------------------------------------------------|--------------|----------------------------------------------------------------------------------------------------|---------------------------------------------------------------|
| 9    | Basis           | Text(10)                                        | Required     | Must be "Wet" for wet-weight basis<br>reporting, "Dry" for dry-weight basis<br>reporting, or "NA" for tests for which this<br>distinction is not applicable. EPA prefers<br>that results are reported on the basis of<br>dry weight where applicable. | Wet= wet-weight<br>Dry= dry weight<br>N/A = not<br>applicable |
| 10   | container_id    | Text(30)                                        | Not required | Report as null.                                                                                                    | No                                                            |
| 11   | dilution_factor | Number<br>w/decim<br>al<br>precision<br>up to 7 | Not required | Effective test dilution factor.                                                                                                    | No                                                            |
| 12   | prep_method     | Text(20)                                        | If available | Laboratory sample preparation method<br>name or description. Must use valid value<br>from Table A-14 in the Appendix.                                                                                                    | Table A-14                                                    |
| 13   | prep_date       | DateTim<br>e                                    | Not required | Beginning date of sample preparation                                                                                                    | MM/DD/YYYY<br>HH:MM:SS<br>format                              |
| 14   | leachate_method | Text(15)                                        | Not required | Laboratory leachate generation method<br>name or description. The method name<br>should be sufficient to reflect the<br>operation methodology used by the<br>laboratory (see analysis method<br>discussion).                                          | No                                                            |
| 15   | leachate_date   | DateTim<br>e                                    | Not required | Beginning date of leachate preparation                                                                                                    | MM/DD/YYYY<br>HH:MM:SS<br>format                              |
| 16   | lab_name_code   | Text(20)                                        | If available | Unique identifier of the laboratory as<br>defined by the EPA. Controlled<br>vocabulary<br>[Note: If the lab you are using does not<br>appear in Table A-17, you may propose a                                                                         | Table A-17                                                    |
|      |                 |                                                 |              | valid value for the lab for addition to the<br>EPA Region 5 list. Please provide<br>information about the lab in the cover<br>letter accompanying your EDD<br>submittal.]                                                                             |                                                               |
| 17   | qc_level        | Text(10)                                        | Not required | Not limit to "Screen" or "Quant", visit<br>Appendix B in the<br><u>https://semspub.epa.gov/work/HQ/17</u><br><u>6101.pdf</u> for more values                                                                                                    | No                                                            |
| 18   | lab_sample_id   | Text(20)                                        | Not required | Laboratory LIMS sample identifier. If<br>necessary, a field sample may have more<br>than one LIMS lab_sample_id (maximum<br>one per each test event).                                                                                                 | No                                                            |

### Table 4-2 Lab Test Results (EPAR5TRS\_v3) EDD file data structure

| Pos# | Column Name               | Data<br>Type  | Required     | Description                                                                                                    | Valid Values<br>In Appendix                                 |
|------|---------------------------|---------------|--------------|----------------------------------------------------------------------------------------------------|-------------------------------------------------------------|
| 19   | percent_moisture          | Text(5)       | Not required | Percent moisture of the sample portion<br>used in this test; this value may vary from<br>test to test for any sample. Numeric<br>format is "NN.MM," i.e., 70.1% could be<br>reported as "70.1" but not as "70.1%."                                                                                                    | No                                                          |
| 20   | subsample_<br>amount      | Text(14)      | Not required | Amount of sample used for test.                                                                                                    | No                                                          |
| 21   | subsample_<br>amount_unit | Text(15)      | If available | Unit of measurement for subsample<br>amount. Must use valid value from Table<br>A-18 in the Appendix.                                                                                                    | Table A-18                                                  |
| 22   | analyst_name              | Text(30)      | Not required | Report as null.                                                                                                    | No                                                          |
| 23   | instrument_id             | Text(50)      | Not required | Report as null.                                                                                                    | No                                                          |
| 24   | comment                   | Text(255<br>) | Not required | Comments about the test as necessary.                                                                                                    | No                                                          |
| 25   | preservative              | Text(20)      | If available | Sample preservative used.                                                                                                    | No                                                          |
| 26   | final_volume              | Numeric       | Not required | The final volume of the sample after sample preparation. Include all dilution factors.                                                                                                    | No                                                          |
| 27   | final_volume_unit         | Text(15)      | If available | The unit of measure that corresponds to the final_amount.                                                                                                    | No                                                          |
| 28   | cas_rn                    | Text(15)      | Required     | Analyte code                                                                                                    | Table A-15                                                  |
| 29   | chemical_name             | Text(75)      | Required     | Chemical name                                                                                                    | Table A-15                                                  |
| 30   | result_value              | Numeric       | Not required | Analytical result reported at an appropriate number of significant digits.                                                                                                    | No                                                          |
| 31   | result_error_delta        | Text(20)      | Not required | Error range applicable to the result value;<br>typically used only for radiochemistry<br>results.                                                                                                    | No                                                          |
| 32   | result_type_code          | Text(3)       | Required     | Must be either "TRG" for a target or<br>regular result, "TIC" for a tentatively<br>identified compound. Use "TRG" for<br>measurements taken from the field (e.g.,<br>pH, dissolved oxygen)                                                                                                    | TRG = Target or<br>regular<br>TIC = Tentative<br>identified |
| 33   | reportable_result         | Text(10)      | Required     | Must be either "Yes" for results that are<br>considered to be reportable, or "No" for<br>other results. This field has many<br>purposes. For example, it can be used to<br>distinguish between multiple results<br>where a sample is retested after dilution.<br>It can also be used to indicate which of<br>the first or second column result should<br>be considered primary. The proper value<br>of this field in both of these two examples<br>should be provided by the laboratory<br>(only one result should be flagged as<br>reportable). | Yes<br>No                                                   |

| Pos# | Column Name                   | Data<br>Type | Required                  | Description                                                                                                    | Valid Values<br>In Appendix    |
|------|-------------------------------|--------------|---------------------------|----------------------------------------------------------------------------------------------------|--------------------------------|
| 34   | detect_flag                   | Text(2)      | Required                  | Maybe either "Y" for detected analytes or<br>"N" for non-detects. "Y" should be used<br>for detected target compounds and TICs<br>only (i.e. result_type_code is "TRG" or<br>"TIC").                                                                                                    | Y = detected $N = non-detects$ |
|      |                               |              |                           | Also use "Y" for estimated (above detection limit but below the quantitation limit) or ">" and "<" for tests such as flash point. Note that "<" must not be used to indicate non-detects.                                                                                                    |                                |
| 35   | lab_qualifiers                | Text(10)     | Not required              | Qualifier flags assigned by the laboratory.                                                                                                    | No                             |
| 36   | validator_qualifiers          | Text(10)     | Not required              | Qualifier flags assigned by the person<br>who validates the laboratory data. The<br>interpret qualifier is required if<br>lap_qualifer or validator _qualifier are<br>populated                                                                                                    | No                             |
| 37   | Interpreted_qualifier         | Text(20)     | If available/<br>Required | Interpreted qualifier flag assigned by the<br>data provider. The interpret qualifier is<br>required if lap_qualifer or validator<br>_qualifier are populated                                                                                                    | Table A-10                     |
| 38   | Validated_yn                  | Text (1)     | Required                  | Indicates if the result has been validated                                                                                                    |                                |
| 39   | organic_yn                    | Text(1)      | Required                  | Must be either "Y" for organic<br>constituents or "N" for inorganic<br>constituents. Use "Y" for measurements<br>taken from the field (e.g., pH, dissolved<br>oxygen)                                                                                                    | Y= organic<br>N= inorganic     |
| 40   | method_detection_<br>limit    | Text(20)     | Not required              | Report as null. The minimum<br>concentration of an analyte that can be<br>measured and reported with 99%<br>confidence that the analyte concentration<br>is greater than zero, as determined for a<br>specific procedure.                                                                                      | No                             |
| 41   | reporting_detection_<br>limit | Numeric      | Not required              | Must be reported if sample result is "non-<br>detect." The minimum concentration of<br>an analyte that can be measured and<br>reported with 99% confidence that the<br>analyte concentration is greater than zero,<br>as determined for a specific procedure,<br>which is equal to or greater than the<br>MDL. | No                             |
| 42   | quantitation_limit            | Text(20)     | Not required              | Concentration level above which results<br>can be quantified with confidence. The<br>value must reflect conditions such as<br>dilution factors and moisture content, and<br>must be sample-specific.                                                                                                    | No                             |
| 43   | result_unit                   | Text(15)     | If available              | Units of measurement for the result. Must<br>use valid values from Table A-18 in the<br>Appendix.                                                                                                    | Table A-18                     |

| Pos# | Column Name          | Data<br>Type | Required     | Description                                                                                                  | Valid Values<br>In Appendix |
|------|----------------------|--------------|--------------|----------------------------------------------------------------------------------------------------|-----------------------------|
| 44   | detection_limit_unit | Text(15)     | If available | Units of measurement for the detection<br>limit(s). Must use valid value from<br>Table A-18 in the Appendix. | Table A-18                  |
| 45   | tic_retention_time   | Text(8)      | Not required | Report as null.                                                                                              | No                          |
| 46   | result_comment       | Text(255)    | Not required | Result specific comments.                                                                                    | No                          |

# 4.3 Lab Test/Result with QC Data EDD File

The Lab test/results with QC (TRSQC) EDD file contains data from analytical tests performed on samples along with quality control data.

Each Chemistry test/results with QC EDD file must be named according to the following convention:

### EPAR5TRSQC\_v3.txt (or .csv)

| Pos# | Column Name             | Data         | Required     | Description                                                                                                    | Valid Values                                                                    |
|------|-------------------------|--------------|--------------|----------------------------------------------------------------------------------------------------|---------------------------------------------------------------------------------|
|      |                         | Туре         |              |                                                                                                    | In Appendix                                                                     |
| 1    | sys_sample_code         | Text(<br>40) | Required     | Sample identifier of the sample that<br>was tested and analyzed. Must match<br>one of the reported values in the<br>sys_sample_code field of the<br>EPAR5SMP_v3 file submitted in the<br>current or previous EDD.                                                                               |                                                                                 |
| 2    | lab_anl_method_<br>name | Text(<br>20) | Required     | Laboratory analytical method name or<br>description. For acceptable valid<br>values. Default to "Unknown" if data<br>is unavailable.                                                                                                    | Table A-16                                                                      |
| 3    | analysis_date           | DateT<br>ime | Required     | Date of sample analysis in<br>MM/DD/YYYY HH:MM:SS format.<br>May refer to either beginning or end of<br>the analysis. For measurements taken<br>in the field (e.g., pH, dissolved<br>oxygen), use the same date as sample<br>date                                                               |                                                                                 |
| 4    | Total_or_dissolved      | Text(<br>1)  | Required     | Enumeration list contains the values                                                                                                    | A-24                                                                            |
| 5    | column_number           | Text(<br>2)  | Not required | Column number, if null, "NA" will be placed in this field                                                                                                    | No                                                                              |
| 6    | test_type               | Text(<br>10) | Required     | Type of test.                                                                                                    | A-25                                                                            |
| 7    | lab_matrix_code         | Text(<br>3)  | If available | Code that identifies the matrix, such as<br>soil, groundwater, and sediment.<br>The matrix of the sample when it is<br>analyzed may be different from the<br>matrix of the sample when it is<br>collected (e.g. leachates), so this field<br>is available at both the sample and test<br>level. | Table A-1                                                                       |
| 8    | analysis_location       | Text(<br>2)  | Required     | Must be either "FI" for field instrument<br>or probe (i.e, "in the field"<br>measurements such as pH, temperature,<br>conductivity, and dissolved oxygen),<br>"FL" for mobile field laboratory<br>analysis, or "LB" for an analysis done<br>at a fixed-based laboratory.                        | FI = Field<br>Instrument<br>FL = Mobile<br>Field lab<br>LB = Fixed<br>based lab |
| 9    | Basis                   | Text(<br>10) | Required     | Must be either "Wet" for wet-weight<br>basis reporting, "Dry" for dry-weight<br>basis reporting, or "NA" for tests for<br>which this distinction is not applicable.<br>EPA prefers that results are reported on<br>the basis of dry weight where<br>applicable.                                 | Wet= wet-<br>weight<br>Dry= dry<br>weight<br>N/A = not<br>applicable            |
| 10   | container_id            | Text(<br>30) | Not required | Report as null.                                                                                                    | No                                                                              |

## Table 4-3 Chemistry test/results with QC (EPAR5TRSQC\_v3) data file structure

| Pos# | Column Name               | Data<br>Type  | Required     | Description                                                                                                    | Valid Values<br>In Appendix          |
|------|---------------------------|---------------|--------------|----------------------------------------------------------------------------------------------------|--------------------------------------|
| 11   | dilution_factor           | Nume<br>ric   | Not required | Effective test dilution factor.                                                                                                    | No                                   |
| 12   | prep_method               | Text(<br>20)  | If available | Laboratory sample preparation method<br>name or description. Must use valid<br>value from Table A-14 in the<br>Appendix.                                                                                              | Table A-14                           |
| 13   | prep_date                 | DateT<br>ime  | Not required | Beginning date of sample preparation.                                                                                                    | MM/DD/YY<br>YY<br>HH:MM:SS<br>format |
| 14   | leachate_method           | Text(<br>15)  | Not required | Laboratory leachate generation method<br>name or description. The method name<br>should be sufficient to reflect the<br>operation methodology used by the<br>laboratory (see analysis method<br>discussion).          | No                                   |
| 15   | leachate_date             | DateT<br>ime  | Not required | Beginning date of leachate preparation                                                                                                    | MM/DD/YY<br>YY<br>HH:MM:SS<br>format |
| 16   | lab_name_code             | Text(<br>20)  | If available | Unique identifier of the laboratory as<br>defined by the EPA. Controlled<br>vocabulary; see the lab valid value<br>table in appendix.                                                                                 | Table A-17                           |
| 17   | qc_level                  | Text(<br>10)  | Not required | Not limit to "Screen" or "Quant",<br>visit Appendix B in the<br><u>https://semspub.epa.gov/work/H</u><br>Q/176101.pdf for more values                                                                                 | No                                   |
| 18   | lab_sample_id             | Text(<br>20)  | Not required | Laboratory LIMS sample identifier. If<br>necessary, a field sample may have<br>more than one LIMS lab_sample_id<br>(maximum one per each test event).                                                                 | No                                   |
| 19   | percent_moisture          | Text(<br>5)   | Not required | Percent moisture of the sample portion<br>used in this test; this value may vary<br>from test to test for any sample.<br>Numeric format is "NN.MM," i.e.,<br>70.1% could be reported as "70.1" but<br>not as "70.1%." | No                                   |
| 20   | subsample_amount          | Text(<br>14)  | Not required | Amount of sample used for test.                                                                                                    | No                                   |
| 21   | subsample_amount_<br>unit | Text(<br>15)  | If available | Unit of measurement for subsample<br>amount. Must use valid value from<br>Table A-18 in the Appendix.                                                                                                    | Table A-18                           |
| 22   | analyst_name              | Text(<br>30)  | Not required | Report as null.                                                                                                    | No                                   |
| 23   | instrument_id             | Text(<br>50)  | Not required | Report as null.                                                                                                    | No                                   |
| 24   | Comment                   | Text(<br>255) | Not required | Comments about the test, if necessary.                                                                                                    | No                                   |
| 25   | Preservative              | Text(<br>20)  | If available | Sample preservative used.                                                                                                    | Table A-27                           |

Table 4-3 Chemistry test/results with QC (EPAR5TRSQC\_v3) data file structure

| Pos# | Column Name        | Data<br>Type | Required     | Description                                                                                                    | Valid Values<br>In Appendix        |
|------|--------------------|--------------|--------------|----------------------------------------------------------------------------------------------------|------------------------------------|
| 26   | final_volume       | Nume<br>ric  | Not required | The final volume of the sample after sample preparation. Include all dilution                                                                                                    | No                                 |
| 27   |                    | Text(        | If available | factors.<br>The unit of measure that corresponds to                                                                                                    | Table A-18                         |
|      | final_volume_unit  | 15)          |              | the final_amount.                                                                                                    |                                    |
| 28   | cas_rn             | Text(<br>15) | Required     | Analyte code                                                                                                    | Table A-15                         |
| 29   | chemical_name      | Text(<br>75) | Required     | Chemical name.                                                                                                    | Table A-15                         |
| 30   | Result_value       | Nume<br>ric  | Not required | Analytical result reported at an<br>appropriate number of significant<br>digits. May be blank for non-detect<br>results.                                                                                                    | No                                 |
| 31   | Result_error_delta | Text(<br>20) | If available | Error range applicable to the result<br>value; typically used only for<br>radiochemistry results.                                                                                                    | No                                 |
| 32   | Result_type_code   | Text(<br>10) | Required     | Must be either "TRG" for a target or<br>regular result, "TIC" for a tentatively<br>identified compound, "SUR" for<br>surrogates, "IS" for internal standards,<br>or "SC" for spiked compounds. Use<br>"TRG" for measurements taken from<br>the field (e.g., pH, dissolved oxygen).<br>'CAL' for calculated pore water<br>concentrations.                                                                                                    | Table A-11                         |
| 33   | reportable_result  | Text(<br>10) | Required     | Must be either "Yes" for results that are<br>considered to be reportable, or "No" for<br>other results. This field has many<br>purposes. For example, it can be used<br>to distinguish between multiple results<br>where a sample is retested after<br>dilution. It can also be used to indicate<br>which of the first or second column<br>result should be considered primary.<br>The proper value of this field in both of<br>these two examples should be provided<br>by the laboratory. | Yes<br>No<br>Y<br>N                |
| 34   | detect_flag        | Text(<br>2)  | Required     | Maybe either "Y" for detected analytes<br>or "N" for non-detects. "Y" should be<br>used for detected target compounds and<br>TICs only (i.e. result_type_code is<br>"TRG" or "TIC").<br>Also use "Y" for estimated (above<br>detection limit but below the<br>quantitation limit) or ">" and "<" for<br>tests such as flash point. Note that "<"<br>must not be used to indicate non-<br>detects.                                                                                           | Y= detected<br>N = non-<br>detects |
| 35   | Lab_qualifiers     | Text(<br>10) | Not required | Qualifier flags assigned by the laboratory.                                                                                                    | No                                 |

Table 4-3 Chemistry test/results with QC (EPAR5TRSQC\_v3) data file structure

| Pos# | Column Name                   | Data         | Required     | Description                                                                                                    | Valid Values                                        |
|------|-------------------------------|--------------|--------------|----------------------------------------------------------------------------------------------------|-----------------------------------------------------|
|      |                               | Туре         |              |                                                                                                    | In Appendix                                         |
| 36   | validator_qualifiers          | Text(<br>10) | Not required | Qualifier flags assigned by the person who validates the laboratory data.                                                                                                    | No                                                  |
| 37   | Interpreted_qualifier<br>s    | Text(<br>10) | If available | Interpreted qualifier flag assigned by<br>the validator. When the validated_yn =<br>N (no, meaning the data is not validated<br>by validator), the interpret qualifier is<br>required if lab_qualifier or validator<br>_qualifier are populated. If the<br>validated_yn = Y (yes, meaning the<br>data has been validated and the<br>validator agreed witht eh lab qualifier),<br>then they should populate the<br>validator_qualifier and the<br>interpreted_qualifier. If the<br>validated_yn = Y (yes, but the validator<br>does not agree with the lab_qualifier),<br>then the validator will leave the<br>qualifier NULL and the final qualifier<br>is also NULL. When populating th e<br>interpreted_qualifier, please use the<br>qualifier in the Valid Value in A-10<br>with the description that can closely<br>match with the lab qualifier. | A-10                                                |
| 38   | Validated_yn                  | Text (1)     | Required     | Must be either "Y" for validate or "N" for not validate.                                                                                                    | Indicated if<br>the result has<br>been<br>validated |
| 39   | Organic_yn                    | Text(<br>1)  | Required     | Must be either 'Y' for organic<br>constituents or 'N' for inorganic<br>constituents.                                                                                                    | No                                                  |
| 40   | method_detection_li<br>mit    | Text(<br>20) | If available | Report as null. The minimum<br>concentration of an analyte that can be<br>measured and reported with 99%<br>confidence that the analyte<br>concentration is greater than zero, as<br>determined for a specific procedure.                                                                                                    | No                                                  |
| 41   | reporting_detection_<br>limit | Nume<br>ric  | Not required | Must be reported if sample result is<br>"non-detect." The minimum<br>concentration of an analyte that can be<br>measured and reported with 99%<br>confidence that the analyte<br>concentration is greater than zero, as<br>determined for a specific procedure,<br>which is equal to or greater than the<br>MDL.                                                                                                    | No                                                  |

Table 4-3 Chemistry test/results with QC (EPAR5TRSQC\_v3) data file structure

| Pos# | Column Name              | Data          | Required     | Description                                                                                                    | Valid Values |
|------|--------------------------|---------------|--------------|----------------------------------------------------------------------------------------------------|--------------|
|      |                          | Туре          |              |                                                                                                    | In Appendix  |
| 42   | quantitation_limit       | Text(<br>20)  | Not required | Quantitation limits refer to a<br>minimum concentration of an<br>analyte that can be measured<br>within specified limits of precision<br>and accuracy. They are generally<br>5-10 times the detection limit.<br>Thus, when quantitation limits are<br>used as reporting limits, the<br>laboratory is saying that the analyte<br>is not present in a sufficient amount<br>to be reliably quantified (i.e., at a<br>concentration above the<br>quantitation limit).<br>It may be present and even<br>positively identified or "seen" at a<br>lower concentration. | No           |
| 43   | Result_unit              | Text(<br>15)  | If available | Units of measurement for the result.<br>Must use valid values from Table A-18<br>in the Appendix.                                                                                                    | Table A-18   |
| 44   | detection_limit_<br>unit | Text(<br>15)  | If available | Units of measurement for the detection<br>limit(s). Must use valid value from<br>Table A-18 in the Appendix.                                                                                                    | Table A-18   |
| 45   | tic_retention_time       | Text(<br>8)   | Not required | Report the value and time when the result type is TIC.                                                                                                    | No           |
| 46   | Result_comment           | Text<br>(255) | Not required | Result specific comments                                                                                                    | No           |
| 47   | qc_original_conc         | Nume<br>ric   | Not required | The concentration of the analyte in the<br>original (unspiked) sample. Might be<br>required for spikes and spike duplicates<br>(depending on user needs). Not<br>necessary for surrogate compounds or<br>LCS samples (where the original<br>concentration is assumed to be zero).                                                                                                    | No           |
| 48   | qc_spike_added           | Nume<br>ric   | Not required | The concentration of the analyte added<br>to the original sample. Might be<br>required for spikes, spike duplicates,<br>surrogate compounds, LCS and any<br>spiked sample (depending on user<br>needs).                                                                                                    | No           |
| 49   | qc_spike_measured        | Nume<br>ric   | Not required | The measured concentration of the<br>analyte. Use zero for spiked<br>compounds that were not detected in<br>the sample. Might be required for<br>spikes, spike duplicates, surrogate<br>compounds, LCS and any spiked<br>sample (depending on user needs).                                                                                                    | No           |

| Pos# | Column Name               | Data        | Required     | Description                                                                                                    | Valid Values |
|------|---------------------------|-------------|--------------|----------------------------------------------------------------------------------------------------|--------------|
|      |                           | Туре        |              |                                                                                                    | In Appendix  |
| 50   | qc_spike_recovery         | Nume<br>ric | Not required | The percent recovery calculated as<br>specified by the laboratory QC<br>program. Always required for spikes,<br>spike duplicates, surrogate compounds,<br>LCS and any spiked sample. Report as<br>percentage multiplied by 100 (e.g.,<br>report "120%" as "120").                                                                                                    | No           |
| 51   | qc_dup_original_<br>conc  | Nume<br>ric | Not required | The concentration of the analyte in the<br>original (unspiked) sample. Might be<br>required for spike or LCS duplicates<br>only (depending on user needs). Not<br>necessary for surrogate compounds or<br>LCS samples (where the original<br>concentration is assumed to be zero).                                                                                                    | No           |
| 52   | qc_dup_spike_<br>added    | Nume<br>ric | Not required | The concentration of the analyte added<br>to the original sample. Might be<br>required for spike or LCS duplicates,<br>surrogate compounds, and any spiked<br>and duplicated sample (depending on<br>user needs). Use zero for spiked<br>compounds that were not detected in<br>the sample. Required for spikes, spike<br>duplicates, surrogate compounds, LCS<br>and any spiked sample. Also complete<br>the qc-spike-added field. | No           |
| 53   | qc_dup_spike_<br>measured | Nume<br>ric | Not required | The measured concentration of the<br>analyte in the duplicate. Use zero for<br>spiked compounds that were not<br>detected in the sample. Might be<br>required for spike and LCS duplicates,<br>surrogate compounds, and any other<br>spiked and duplicated sample<br>(depending on user needs). Also<br>complete the qc_spike_measured field.                                                                                       | No           |
| 54   | qc_dup_spike_<br>recovery | Nume<br>ric | Not required | The duplicate percent recovery<br>calculated as specified by the<br>laboratory QC program. Always<br>required for spike or LCS duplicates,<br>surrogate compounds, and any other<br>spiked and duplicated sample. Also<br>complete the qc_spike_recovery field.<br>Report as percentage multiplied by 100<br>(e.g., report "120%" as "120").                                                                                        | No           |
| 55   | qc_rpd                    | Text(<br>8) | Not required | The relative percent difference<br>calculated as specified by the<br>laboratory QC program. Required<br>for duplicate samples as<br>appropriate. Report as percentage<br>multiplied by 100 (e.g., report<br>"30%" as "30").                                                                                                    | No           |

| Table 4-3 Chemistry test/results with QC (EPAR5TRSQC)  | v3) data file structure  |
|--------------------------------------------------------|--------------------------|
| Tuble 10 Chemistry testresults with QC (Li the the QC) | _ () uutu me sti uetui e |

| Pos# | Column Name             | Data         | Required     | Description                                                                                                    | Valid Values |
|------|-------------------------|--------------|--------------|----------------------------------------------------------------------------------------------------|--------------|
|      |                         | Туре         |              |                                                                                                    | In Appendix  |
| 56   | qc_spike_lcl            | Text(<br>8)  | Not required | Lower control limit for spike recovery.<br>Required for spikes, spike duplicates,<br>surrogate compounds, LCS and any<br>spiked sample. Report as percentage<br>multiplied by 100 (e.g., report "60%" as<br>"60").                                | No           |
| 57   | qc_spike_ucl            | Text(<br>8)  | Not required | Upper control limit for spike recovery.<br>Required for spikes, spike duplicates,<br>surrogate compounds, LCS and any<br>spiked sample. Report as percentage<br>multiplied by 100 (e.g., report "120%"<br>as "120").                              | No           |
| 58   | qc_rpd_cl               | Text(<br>8)  | Not required | Relative percent difference control<br>limit. Required for any duplicated<br>sample. Report as percentage<br>multiplied by 100 (e.g., report "25%" as<br>"25").                                                                                   | No           |
| 59   | qc_spike_status         | Text(<br>10) | Not required | Used to indicate whether the spike<br>recovery was within control limits. Use<br>the "*" character to indicate failure,<br>otherwise leave blank. Required for<br>spikes, spike duplicates, surrogate<br>compounds, LCS and any spiked<br>sample. | No           |
| 60   | qc_dup_spike_<br>status | Text(<br>10) | Not required | Used to indicate whether the duplicate<br>spike recovery was within control<br>limits. Use the "*" character to indicate<br>failure, otherwise leave blank. Required<br>for any spiked and duplicated sample.                                     | No           |
| 61   | qc_rpd_status           | Text(<br>10) | Not required | Used to indicate whether the relative<br>percent difference was within control<br>limits. Use the "*" character to indicate<br>failure, otherwise leave blank. Required<br>for any duplicated sample.                                             | No           |

Table 4-3 Chemistry test/results with QC (EPAR5TRSQC\_v3) data file structure

# 4.4 Lab Batch Data (EPAR5BAT\_v3) EDD File

The Lab Batch (EPAR5BAT\_v3) EDD file contains data that relate the individual samples to the laboratory batch identifier. For the most part, as with the TestResultQC EDD file, the BATCH EDD file will only need to be submitted by EPA contractors that are submitting quality data elements with their reports. The purpose of this EDD file is so laboratory quality control samples can be associated with the correct field samples with which they were processed and analyzed. This EDD file has been structured to allow samples to have different batch IDs for various phases of analysis (e.g., preparation phase, analysis phase). The majority of samples will only have one batch ID assigned by the laboratory. It is important that the values in the sys\_sample\_code, lab\_anl\_method\_name, analysis\_date, analysis\_time, total\_or\_dissolved and test\_type fields match those found in the TestResultQC EDD files. Each Chemistry batch file must be named according to the following convention:

# EPAR5BAT\_v3.txt (or .csv)

### Table 4-4 Lab batch file (EPAR5BAT\_v3) data structure

| Pos# | Column Name             | Data type | Required        | Description                                                                                                    | Valid Values<br>In Appendix       |
|------|-------------------------|-----------|-----------------|----------------------------------------------------------------------------------------------------|-----------------------------------|
| 1    | sys_sample_code         | Text(40)  | Required        | Sample identifier of the sample that was<br>tested and analyzed. Must match one of<br>the reported values in the<br>sys_sample_code field of the<br>EPAR5SMP_v3 file (Table 4-1)<br>submitted in the current or previous EDD. | No                                |
| 2    | lab_anl_method_<br>name | Text(20)  | Required        | Laboratory analytical method name or<br>description. For acceptable valid values,<br>see Table A-16 in the Appendix. Default<br>to "Unknown" if data is unavailable.                                                          | Table A-16                        |
| 3    | analysis_date           | Datetime  | Required        | Date of sample analysis. May refer to either beginning or end of the analysis.                                                                                                    | MM/DD/YYYY<br>HH:MM:SS<br>format. |
| 4    | total_or_dissolved      | Text(1)   | Required        | Enumeration list contains the values                                                                                                    | A-24                              |
| 5    | column_number           | Text(2)   | Not<br>required | Report as null.                                                                                                    | No                                |
| 6    | test_type               | Text(10)  | Required        | Type of test.                                                                                                    | A-25                              |
| 7    | test_batch_type         | Text(10)  | Required        | Lab batch type.<br>This is a required field for all batches.                                                                                                    | A-26                              |
| 8    | test_batch_id           | Text(20)  | Required        | Unique identifier for all lab batches.                                                                                                    | No                                |

## **5. VAPOR INTRUSION**

### FORMATS FOR VAPOR INTRUSION FILES

Vapor Intrusion data submittals contain data of sampling taken inside of the contaminated sites or buildings.

### 5.1 Vapor Intrusion Building Address EDD File

The Vapor Intrusion Building Address (EPAR5\_VI\_BLDG\_ADDRESS\_V3) contains address and contact information for the building.

Each Vapor Intrusion file must be named according to the following convention:

### EPAR5\_VI\_BLDG\_ADDRESS\_V3

### Table 5-1 Vapor Intrusion Building Address data structure

| Pos# | Column Name   | Data Type | Required | Description                                                                                | Valid Values<br>In Appendix |
|------|---------------|-----------|----------|--------------------------------------------------------------------------------------------|-----------------------------|
| 1    | building_code | Text (20) | Required | Unique code that identifies the<br>building within the facility (i.e.<br>B001, B002, etc.) |                             |

| 2  | Subfacility_code | Text (20)   | Required        | Code indicating the subfacility<br>operable unit (OU) for which the<br>data is collected or area of concern<br>(AOC). Use the code 'OU1' unless<br>there are additional operable units<br>at a facility. In the case of<br>additional operable units, use codes<br>of 'OU2', 'OU3', etc.,<br>respectively.Must match the code in<br>the Subfacility_v4 EDD file<br>submitted in the current or previous<br>EDDs. |  |
|----|------------------|-------------|-----------------|----------------------------------------------------------------------------------------------------|--|
| 3  | Task_code        | Text (40)   | Required        | For soil vapor intrusion sampling<br>and building inspection information<br>enter "SVI".                                                                                                    |  |
| 4  | contact_name     | Text (50)   | Required        | Building Contact Name: This<br>should be populated with the EPA<br>Project Manager name. Occupant or<br>Owner personal information (Name,<br>telephone numbers, and address)<br>are NOT to be included for SVI<br>Building Information.                                                                                                    |  |
| 5  | address1         | Text (40)   | Required        | Building address, part one.                                                                                                    |  |
| 6  | address2         | Text (40)   |                 | Building address, part two                                                                                                    |  |
| 7  | city             | Text (30)   | Required        | Building city                                                                                                    |  |
| 8  | state            | Text (2)    | Required        | Building state                                                                                                    |  |
| 9  | zip_code         | Text (10)   | Required        | Building zipcode                                                                                                    |  |
| 10 | county           | Text (50)   | If<br>available | Building county                                                                                                    |  |
| 11 | phone_number     | Text (30)   | Required        | Building contact phone number                                                                                                    |  |
| 12 | alt_phone_number | Text (30)   |                 | Alternative site phone number                                                                                                    |  |
| 13 | fax_number       | Text (30)   |                 | Building contact fax number.                                                                                                    |  |
| 14 | email_address    | Text (100)  | Required        | Building contact email address.                                                                                                    |  |
| 15 | remark           | Text (2017) |                 | Remark                                                                                                    |  |
| 16 | Remark_2         | Text (2017) |                 | Remarts                                                                                                    |  |

### **5.2 Vapor Intrusion Building Inspection EDD Files**

The Vapor Intrusion Building (EPAR5\_VI\_BLDG\_INSPECTION\_V3) contains specific data about the building.

Each Vapor Intrusion building file must be named according to the following convention:

# EPAR5\_VI\_BLDG\_INSPECTION\_V3

| Pos# | Column Name                    | Data Type  | Required | Description                                                                                                    | Valid Values |
|------|--------------------------------|------------|----------|----------------------------------------------------------------------------------------------------|--------------|
| 1    | building_code                  | Text (20)  | Required | Unique code that identifies the<br>building within the facility (i.e.<br>B001, B002, etc.)                       | In Appendix  |
| 2    | Inspection_date                | DateTime   | Required | Enter the date the building<br>inspection was conducted (in<br>MM/DD/YYYY HH:MM format).                         |              |
| 3    | Task_code                      | Text (40)  | Required | For soil vapor intrusion sampling<br>and building inspection information<br>enter "SVI".                         |              |
| 4    | building_name                  | Text (255) | Required | Building name (i.e. Denison Medical Building)                                                                    |              |
| 5    | building_type                  | Text (20)  | Required | Type of building (i.e. Residential,<br>Industrial, etc.)                                                         |              |
| 6    | Building_use_type              | Text (20)  | Required | Enter the building's use type such<br>as Dry Cleaner, Day Care if<br>commercial or Ranch Home if<br>Residential. |              |
| 7    | building_size                  | Text (20)  |          | Size of building (Small, Medium,<br>Large)                                                                       |              |
| 8    | num_floors                     | Numeric    |          | Number of floors in the building                                                                                 |              |
| 9    | construct_year                 | Numeric    |          | Year of construction                                                                                             |              |
| 10   | foundation_depth               | Numeric    |          | Foundation depth (below ground surface)                                                                          |              |
| 11   | foundation_depth_<br>unit      | Text (15)  |          | Foundation depth unit                                                                                            |              |
| 12   | foundation_type                | Text (20)  | Required | Foundation type (i.e. Basement, crawlspace, ect.)                                                                |              |
| 13   | foundation_wall_m<br>aterial   | Text (20)  |          | Foundation wall material                                                                                         |              |
| 14   | foundation_floor_m<br>aterial  | Text (20)  |          | Foundation floor material                                                                                        |              |
| 15   | foundation_wall_thi<br>ckness  | Numeric    |          | Foundation wall thickness                                                                                        |              |
| 16   | foundation_floor_th<br>ickness | Numeric    |          | Foundation floor thickness                                                                                       |              |
| 17   | foundation_thickne<br>ss_unit  | Text (15)  |          | Foundation thickness units                                                                                       |              |
| 18   | attached_garage_y              | Text (1)   |          | Existance of an attached garage (Y/N)?                                                                           |              |
| 19   | radon_mitigation_y             | Text (1)   |          | Existance of radon mitigation<br>system (Y/N)?                                                                   |              |
| 20   | heat_fuel_type                 | Text (255) |          | Type of heating fuels (i.e. Natural gas)                                                                         |              |
| 21   | heat_system_type               | Text (255) |          | Type of heating system (i.e. Forced hot air)                                                                     |              |
| 22   | central_air_yn                 | Text (1)   |          | Existance of central air system<br>(Y/N)?                                                                        |              |

# Table 5-2 Vapor Intrusion Building Inspection data structure

| 23 | sump_yn           | Text (1)    | Existance of sump pump (Y/N)? |
|----|-------------------|-------------|-------------------------------|
| 24 | voc_mitigation_yn | Text (1)    | VOC mitigation flag (Y/N)?    |
| 25 | remark            | Text (2017) | Building remarks              |
| 26 | custom_field_1    | Text (255)  |                               |
| 27 | custom_field_2    | Text (255)  |                               |
| 28 | custom_field_3    | Text (255)  |                               |
| 29 | custom_field_4    | Text (255)  |                               |
| 30 | custom_field_5    | Text (255)  |                               |

### 5.3 Vapor Intrusion Building Parameters EDD File

The Vapor Intrusion Building Parameters (EAR5\_VI\_BLDG\_PARAMETERS\_v3) contains additional sampling parameter collected in the field and not analyized in the lab.

Each Vapor Intrusion Task Parameter file must be named according to the following convention:

## EPAR5\_VI\_BLDG\_PARAMETERS\_V3

#### Table 5-3 Vapor Intrusion Building Parameters data structure

| Pos# | Column Name      | Data Type   | Required | Description                                                                                                    | Valid Values     |
|------|------------------|-------------|----------|----------------------------------------------------------------------------------------------------|------------------|
|      |                  |             |          |                                                                                                    | In Appendix      |
| 1    | Building_code    | Text (20)   | Required | Unique code that identifies the<br>building within the facility (i.e.<br>B001, B002, etc.) For additional<br>information, please refer to the EDD<br>Manual.           |                  |
| 2    | param_code       | Text (20)   | Required | A unique parameter code designed<br>for buildings such as the Soil Vapor<br>Intrusion Building Inventory Form<br>parameters found on<br>rt_subfacility_parameter_type. |                  |
| 3    | task_code        | Text (40)   | Required | For soil vapor intrusion sampling<br>and building inspection information<br>enter "SVI."                                                                               |                  |
| 4    | measurement_date | DateTime    | Required | The specific date the measurement<br>was collected. For Soil Vapor<br>Intrusion form data, the date<br>should be the building inspection<br>date (in MM/DD/YYYY HH:MM) |                  |
| 5    | param_value      | Text (255)  | Required | The value related to the parameter code used.                                                                                                    |                  |
| 6    | param_unit       | Text (15)   |          | The corresponding unit that relates to the parameter value used.                                                                                                    | Enumeration list |
| 7    | remark           | Text (2017) |          | A comment or other free text to<br>further describe the parameter code<br>or parameter value.                                                                          |                  |

### **5.4 Vapor Intrusion Locations EDD file**

The Vapor Intrusion Location (EPAR5\_VI\_LOCATIONS\_V3) contains locations information. Each Vaport Intrustion Locaiton file must be named according to the following convention:

# EPAR5\_VI\_LOCATIONS\_V3

#### Table 5-4 Vapor Intrusion Location data structure

| Pos# | Column Name   | Data Type | Required | Description                                                                                                    | Valid Values |
|------|---------------|-----------|----------|----------------------------------------------------------------------------------------------------|--------------|
|      |               |           | _        |                                                                                                    | In Appendix  |
| 1    | data_provider | Text (20) | Required | Data provider for location data.<br>Must be the valid code for the data<br>provider for this subfacility and<br>match the data_provider field of the<br>DataProvider EDD file submitted in<br>the current or previous EDDs.                                                                                                    | A-23         |
| 2    | sys_loc_code  | Text (20) | Required | Location identifier of sample<br>collection. Use sample location ID.<br>Must be unique for each OU or<br>Building. Example: RESIDENT01-<br>BSMT for a sample location type<br>(Basement) contained within<br>building code RESIDENT01.<br>Additional informaiton is provided in<br>the EDD Manual. Non alpha-<br>numeric characters (save for the<br>underscore _ and the dash -<br>characters) are prohibited in the<br>sys_loc_code. |              |
| 3    | building_code | Text (20) | Required | Must be the valid code for a<br>building and match the<br>building_code field in the<br>VI_Bldg_Address_v4 EDD file<br>submitted in the current or previous<br>EDD.                                                                                                    |              |
| 4    | latitude      | Numeric   | Required | Latitude of sampling location in<br>decimal degrees (dd.xxxxx). Must<br>contain a minimum of 6 six<br>significant figures. Example:<br>43.020295 Note: Multiple<br>sys_loc_codes can share the same<br>coordinates if a centroid point is<br>used to represent sample locations<br>in a building.                                                                                                    |              |

| Pos# | Column Name                  | Data Type | Required | Description                                                                                                    | Valid Values<br>In Appendix |
|------|------------------------------|-----------|----------|----------------------------------------------------------------------------------------------------|-----------------------------|
| 5    | longitude                    | Numeric   | Required | Longitude of sampling location in<br>decimal degrees. Must be negative<br>for western hemisphere (-<br>ddd.xxxxx). Must contain a<br>minimum of 6 six significant figures.<br>Example: -73.740476 Note:<br>Multiple sys_loc_codes can share<br>the same coordinates if a centroid<br>point is used to represent sample<br>locations in a building. |                             |
| 6    | coord_sys_desc               | Text (20) | Required | Sampling location coordinate<br>system description. Must be<br>Latitude and Longitude based on<br>World Geodetic System 1984<br>(WGS84) datum. Valid Value is:<br>Lat/Long.                                                                                                    |                             |
| 7    | observation_date             | DateTime  |          | Date observation or site survey was made (in MM/DD/YYYY HH:MM format).                                                                                                    |                             |
| 8    | alt_x_coord                  | Text (20) |          | x-Coordinate in alternate system.                                                                                                    |                             |
| 9    | alt_y_coord                  | Text (20) |          | y-Coordinate in alternate system.                                                                                                    |                             |
| 10   | alt_coord_type_cod<br>e      | Text (20) |          | Must reference alternate coordinate<br>system type code. SP designates<br>State Plane.                                                                                                    |                             |
| 11   | alt_identifier               | Text (20) |          | If providing alternate coordinates in state plane, UTM Zone 17, or UTM Zone 18, enter PRIMARY.                                                                                                    |                             |
| 12   | horz_collect_metho<br>d_code | Text (3)  | Required | Method used to determine<br>latitude/longitude. Example: S1 is<br>for NYS Licensed Professional Land<br>Survey.                                                                                                    |                             |
| 13   | horz_accuracy_valu<br>e      | Text (20) | Required | Accuracy range (+/-) of the latitude<br>and longitude. Use "0.1" for<br>professional survey, "100" for site<br>centroid, or "10" for all other<br>methods.                                                                                                    |                             |
| 14   | horz_accuracy_unit           | Text (15) | Required | Unit of the horizontal accuracy.                                                                                                    |                             |
| 15   | horz_datum_code              | Text (3)  | Required | This is the reference datum for the original survey coordinates.<br>Example: If the latitude and longitude were calculated from a NAD83 survey, the code would be "002". If the coordinates are directly from a GPS survey, enter "003" for WGS84.                                                                                                 |                             |
| 16   | source_scale                 | Text (2)  |          | If coordinates were derived from a published map, enter the scale of the map source (e.g. 1 inch = 100 feet).                                                                                                    |                             |

| Pos# | Column Name                 | Data Type  | Required     | Description                                                                                                    | Valid Values<br>In Appendix |
|------|-----------------------------|------------|--------------|----------------------------------------------------------------------------------------------------|-----------------------------|
| 17   | subcontractor_nam<br>e_code | Text (20)  | Required     | Code used to distinguish subcontractor name.                                                                                                    | FF                          |
| 18   | verification_code           | Text (20)  |              | The verification code should<br>indicate how the survey<br>coordinate/elevation reference point<br>was verified.                                                                                                    |                             |
| 19   | reference_point             | Text (50)  |              | If coordinates and elevations were<br>surveyed using a traditional survey<br>method in the field without a GPS,<br>a description of the reference point<br>used as the survey benchmark.<br>(e.g. NYSDOT bridge footing, or<br>Hydrant at station 00+01 elevation<br>25). |                             |
| 20   | loc_name                    | Text (40)  |              | Provide a more detailed name for<br>sample location. 40 characters.<br>For example, "Laundry Room Soil<br>Vapor Sample Location."                                                                                                    |                             |
| 21   | loc_desc                    | Text (255) |              | Sampling location detailed<br>description. Example: "Laundry<br>room sample collected 4 feet above<br>ground surface to capture breathing<br>zone."                                                                                                    |                             |
| 22   | loc_type                    | Text (20)  | Requied      | Sampling location type. Use codes<br>in loc_type valid values table for<br>Soil Vapor Intrusion. Options<br>include: BASEMENT, CRAWLSPACE,<br>FIRST FLOOR, OUTDOOR,<br>SUBSLAB, and UPPER FLOOR.                                                                          |                             |
| 23   | loc_purpose                 | Text (20)  |              | Sampling location purpose.<br>Example: "Odors detected in<br>basement," "Visible Floor<br>Penetrations."                                                                                                    |                             |
| 24   | within_facility_yn          | Text (1)   | Required     | Indicates whether this sampling<br>location is within facility boundaries,<br>'Y' for yes or 'N' for no.                                                                                                    |                             |
| 25   | loc_county_code             | Text (20)  | If availabe  | Location county code is found within the Valid Values Table.                                                                                                    |                             |
| 26   | loc_district_code           | Text (3)   |              | Use EPA Region number 002.                                                                                                    |                             |
| 27   | loc_state_code              | Text (2)   | If available | Location state code; controlled vocabulary using FIPS codes.                                                                                                    |                             |
| 28   | remark                      | Text (255) |              | Location specific comment.                                                                                                    |                             |

# 5.5 Vapor Intrusion Outdoor Locations EDD file

The Vapor Intrusion Outdoor Locations (EPAR5\_VI\_OUTDOOR\_LOCATIONS\_V3) contains samples information.

Each Vapor Intrusion Outdoor Locations must be named according to the following convention:

### EPAR5\_VI\_OUTDOOR\_LOCATIONS\_V3

| Pos# | Column Name             | Data Type | Required | Description                                                                                                    | Valid Values |
|------|-------------------------|-----------|----------|----------------------------------------------------------------------------------------------------|--------------|
| 1    | Sys_loc_code            | Text (20) | Required | Location identifier of sample<br>collection. Use sample location<br>ID. Must be unique for each OU<br>or Building. Example:<br>RESIDENT01-A for a sample<br>location contained within<br>building code RESIDENT01.<br>Additional informaiton is<br>provided in the EDD Manual. | In Appendix  |
| 2    | Building_loc_typ        | Text (10) | Required | The default building_loc_type                                                                                                    |              |
| 3    | e_code<br>Building_code | Text (20) | Required | should be OUTDOOR.<br>Must be the valid code for a<br>building and match the<br>building_code field in the<br>VI_Bldg_Address EDD file<br>submitted in the current or<br>previous EDD.                                                                                         |              |

### Table 5-5 Vapor Intrusion Outdoor Locations data structure

### 5.6 Vapor Intrusion Sample EDD file

The Vapor Intrusion Sample (EPAR5\_VI\_SAMPLES\_V3) contains samples information.

Each Vapor Intrusion Sample file must be named according to the following convention:

### EPAR5\_VI\_SAMPLES\_V3

| Table 5-6 | Vapor | Intrusion | Samples | data | structure |
|-----------|-------|-----------|---------|------|-----------|
|-----------|-------|-----------|---------|------|-----------|

| Pos<br># | Column Name        | Data<br>Type | Required | Description                                                                                                    | Valid Values<br>In Appendix |
|----------|--------------------|--------------|----------|----------------------------------------------------------------------------------------------------|-----------------------------|
| 1        | data_provider      | Text (20)    | REQUIRED | Data provider name                                                                                                    |                             |
| 2        | sys_sample_code    | Text (40)    | REQUIRED | Unique sample identifier                                                                                                    |                             |
| 3        | Sample_name        | Text (50)    | Required | Additional sample identification<br>information as necessary. Is not<br>required to be unique (i.e.,<br>duplicates are OK). Can be the<br>same value as in the<br>sys_sample_code field. |                             |
| 4        | sample_matrix_code | Text (3)     | REQUIRED | Code which distinguishes between different type of sample matrix                                                                                                    | Table A-1                   |

| Pos | Column Name               | Data<br>Type | Required | Description                                                                                                    | Valid Values |
|-----|---------------------------|--------------|----------|----------------------------------------------------------------------------------------------------|--------------|
| #   |                           | туре         |          |                                                                                                    | In Appendix  |
| 5   | Sample_type_code          | Text (20)    | Rquired  | Code that distinguishes between<br>different types of samples. Use<br>code from<br>rt_sample_type.sample_type_code<br>valid values table. Example:<br>Normal field samples are coded "N",<br>laboratory method blank samples<br>are coded "LB", etc.                                                                                                    |              |
| 6   | Sample_source             | Text (10)    | Required | This field identifies where the<br>sample originated. Samples<br>collected in the Field are entered as<br>"FIELD," samples originating in the<br>Lab are entered as "LAB."                                                                                                    |              |
| 7   | Parent_sample_code        | Text (40)    |          | If the sample is a duplicate,<br>MS/MSD, blind dup, lab dup, etc,<br>input the parent sample<br>"sys_sample_code." For example:<br>A field duplicate "FD" (coded in<br>sample_type_code) is collected for<br>sample MW-001-20010606;<br>therefore, MW-001-20010606 is<br>input into this field. This field is left<br>null for all non-duplicate samples.<br>This field is Required when the<br>sample_type_code contains "BD,"<br>"FD," "FR," "FS," "LR," "MS,"<br>"MSD," or "SD" entries. Additional<br>information may be found in the<br>EDD Manual. |              |
| 8   | Sample_delivery_gro<br>up | Text (20)    |          | This is the laboratory sample delivery group.                                                                                                    |              |
| 9   | sample_start_date         | DateTime     | REQUIRED | Sample start date and time                                                                                                    |              |
| 10  | sys_loc_code              | Text (20)    |          | Location identifier of sample collection                                                                                                    |              |
| 11  | chain_of_custody          | Text (40)    |          | Chain of custody identifier. Note: A single sample may be assigned to only one chain of custody.                                                                                                    |              |
| 12  | sent_to_lab_date          | DateTime     |          | Shipping date sample was sent to<br>lab (in MM/DD/YYYY HH:MM<br>format).                                                                                                    |              |
| 13  | Sample_receipt_date       | DateTime     |          | Date that sample was received at<br>laboratory (in MM/DD/YYYY HH:MM<br>format).                                                                                                    |              |
| 14  | sampler                   | Text (50)    |          | Person taking sample.                                                                                                    |              |
| 15  | sampling_company_c<br>ode | Text (20)    | REQUIRED | Name or initials of sampling company.                                                                                                    |              |
| 16  | sampling_reason           | Text (30)    |          | Reason for sampling                                                                                                    |              |
| 17  | sampling_method           | Text (40)    |          | Sampling method                                                                                                    |              |
| 18  | task_code                 | Text (40)    |          | Sampling task code                                                                                                    |              |

| Pos<br># | Column Name                  | Data<br>Type   | Required | Description                                                                                                    | Valid Values<br>In Appendix |
|----------|------------------------------|----------------|----------|----------------------------------------------------------------------------------------------------|-----------------------------|
| 19       | sample_end_date              | DateTime       |          | Sample end date and time                                                                                        |                             |
| 20       | sample_duration              | Text (20)      |          | The sampling duration                                                                                           |                             |
| 21       | sample_duration_unit         | Text (15)      |          | Sample duration units                                                                                           | Table A-18                  |
| 22       | floor_material               | Text (20)      |          | Lowest level floor material at sample location                                                                  |                             |
| 23       | slab_thickness               | Text (20)      |          | Slab thickness at sample location (in inches)                                                                   |                             |
| 24       | subfloor_material            | Text (20)      |          | Material found below the foundation floor                                                                       |                             |
| 25       | subfloor_moisture            | Text (20)      |          | Moisture content at subslab sample location (i.e. Dry, Damp, Saturated)                                         |                             |
| 26       | seal_type                    | Text (20)      |          | Type of seal used during sampling<br>(i.e. Beeswax, Clay, Teflon Tape)                                          |                             |
| 27       | seal_adequate_yn             | Text (1)       |          | Did the sample probe seal pass the tracer test (Y/N)?                                                           |                             |
| 28       | purge_yn                     | Text (1)       |          | Was the sample equipment purged<br>in accordance with work plan<br>(Y/N)?                                       |                             |
| 29       | purge_pid                    | Numeric        |          | PID instrument reading                                                                                          |                             |
| 30       | purge_pid_unit               | Text (15)      |          | PID instrument reading units (i.e. ppb)                                                                         |                             |
| 31       | vac_gauge_initial            | Numeric        |          | Vacuum gauge reading immediately after start                                                                    |                             |
| 32       | vac_gauge_final              | Numeric        |          | Vacuum gauge reading immediately<br>before end                                                                  |                             |
| 33       | vac_gauge_unit               | Text (15)      |          | Vacuum gauge instrument units<br>(i.e. inches of water)                                                         |                             |
| 34       | vapor_loc_desc               | Text (255)     |          | Soil vapor intrusion location description                                                                       |                             |
| 35       | remark                       | Text<br>(2017) |          | Remark                                                                                                    |                             |
| 36       | Tracer_test_conducte<br>d_yn | Text (1)       | Required | Enter a Y to indicate that the<br>helium tracer tests were conducted<br>and passed for any sub slab<br>samples. |                             |

#### 5.7 Vapor Intrusion Test Result QC

The Vapor Intrusion Test Result QC (EPAR5\_VI\_TESTRESULTSQC\_V3) contains data concerning analytical tests performed on samples with quality control data elements.

Each Vapor Intrusion Test Result QC file must be named according to the following convention:

## EPAR5\_VI\_TESTRESULTSQC\_V3

### Table 5-7 Vapor Intrusion Test Result QC file data structure

| Pos# | Column Name | Data | Required | Description | Valid Values |
|------|-------------|------|----------|-------------|--------------|
|      |             | Туре |          |             | In Appendix  |

| Pos# | Column Name             | Data<br>Type | Required | Description                                                                                                    | Valid Values<br>In Appendix |
|------|-------------------------|--------------|----------|----------------------------------------------------------------------------------------------------|-----------------------------|
| 1    | sys_sample_code         | Text (40)    | REQUIRED | Unique sample identifier. Each<br>sample at a facility must have a<br>unique value, including spikes and<br>duplicates. You have considerable<br>flexibility in the methods used to<br>derive and assign unique sample<br>identifiers, but uniqueness<br>throughout the database is the only<br>restriction enforced by EQuIS®.                                                                                |                             |
| 2    | lab_anl_method_na<br>me | Text (35)    | REQUIRED | Laboratory analytical method name<br>or description. A controlled<br>vocabulary column, valid values can<br>be found in the appendix in table<br>lab_anl_method_name.                                                                                                    |                             |
| 3    | analysis_date           | DateTime     | REQUIRED | Date and time of sample analysis in<br>'MM/DD/YYYY HH:MM' format. May<br>refer to either beginning or end of<br>the analysis as required by EPA.                                                                                                    |                             |
| 4    | fraction                | Text (10)    | REQUIRED | Must be either 'D' for dissolved or<br>filtered [metal] concentration, or 'T'<br>for everything else. If fraction =<br>'TCLP', then leachate_method and<br>leachate_date is required.                                                                                                    |                             |
| 5    | column_number           | Text (2)     | REQUIRED | Report as null.                                                                                                    |                             |
| 6    | test_type               | Text (10)    | REQUIRED | Type of test. Valid values include<br>'Initial', 'Reextract1', 'Reextract2',<br>'Reextract3', 'Reanalysis',<br>'Dilution1', 'Diluton2', and 'Diluton3'.                                                                                                    |                             |
| 7    | lab_matrix_code         | Text (3)     | REQUIRED | Code which distinguishes between<br>different type of sample matrix. For<br>example, soil samples must be<br>distinguished from ground water<br>samples, etc. See matrix valid value<br>table in the appendix. The matrix of<br>the sample as analyzed may be<br>different from the matrix of the<br>sample as retrieved (e.g.<br>leachates), so this field is available<br>at both the sample and test level. |                             |
| 8    | analysis_location       | Text (2)     | REQUIRED | Must be either 'FI' for field<br>instrument or probe, 'FL' for mobile<br>field laboratory analysis, or 'LB' for<br>fixed_based laboratory analysis.                                                                                                    |                             |
| 9    | basis                   | Text (10)    | REQUIRED | Must be either 'Wet' for wet_weight<br>basis reporting, 'Dry' for dry_weight<br>basis reporting, or 'NA' for tests for<br>which this distinction is not<br>applicable. The EPA prefers that<br>results are reported on the basis of<br>dry weight where applicable.                                                                                                    |                             |

| Pos# | Column Name               | Data<br>Type | Required        | Description                                                                                                    | Valid Values<br>In Appendix |
|------|---------------------------|--------------|-----------------|----------------------------------------------------------------------------------------------------|-----------------------------|
| 10   | container_id              | Text (30)    |                 | Report as null.                                                                                                    |                             |
| 11   | dilution_factor           | Numeric      | REQUIRED        | Effective test dilution factor. If<br>value is less than 1, then you need<br>to put 'concentration factor' in the<br>comment column.                                                                                     |                             |
| 12   | prep_method               | Text (20)    | IF<br>AVAILABLE | Laboratory sample preparation<br>method name or description. A<br>controlled vocabulary (i.e., see<br>Prep_mthd_var valid values in the<br>appendix).                                                                    | Table A-14                  |
| 13   | prep_date                 | DateTime     |                 | Beginning date and time of sample<br>preparation in 'MM/DD/YYYY<br>HH:MM' format.                                                                                                    |                             |
| 14   | lab_name_code             | Text (20)    |                 | Unique identifier of the laboratory<br>as defined by the EPA. Controlled<br>vocabulary, see lab valid value table<br>in the appendix.                                                                                    | Table A-23                  |
| 15   | qc_level                  | Text (10)    |                 | May be either 'screen' or 'quant'.                                                                                                    |                             |
| 16   | lab_sample_id             | Text (40)    |                 | Laboratory LIMS sample identifier.<br>If necessary, a field sample may<br>have more than one LIMS<br>lab_sample_id (maximum one per<br>each test event).                                                                 |                             |
| 17   | percent_moisture          | Text (5)     |                 | Percent moisture of the sample<br>portion used in this test; this value<br>may vary from test to test for any<br>sample. Numeric format is<br>'NN.MM', i.e., 70.1% could be<br>reported as '70.1' but not as<br>'70.1%'. |                             |
| 18   | subsample_amount          | Text (14)    |                 | Amount of sample used for test.                                                                                                    |                             |
| 19   | subsample_amount<br>_unit | Text (15)    |                 | Unit of measurement for subsample<br>amount. Controlled vocabulary, see<br>Unit valid values table in appendix.                                                                                                    |                             |
| 20   | analyst_name              | Text (30)    |                 | Report as null.                                                                                                    |                             |
| 21   | instrument_id             | Text (50)    |                 | Report as null.                                                                                                    |                             |
| 22   | comment                   | Text (255)   |                 | Comments about the test as necessary.                                                                                                    |                             |
| 23   | preservative              | Text (20)    |                 | Sample preservative used.                                                                                                    |                             |
| 24   | final_volume              | Numeric      |                 | The final volume of the sample<br>after sample preparation. Include<br>all dilution factors.                                                                                                    |                             |
| 25   | final_volume_unit         | Text (15)    |                 | The unit of measure that corresponds to the final_volume.                                                                                                    |                             |
| 26   | cas_rn                    | Text (15)    | REQUIRED        | Use values in analyte valid value table.                                                                                                    |                             |

 Table 5-7 Vapor Intrusion Test Result QC file data structure

| Pos# | Column Name          | Data<br>Type | Required     | Description                                                                                                    | Valid Values<br>In Appendix |
|------|----------------------|--------------|--------------|----------------------------------------------------------------------------------------------------|-----------------------------|
| 27   | chemical_name        | Text (75)    | REQUIRED     | Use the name in the analyte valid value table.                                                                                                    |                             |
| 28   | result_value         | Numeric      |              | Analytical result reported at an<br>appropriate number of significant<br>digits. May be blank for<br>non_detects.                                                                                                    |                             |
| 29   | Result_unit          | Text (15)    | If available |                                                                                                    |                             |
| 30   | result_error_delta   | Text (20)    |              | Error range applicable to the result<br>value; typically used only for<br>radiochemistry results.                                                                                                    |                             |
| 31   | result_type_code     | Text (10)    | REQUIRED     | Must be either 'TRG' for a target or<br>regular result, 'TIC' for tentatively<br>identified compounds, 'SUR' for<br>surrogates, 'IS' for internal<br>standards, 'SC' for spiked,<br>compounds, 'CAL' for calculated<br>pore water concentrations.                                                                                                    |                             |
| 32   | reportable_result    | Text (10)    | REQUIRED     | Must be either 'Yes' for results<br>which are considered to be<br>reportable, or 'No' for other results.<br>This field has many purposes. For<br>example, it can be used to<br>distinguish between multiple results<br>where a sample is retested after<br>dilution. It can also be used to<br>indicate which of the first or second<br>column result should be considered<br>primary. The proper value of this<br>field in both of these two examples<br>should be provided by the<br>laboratory. |                             |
| 33   | detect_flag          | Text (2)     | REQUIRED     | Maybe either 'Y' for detected<br>analytes or 'N' for non_detects. Use<br>'Y' for estimated (above detection<br>limit but below the quantitation<br>limit) or '<' and '>' for tests such as<br>flash point. Note that '<' must not<br>be used to indicate non_detects<br>(use 'N' for non_detects instead).                                                                                                    |                             |
| 34   | lab_qualifiers       | Text (10)    |              | Qualifier flags assigned by the laboratory.                                                                                                    |                             |
| 35   | validator_qualifiers | Text (10)    |              | Qualifier flags assigned by the validation firm.                                                                                                    |                             |

 Table 5-7 Vapor Intrusion Test Result QC file data structure

| Pos# | Column Name                | Data<br>Type | Required | Description                                                                                                    | Valid Values<br>In Appendix |
|------|----------------------------|--------------|----------|----------------------------------------------------------------------------------------------------|-----------------------------|
| 36   | interpreted_qualifie<br>rs | Text (10)    |          | Interpreted qualifier flag assigned by<br>the validator. When the validated_yn =<br>N (no, meaning the data is not validated<br>by validator), the interpret qualifier is<br>required if lab_qualifier or validator<br>_qualifier are populated. If the<br>validated_yn = Y (yes, meaning the<br>data has been validated and the<br>validator agreed witht eh lab qualifier),<br>then they should populate the<br>validator_qualifier and the<br>interpreted_qualifier. If the<br>validated_yn = Y (yes, but the validator<br>does not agree with the lab_qualifier),<br>then the validator will leave the<br>qualifier NULL and the final qualifier<br>is also NULL. When populating th e<br>interpreted_qualifier, please use the<br>qualifier in the Valid Value in A-10<br>with the description that can closely<br>match with the lab qualifier. EPAR<br>region 2 is not going to add any more<br>qualifiers. | Table A-10                  |
| 37   | validated_yn               | Text (1)     | REQUIRED | Indicates if the result has been validated.                                                                                                    | Y= "Yes"<br>N= "No"         |

Table 5-7 Vapor Intrusion Test Result QC file data structure

| Pos# | Column Name                   | Data<br>Type | Required | Description                                                                                                    | Valid Values<br>In Appendix |
|------|-------------------------------|--------------|----------|----------------------------------------------------------------------------------------------------|-----------------------------|
| 38   | method_detection_l<br>imit    | Text (20)    |          | Lowest concentration that can be<br>detected by an instrument with<br>correction for the effects of sample<br>matrix and method-specific<br>parameters such as sample<br>preparation.<br>MDLs are explicitly determined as<br>set forth in 40 CFR Part 136. They<br>are defined as three times the<br>standard deviation of replicate<br>spiked analyses. This represents<br>99% confidence that the analyte<br>concentration is greater than zero.<br>The organic methods in the EPA<br>500 series, EPA 600 series, and<br>Standard Methods all give typical<br>MDLs for clean water samples.<br>Generally these clean-water MDLs<br>(corrected for %moisture, sample<br>size, and dilution) are used for<br>reporting limits,<br>but the laboratory may use MDLs<br>that they have generated. MDLs<br>that they have generated. MDLs<br>do not include all of the upward<br>correction<br>necessary to account for the effects<br>of sample matrix. This is important<br>to remember especially for risk<br>assessments and highly<br>contaminated samples. |                             |
| 39   | reporting_detection<br>_limit | Numeric      |          | Concentration level above which<br>results can be quantified with<br>confidence. It must reflect<br>conditions such as dilution factors<br>and moisture content.<br>Required for all results for which<br>such a limit is appropriate. The<br>reporting_detection_limit column<br>must be reported as the sample<br>specific detection limit.                                                                                                    |                             |

 Table 5-7 Vapor Intrusion Test Result QC file data structure

| Pos# | Column Name                 | Data<br>Type | Required     | Description                                                                                                    | Valid Values<br>In Appendix |
|------|-----------------------------|--------------|--------------|----------------------------------------------------------------------------------------------------|-----------------------------|
| 40   | quantitation_limit          | Text (20)    |              | Quantitation limits refer to a<br>minimum concentration of an<br>analyte that can be measured<br>within specified limits of precision<br>and accuracy. They are generally<br>5-10 times the detection limit.<br>Thus, when quantitation limits are<br>used as reporting limits, the<br>laboratory is saying that the analyte<br>is not present in a sufficient amount<br>to be reliably quantified (i.e., at a<br>concentration above the<br>quantitation limit).<br>It may be present and even<br>positively identified or "seen" at a<br>lower concentration. |                             |
| 41   | detection_limit_unit        | Text (15)    |              | Units of measurement for the<br>detection limit(s). Controlled<br>vocabulary, see Units valid value<br>table in the appendix. This field is<br>required if a<br>reporting_detection_limit is<br>reported.                                                                                                    |                             |
| 42   | tic_retention_time          | Text (8)     |              | Report as null.                                                                                                    |                             |
| 43   | minimum_detectabl<br>e_conc | Numeric      |              | Minimum detectable concentration<br>or activity. This value should be in<br>the same units as the result_value.                                                                                                    |                             |
| 44   | counting_error              | Numeric      |              | Counting error as reported by the laboratory. This value should be in the same units as the result_value.                                                                                                    |                             |
| 45   | uncertainty                 | Text (10)    |              | The uncertainty of the counting<br>error, valid values include "1 sigma"<br>or "2 sigma" This field is required if<br>the counting_error field is<br>populated.                                                                                                    |                             |
| 46   | critical_value              | Numeric      |              | Critical value as reported by the laboratory.                                                                                                    |                             |
| 47   | validation_level            | Text (20)    | If available | If Validated_yn = Yes, then<br>validation_level is required                                                                                                    |                             |
| 48   | result_comment              | Text (255)   |              | Result specific comments.                                                                                                    |                             |
| 49   | qc_original_conc            | Numeric      |              | The concentration of the analyte in<br>the original (unspiked) sample.<br>Might be required for spikes and<br>spike duplicates (depending on user<br>needs). Not necessary for surrogate<br>compounds or LCS samples (where<br>the original concentration is<br>assumed to be zero).                                                                                                    |                             |

| Table 5-7 Vapor Intrusion Test Result | QC file data structure |
|---------------------------------------|------------------------|
|---------------------------------------|------------------------|

| Pos# | Column Name              | Data<br>Type | Required | Description                                                                                                    | Valid Values<br>In Appendix |
|------|--------------------------|--------------|----------|----------------------------------------------------------------------------------------------------|-----------------------------|
| 50   | qc_spike_added           | Numeric      |          | The concentration of the analyte<br>added to the original sample. Might<br>be required for spikes, spike<br>duplicates, surrogate compounds,<br>LCS and any spiked sample<br>(depending on user needs).                                                                                                    |                             |
| 51   | qc_spike_measured        | Numeric      |          | The measured concentration of the<br>analyte. Use zero for spiked<br>compounds that were not detected<br>in the sample. Might be required for<br>spikes, spike duplicates, surrogate<br>compounds, LCS and any spiked<br>sample (depending on user needs).                                                                                                    |                             |
| 52   | qc_spike_recovery        | Numeric      |          | The percent recovery calculated as<br>specified by the laboratory QC<br>program. Always required for<br>spikes, spike duplicates, surrogate<br>compounds, LCS and any spiked<br>sample. Report as percentage<br>multiplied by 100 (e.g., report<br>"120%" as "120").                                                                                                    |                             |
| 53   | qc_dup_original_co<br>nc | Numeric      |          | The concentration of the analyte in<br>the original (unspiked) sample.<br>Might be required for spike or LCS<br>duplicates only (depending on user<br>needs). Not necessary for surrogate<br>compounds or LCS samples (where<br>the original concentration is<br>assumed to be zero).                                                                                                    |                             |
| 54   | qc_dup_spike_adde<br>d   | Numeric      |          | The concentration of the analyte<br>added to the original sample. Might<br>be required for spike or LCS<br>duplicates, surrogate compounds,<br>and any spiked and duplicated<br>sample (depending on user needs).<br>Use zero for spiked compounds that<br>were not detected in the sample.<br>Required for spikes, spike<br>duplicates, surrogate compounds,<br>LCS and any spiked sample. Also<br>complete the qc-spike-added field. |                             |

 Table 5-7 Vapor Intrusion Test Result QC file data structure

| Pos# | Column Name               | Data<br>Type | Required | Description                                                                                                    | Valid Values<br>In Appendix |
|------|---------------------------|--------------|----------|----------------------------------------------------------------------------------------------------|-----------------------------|
| 55   | qc_dup_spike_mea<br>sured | Numeric      |          | The measured concentration of the<br>analyte in the duplicate. Use zero<br>for spiked compounds that were not<br>detected in the sample. Might be<br>required for spike and LCS<br>duplicates, surrogate compounds,<br>and any other spiked and<br>duplicated sample (depending on<br>user needs). Also complete the qc-<br>spike-measured field. |                             |
| 56   | qc_dup_spike_reco<br>very | Numeric      |          | The duplicate percent recovery<br>calculated as specified by the<br>laboratory QC program. Always<br>required for spike or LCS duplicates,<br>surrogate compounds, and any<br>other spiked and duplicated sample.<br>Also complete the qc-spike-recovery<br>field. Report as percentage<br>multiplied by 100 (e.g., report<br>"120%" as "120").   |                             |
| 57   | qc_rpd                    | Text (8)     |          | The relative percent difference<br>calculated as specified by the<br>laboratory QC program. Required<br>for duplicate samples as<br>appropriate. Report as percentage<br>multiplied by 100 (e.g., report<br>"30%" as "30").                                                                                                    |                             |
| 58   | qc_spike_lcl              | Text (8)     |          | Lower control limit for spike<br>recovery. Required for spikes,<br>spike duplicates, surrogate<br>compounds, LCS and any spiked<br>sample. Report as percentage<br>multiplied by 100 (e.g., report<br>"60%" as "60").                                                                                                    |                             |
| 59   | qc_spike_ucl              | Text (8)     |          | Upper control limit for spike<br>recovery. Required for spikes,<br>spike duplicates, surrogate<br>compounds, LCS and any spiked<br>sample. Report as percentage<br>multiplied by 100 (e.g., report<br>"60%" as "60").                                                                                                    |                             |
| 60   | qc_rpd_cl                 | Text (8)     |          | Relative percent difference control<br>limit. Required for any duplicated<br>sample. Report as percentage<br>multiplied by 100 (e.g., report<br>"25%" as "25").                                                                                                    |                             |

 Table 5-7 Vapor Intrusion Test Result QC file data structure

| Pos# | Column Name             | Data<br>Type | Required | Description                                                                                                    | Valid Values<br>In Appendix |
|------|-------------------------|--------------|----------|----------------------------------------------------------------------------------------------------|-----------------------------|
| 61   | qc_spike_status         | Text (10)    |          | Used to indicate whether the spike<br>recovery was within control limits.<br>Use the "*" character to indicate<br>failure, otherwise leave blank.<br>Required for spikes, spike<br>duplicates, surrogate compounds,<br>LCS and any spiked sample. |                             |
| 62   | qc_dup_spike_statu<br>s | Text (10)    |          | Used to indicate whether the<br>duplicate spike recovery was within<br>control limits. Use the "*" character<br>to indicate failure, otherwise leave<br>blank. Required for any spiked and<br>duplicated sample.                                  |                             |
| 63   | qc_rpd_status           | Text (10)    |          | Used to indicate whether the<br>relative percent difference was<br>within control limits. Use the "*"<br>character to indicate failure,<br>otherwise leave blank. Required for<br>any duplicated sample.                                          |                             |
| 64   | lab_SDG                 | Text (20)    |          | Lab Sample Delivery Group (SDG)<br>identifier. A single sample may be<br>assigned to multiple Sample<br>Delivery Group (SDG) based on<br>different analysis.                                                                                      |                             |

Table 5-7 Vapor Intrusion Test Result QC file data structure

# **5.8 Vapor Intrusion Batch EDD File**

Each Vapor Intrusion Batch file must be named according to the following convention:

### EPAR5\_VI\_BATCHES\_V3

## Table 5-8 Vapor Intrusion Batches file data structure

| Pos# | Column Name     | Data<br>Type | Required | Description                                                                                                    | Valid Values<br>In Appendix |
|------|-----------------|--------------|----------|----------------------------------------------------------------------------------------------------|-----------------------------|
| 1    | sys_sample_code | Text (40)    | REQUIRED | Unique sample identifier. Each<br>sample must have a unique value,<br>including spikes and duplicates.<br>Laboratory QC samples must also<br>have unique identifiers. The<br>laboratory and the EQuIS®<br>Chemistry user have considerable<br>flexibility in the methods they use<br>to derive and assign unique sample<br>identifiers, but uniqueness<br>throughout the database is the only<br>restriction enforced by EquIS®<br>Chemistry. |                             |

| Pos# | Column Name             | Data<br>Type | Required | Description                                                                                                    | Valid Values<br>In Appendix |
|------|-------------------------|--------------|----------|----------------------------------------------------------------------------------------------------|-----------------------------|
| 2    | lab_anl_method_na<br>me | Text (35)    | REQUIRED | Laboratory analytical method name<br>or description. A controlled<br>vocabulary column, valid values can<br>be found in the appendix in table<br>ab_anl_method_name.                                          | Table A-16                  |
| 3    | analysis_date           | DateTime     | REQUIRED | Date and time of sample analysis in<br>'MM/DD/YYYY HH:MM' format. May<br>refer to either beginning or end of<br>the analysis as required by EPA.                                                              |                             |
| 4    | fraction                | Text (10)    | REQUIRED | For soil vapor intrusion samples,<br>enter "NA" for 'Not Applicable.' Must<br>match one of the reported values in<br>the fraction field of the<br>VI_TestResultsQC EDD table<br>submitted in the current EDD. |                             |
| 5    | column_number           | Text (2)     | REQUIRED | Column number, if null, "NA" will be placed in this field                                                                                                    |                             |
| 6    | test_type               | Text (10)    | REQUIRED | Type of test. Valid values include<br>'Initial', 'Reextract1', 'Reextract2',<br>'Reextract3', 'Reanalysis',<br>'Dilution1', 'Diluton2', and 'Diluton3'.                                                       |                             |
| 7    | test_batch_type         | Text (10)    | REQUIRED | Lab batch type. Valid values include<br>'Prep', 'Analysis', and 'Leach'. This is<br>a required field for all batches.                                                                                         |                             |
| 8    | test_batch_id           | Text (20)    |          | Unique identifier for all lab batches.                                                                                                    |                             |

 Table 5-8 Vapor Intrusion Batches file data structure

### 6. TECHNICAL SUPPORT

EPA Region 5 provides technical support for users of this Comprehensive EDD Specification Manual. For questions concerning data, data formats, and EDD submittal procedures, please contact EDD EQUIS Coordinator. For more general questions, relating to the site, please contact the EPA RPM assigned to the site.